DESENVOLVIMENTO DE UM FRAMEWORK PARA TRABALHO COLABORATIVO EM GRUPOS DE PESQUISA

**ROBERTA BRAGA TÔRRES** 

UNIVERSIDADE ESTADUAL DO NORTE FLUMINENSE DARCY RIBEIRO CAMPOS DOS GOYTACAZES – RJ MARÇO - 2014

# DESENVOLVIMENTO DE UM FRAMEWORK PARA TRABALHO COLABORATIVO EM GRUPOS DE PESQUISA

## **ROBERTA BRAGA TÔRRES**

Tese apresentada ao Centro de Ciência e Tecnologia da Universidade Estadual do Norte Fluminense Darcy Ribeiro, como parte das exigências para obtenção do título de Doutor em Ciências Naturais.

Orientador: Prof. CARLOS EDUARDO NOVO GATTS

CAMPOS DOS GOYTACAZES – RJ MARÇO - 2014

### **FICHA CATALOGRÁFICA**

Preparada pela Biblioteca do **CCT** / **UENF 13/2014** 

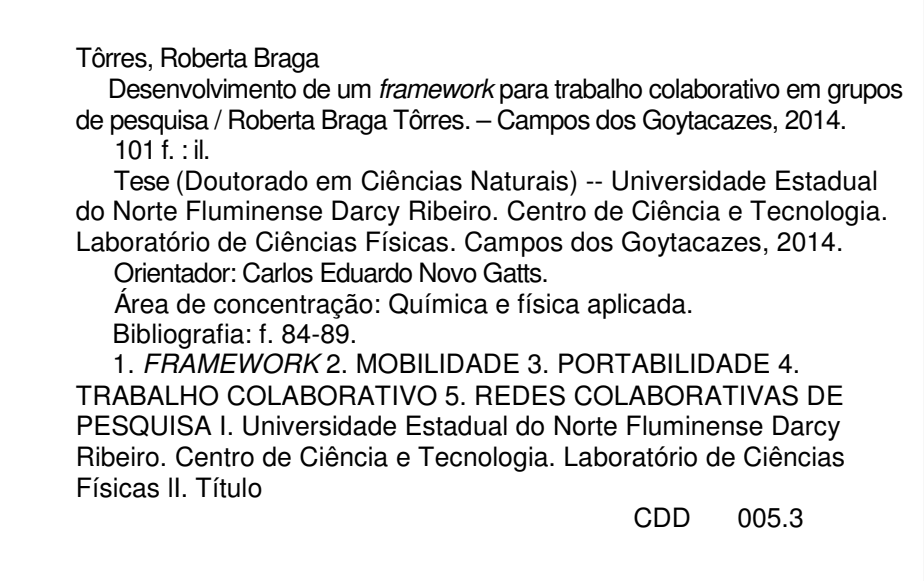

# DESENVOLVIMENTO DE UM FRAMEWORK PARA TRABALHO COLABORATIVO EM GRUPOS DE PESQUISA

### **ROBERTA BRAGA TÔRRES**

Tese apresentada ao Centro de Ciência e Tecnologia da Universidade Estadual do Norte Fluminense Darcy Ribeiro, como parte das exigências para obtenção do título de Doutor em Ciências Naturais.

Aprovada em 19 de Março de 2014.

Comissão Examinadora

\_\_\_\_\_\_\_\_\_\_\_\_\_\_\_\_\_\_\_\_\_\_\_\_\_\_\_\_\_\_\_\_\_\_\_\_\_\_\_\_\_\_\_\_\_\_\_\_\_\_\_\_\_\_\_\_\_\_\_\_\_\_\_\_\_\_\_\_\_\_\_\_\_\_ Profª. Annabell Del Real Tamariz (D.Sc., Inteligência Artificial) - UENF

\_\_\_\_\_\_\_\_\_\_\_\_\_\_\_\_\_\_\_\_\_\_\_\_\_\_\_\_\_\_\_\_\_\_\_\_\_\_\_\_\_\_\_\_\_\_\_\_\_\_\_\_\_\_\_\_\_\_\_\_\_\_\_\_\_\_\_\_\_\_\_\_\_\_ Prof. Carlos Eduardo de Rezende (D.Sc., Biogeoquímica de Ecossistemas Aquáticos) - UENF

\_\_\_\_\_\_\_\_\_\_\_\_\_\_\_\_\_\_\_\_\_\_\_\_\_\_\_\_\_\_\_\_\_\_\_\_\_\_\_\_\_\_\_\_\_\_\_\_\_\_\_\_\_\_\_\_\_\_\_\_\_\_\_\_\_\_\_\_\_\_\_\_\_\_ Prof. Luiz Gustavo Lourenço Moura (D.Sc., Sistemas Distribuídos) - IFF

Profª. Maria Cristina Canela (D.Sc., Química Ambiental) - UENF

\_\_\_\_\_\_\_\_\_\_\_\_\_\_\_\_\_\_\_\_\_\_\_\_\_\_\_\_\_\_\_\_\_\_\_\_\_\_\_\_\_\_\_\_\_\_\_\_\_\_\_\_\_\_\_\_\_\_\_\_\_\_\_\_\_\_\_\_\_\_\_\_\_\_

\_\_\_\_\_\_\_\_\_\_\_\_\_\_\_\_\_\_\_\_\_\_\_\_\_\_\_\_\_\_\_\_\_\_\_\_\_\_\_\_\_\_\_\_\_\_\_\_\_\_\_\_\_\_\_\_\_\_\_\_\_\_\_\_\_\_\_\_\_\_\_\_\_\_

#### AGRADECIMENTO

Agradeço a meu orientador, Carlos Eduardo Novo Gatts, pela oportunidade em realizar este trabalho em conjunto e pelo voto de confiança ao me manter sob sua orientação. Seu apoio e sua vasta experiência e conhecimentos foram fundamentais na realização desta pesquisa. Com certeza, uma amizade foi construída durante estes anos de convívio.

Agradeço ao amigo Rodrigo Manhães (GRC-UENF) por sempre estar disposto a me ajudar com sua habilidade ímpar de programador. Palavras são insuficientes para expressar minha gratidão pelo seu auxílio nos momentos de dificuldades. Agradeço imensamente por compartilhar seus conhecimentos e contribuir para a concretização deste trabalho.

Agradeço aos amigos Fabricio, Marquinho, Carlos e a todos do GRC, que deram dicas valiosas durante a implementação do sistema resultante deste trabalho.

Agradeço as amigas Vivian Pereira, pela ajuda na revisão deste trabalho, e Karla Beatriz, por me auxiliar nas ocasiões que precisei. E a todos os amigos da SECACAD e da UENF que acompanharam cada etapa desta minha jornada e sempre me estimularam com seus pensamentos positivos.

Agradeço a colaboração dos professores do LCA, LCFIS, LCQUI e LCMAT, que participaram das reuniões e pesquisas realizadas durante este estudo. Suas sugestões e ideias permitiram enriquecer o trabalho realizado.

Agradeço ao apoio financeiro do Instituto Nacional de Ciência e Tecnologia de Transferência de Materiais Continente-Oceano (INCTOcean), Proc. Nº 573.601/2008-9, CNPq.

 Agradeço a minha família, base da minha vida, por sempre estar presente, me dando forças em todos os momentos. Obrigada pelo carinho, compreensão e apoio constante em mais esta conquista.

Agradeço a todos que, direta ou indiretamente, me incentivaram e que de alguma forma torceram para o êxito deste trabalho.

Agradeço principalmente a Deus, por iluminar os meus caminhos e por ter me ajudado a completar mais uma etapa de minha vida.

### LISTA DE SIGLAS

- API Application Programming Interface
- CoC convention over configuration
- CSCW Computer Supported Cooperative Work
- CSV comma-separated values
- CUAHSI Consortium of Universities for the Advancement of Hydrologic Science, Inc.
- DIC Diretoria de Informação e Comunicação
- DIN nitrogênio inorgânico dissolvido
- DIP fósforo inorgânico dissolvido
- DRY don´t repeat yourself
- HD hard disk
- HIS Hydrologic Information System
- IGBP International Geosphere-Biosphere Programme
- IHDP International Human Dimensions Programme
- INCT TMCOcean Instituto Nacional de Ciência e Tecnologia de Transferência de Materiais Continente-Oceano
- LCA Laboratório de Ciências Ambientais
- LOICZ Land-Ocean Interactions in the Coastal Zone
- MVC Model-View-Controller
- NSF National Science Foundation
- ODM Observations Data Model
- RoR Ruby on Rails
- SEEK Science Environment for Ecological Knowledge
- SGBD Sistema Gerenciador de Banco de Dados
- SIGLA Sistema de Gestão de Laboratório de Pesquisa
- SQL Structure Query Language
- TB terabyte
- TI Tecnologia de informação
- TIC Tecnologias de informação e comunicação
- UML Unified Modelling Language

### LISTA DE FIGURAS

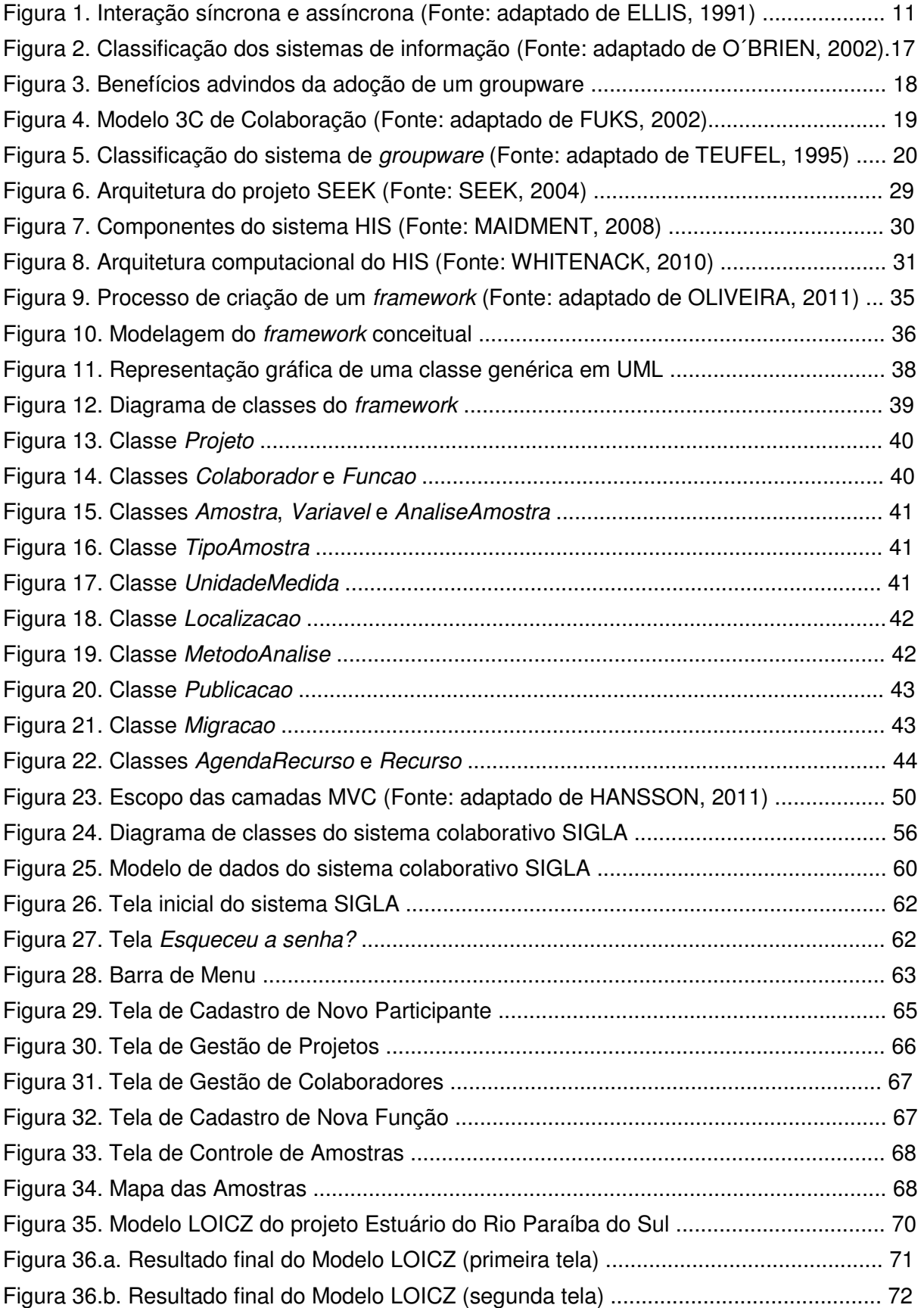

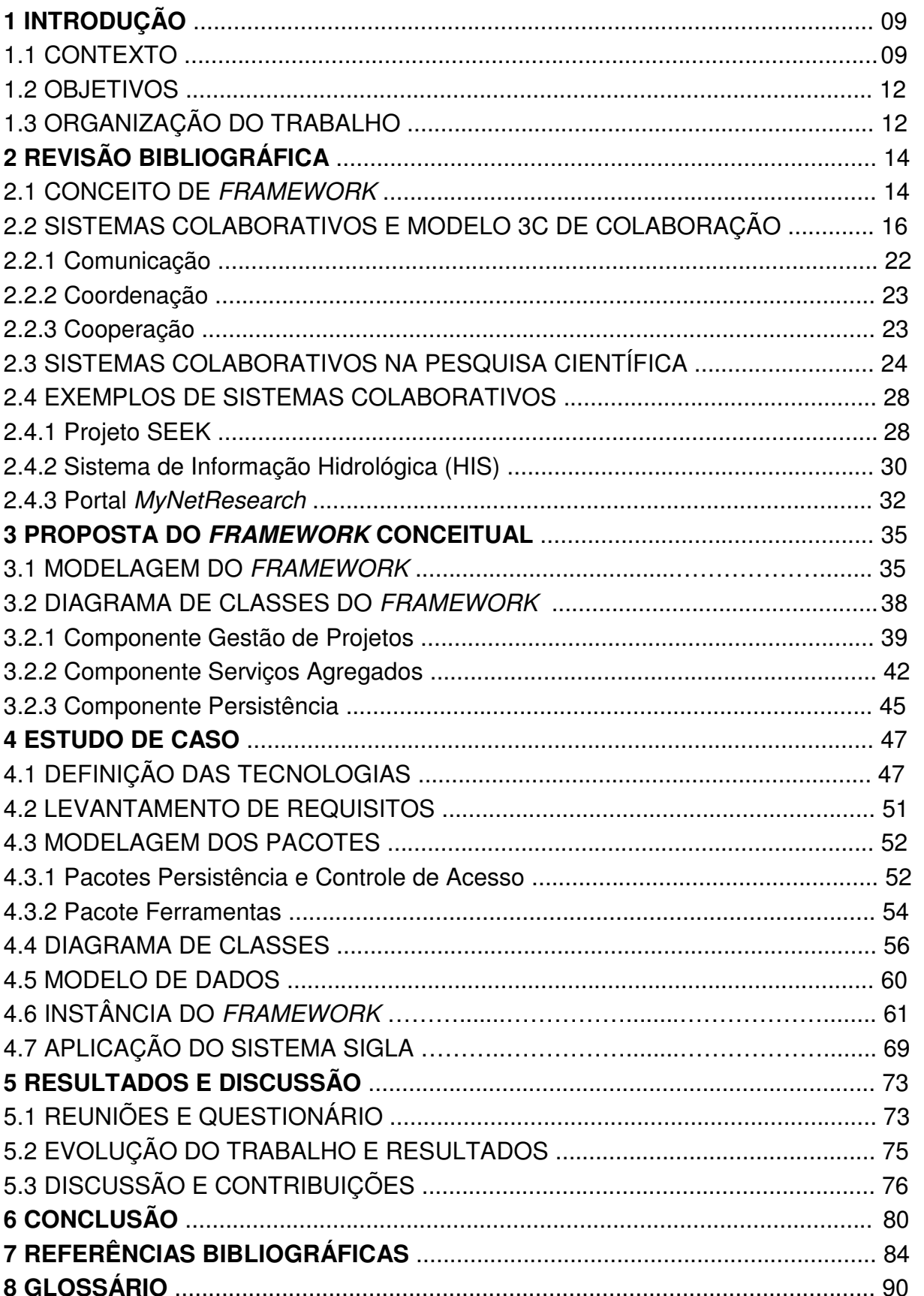

# **SUMÁRIO**

#### RESUMO

Este trabalho apresenta um framework conceitual com foco na formação de redes colaborativas, englobando as características mais relevantes do ambiente de trabalho de grupos que participam de projetos de pesquisa de médio e grande porte.

O objetivo é que o framework seja a base para o desenvolvimento de soluções computacionais direcionadas para ambiente web, explorando as tecnologias open source e recursos que promovam portabilidade e mobilidade ao processo produtivo.

Uma solução computacional baseada no framework é apresentada, com recursos para gerenciar, integrar e analisar dados de pesquisas, em consonância com ferramentas estatísticas e gráficas existentes. O sistema desenvolvido contribui na realização do trabalho colaborativo, permitindo o armazenamento, tratamento e compartilhamento de dados, geração de relatórios e artigos em rede, com acesso hierarquizado.

Com sistemas baseados neste framework, os pesquisadores e estudantes terão a sua disposição uma plataforma de trabalho que permite manter redes colaborativas de pesquisa, com a proposta de organizar e agilizar a realização das tarefas rotineiras.

As metodologias e ferramentas computacionais adotadas beneficiam os estudos e modelagem de sistemas físicos, químicos e de ecossistemas, integrando os conhecimentos da computação e ciências naturais.

#### **Palavras-chave**

framework, mobilidade, portabilidade, trabalho colaborativo.

#### **ABSTRACT**

This work presents a conceptual framework with focus on the formation of collaborative networks, involving the most relevant characteristics of the working environment of groups participating in medium and large sized research projects.

The framework provides a basis for the development of computational solutions targeted for web environment, exploiting open source technologies and resources that promote portability and mobility to the productive process.

A computational solution directed to the management, integration and analysis of research data, in conformity with statistical and graphical tools of widespread use, is presented. The developed system promotes the collaborative work, allowing the storage, processing and sharing data, generating reports and papers in network, with hierarchical access.

With systems based on this framework, researchers and students have at their disposal a work platform that makes the establishment of collaborative research networks easy, through the organization and expeditious accomplishment of routine tasks.

The computational tools and methodologies adopted were applied to studies and modeling of chemical, physical and ecological systems, integrating the knowledge of computing and natural sciences.

#### **Keywords**

framework, mobility, portability, collaborative work.

### **1 INTRODUÇÃO**

#### 1.1 CONTEXTO

Ao longo dos anos, o acelerado desenvolvimento das tecnologias da informação e comunicação (TIC) estão revolucionando as formas de relacionamento humano e afetando o modo de trabalhar em uma sociedade conectada (TURBAN et al, 2011).

O desenvolvimento e uso intensivo de metodologias e ferramentas computacionais buscam facilitar a realização de trabalhos colaborativos entre grupos com interesses comuns, permitindo que a ciência evolua cada vez mais rápido, dado o compartilhamento de dados, ideias e experimentos em tempo real (MARCUS, 2008).

De acordo com Fuks et al (2002), melhores resultados podem ser produzidos com o trabalho colaborativo, dada a possibilidade de interação entre pessoas com entendimentos, pontos de vista, capacidades, conhecimentos e habilidades complementares. A colaboração é fundamental para criar sinergia entre grupos de pesquisa que trabalham em um mesmo local ou que estejam distribuídos e descentralizados, melhorando a produtividade e qualidade do trabalho realizado.

A área de pesquisa Computer Supported Cooperative Work (CSCW – Trabalho Colaborativo Suportado pelo Computador) surgiu em decorrência desta nova realidade, estudando como a TIC pode apoiar as atividades e o processo de colaboração entre grupos de usuários (SCHMIDT, 1992).

As pesquisas realizadas na área de CSCW contribuíram para o surgimento desses ambientes colaborativos, denominados sistemas colaborativos ou groupware. Esses sistemas permitem que pessoas de áreas diversas possam se comunicar, gerar conhecimento e obter informações mais abrangentes sobre um assunto de interesse comum, afetando positivamente a forma como as pesquisas são conduzidas.

Termos como e-collaboration e e-research collaboration já são comumente usados no meio acadêmico e na indústria, sendo a colaboração de um grupo de pesquisa ou uma equipe mediada pelo computador. Oferecem recursos como conferências via web, tecnologias de colaboração em tempo real, mensagens instantâneas, espaços compartilhados de trabalho on-line, wikis, blogs, fóruns e muitos outros serviços (ANANDARAJAN, 2010; DEEPWELL, 2009; STEINFIELD, 2009).

Dada a globalização e a tendência cada vez maior de expandir e distribuir o trabalho de pesquisa, muitos sistemas colaborativos são projetados para serem executados sob uma plataforma web, ultrapassando as barreiras impostas pelo espaço físico e tempo e propiciando uma nova perspectiva à rotina de trabalho.

Segundo Arinze (2012), os avanços tecnológicos, conjugados à disseminação da internet e da computação em nuvem (BUYYA, 2009), contribuem para a criação de portais de pesquisa baseados no conceito de Web 2.0 (O'REILLY, 2005), que oferecem um ambiente colaborativo de trabalho que favorece a integração de pesquisadores e alunos, mesmo que dispersos geograficamente.

O conceito de Web 2.0 sugere que o ambiente da internet seja usado como plataforma de trabalho. Seu intuito é desenvolver sistemas que aproveitem ao máximo os recursos disponíveis na rede global para facilitar e apoiar a pesquisa e o trabalho colaborativo (JUAN, 2012; TURBAN et al, 2011). A ideia é produzir sistemas que sejam simples e desenvolvidos sob uma estrutura modular, sendo assim, flexíveis para se adequar a diferentes realidades e ambientes de trabalho.

Um sistema colaborativo ou *groupware* incorpora uma série de ferramentas que possibilitam a interação entre múltiplos usuários de modo síncrono ou assíncrono, conforme ilustrado na figura 1. Nela é apresentada a matriz de espaço/tempo, com exemplos de alguns recursos que podem ser usados em cada caso.

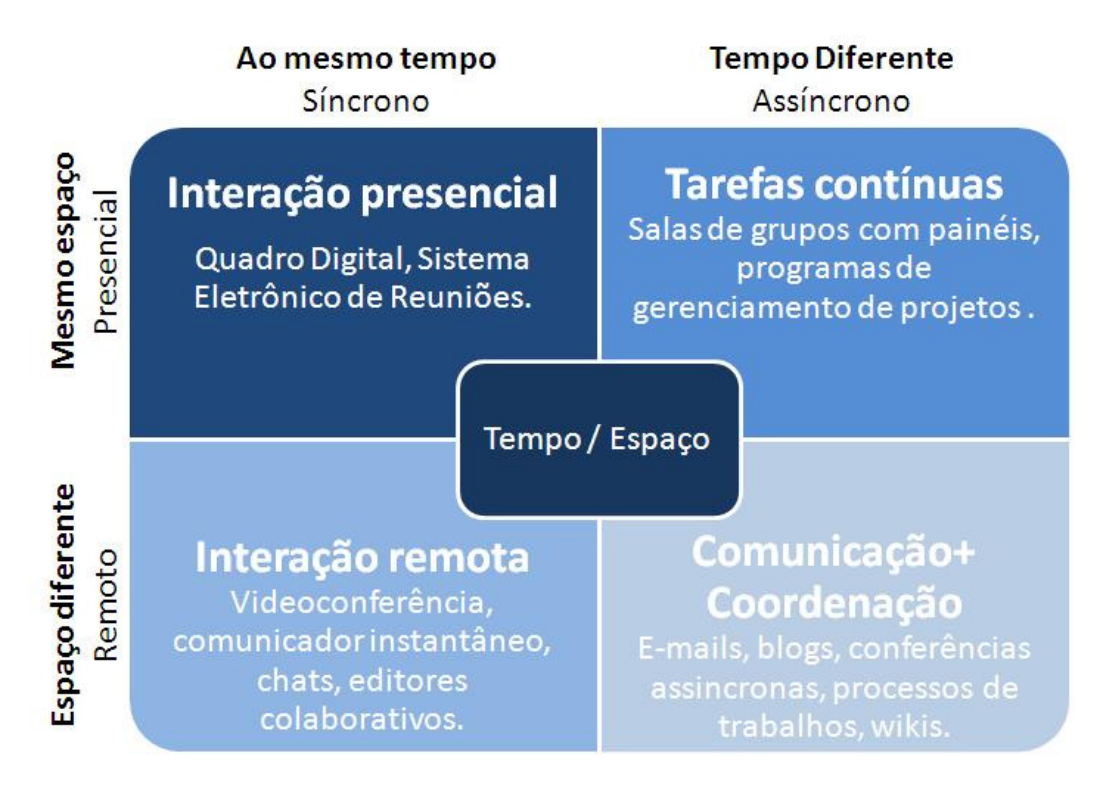

Figura 1. Interação síncrona e assíncrona (Fonte: adaptado de ELLIS, 1991).

A matriz de espaço/tempo ajuda a identificar as circunstâncias específicas que um sistema de groupware irá atuar. Os participantes devem definir se irão colaborar no mesmo lugar ou não, se irão operar ao mesmo tempo ou não, considerando a ideia de mobilidade. Outro ponto importante que deve ser acordado refere-se à granularidade das informações compartilhadas, ou seja, o nível de detalhes sobre os dados que podem ser visualizados por cada participante, já que diferentes níveis podem ser considerados (DIX, 2004).

O sistema deve prover ao grupo a possibilidade de montar seu contexto de trabalho, selecionando e configurando um conjunto de ferramentas colaborativas úteis a suas necessidades. Como os processos de trabalho são muito específicos, evoluindo e mudando com o tempo, a tecnologia desses sistemas deve ser flexível para ser adaptada às necessidades de cada grupo e à evolução dos processos de trabalho (CHEAIB, 2011).

As ferramentas assíncronas são utilizadas quando se deseja valorizar a reflexão dos membros do grupo, pois estes terão mais tempo para responder alguma questão levantada. Já as ferramentas síncronas valorizam a interação, dado que o tempo de resposta é curto entre a ação de um membro e a reação de seus companheiros.

Nesse contexto e apesar de todos os recursos existentes, muitos sistemas incorporam apenas alguns aspectos necessários à colaboração, restringindo a interação entre grupos que poderia ser realizada de uma forma mais efetiva.

Identificada essa lacuna, propõe-se nesta tese uma abordagem alternativa de ambiente colaborativo, que ofereça um suporte mais abrangente à colaboração aos participantes de grupos de pesquisa e trabalho.

#### 1.2 OBJETIVOS

Esta tese tem como objetivo principal propor uma infraestrutura computacional, doravante denominada de framework, que permita a realização de trabalhos colaborativos, visando a integração de pesquisadores e estudantes a partir do uso intensivo de ferramentas computacionais modernas.

Os objetivos específicos da tese são:

- $\overline{\phantom{a}}$  Identificar as características gerais e serviços úteis em um ambiente de pesquisa científica;
- $\overline{\phantom{a}}$  Estabelecer a modelagem do *framework*, considerando aspectos favoráveis à colaboração e à formação de redes e sub-redes colaborativas dentro de um grupo e entre diferentes grupos de pesquisa que, eventualmente, participem conjuntamente de projetos de médio e grande porte;
- $\checkmark$  Implementar um sistema colaborativo com base na modelagem do framework proposto, explorando as tecnologias de código aberto;
- Avaliar a adoção do sistema colaborativo entre pesquisadores e estudantes, verificando o impacto sobre as tarefas rotineiras e produtividade do grupo de trabalho.

#### 1.3 ORGANIZAÇÃO DO TRABALHO

Esta tese está estruturada em 6 capítulos. O primeiro capítulo apresenta uma introdução contextualizando as facilidades e a importância advindas do uso de sistemas colaborativos no ambiente de trabalho e de pesquisa. Ademais, descreve os objetivos da tese e organização do trabalho.

No Capítulo 2, é apresentada uma revisão bibliográfica de alguns conceitos e trabalhos relacionados a sistemas colaborativos, expressando as contribuições concretas da influência da tecnologia de informação e computação nessa área.

No Capítulo 3, é feita uma descrição detalhada da modelagem do framework conceitual proposto neste trabalho.

No Capítulo 4, tem-se um exemplo de instanciação do framework conceitual apresentado no capítulo 3, constatando-se a viabilidade de implementação da proposta desta tese em uma situação real.

No Capítulo 5, é feita uma explanação sobre os resultados observados durante a realização do trabalho, descrevendo suas principais contribuições e limitações.

No Capítulo 6, são apresentadas as considerações finais do trabalho e perspectivas para projetos futuros.

### **2 REVISÃO BIBLIOGRÁFICA**

#### 2.1 CONCEITO DE FRAMEWORK

Considerando a etimologia da palavra framework tem-se que frame pode significar quadro ou estrutura; já work significa trabalho. Logo a palavra framework sugere uma estrutura de trabalho.

Nessa tese, será adotada a expressão **framework conceitual** que tem como propósito capturar o comportamento geral de um domínio de aplicação e propor uma estrutura capaz de oferecer suporte operacional ao trabalho realizado.

Segundo Reichel et al (1987), um framework conceitual é descrito como um conjunto de ideias de abrangência geral e princípios retirados de áreas relevantes da investigação, sendo usado para estruturar uma apresentação subsequente. O framework conceitual deve ser concebido como um ponto de partida para a reflexão sobre a pesquisa e seu contexto.

Riehle (1995) relata que o framework conceitual ajuda a identificar os itens de relevância e interesse no domínio de uma aplicação, moldando nossa visão para um futuro sistema.

O termo **framework conceitual** sugere um conjunto de conceitos usados para resolver um problema de um domínio específico, envolvendo atividades pertinentes a grupos com interesses comuns. Com base no framework conceitual é possível desenvolver um software que consiste na instanciação do referido framework.

O software projetado pode ser utilizado por diferentes grupos de trabalho, desde que possuam regras de negócio iguais ou semelhantes às definidas no framework conceitual.

Considerando o uso em uma plataforma web, o software desenvolvido, além de retratar o framework conceitual, deve incorporar características de mobilidade, portabilidade e uma arquitetura passível de reuso e customização de componentes.

Na produção do software, conceitos pertinentes à área de engenharia de software passam a ser relevantes. Na literatura sobre a área de desenvolvimento de software, outras definições e classificações para o termo framework são encontradas, com diferentes enfoques e perspectivas, o que pode causar confusão dependendo da definição adotada e interpretação dada.

Segundo Rogers (1997), framework refere-se a estruturas com a finalidade de apoiar a implementação de sistemas denominadas de **framework de aplicação ou de software**. Seguem abaixo algumas definições para framework de aplicação dadas por outros autores no contexto da engenharia de software:

- $\sqrt{F}$  Framework pode ser definido como um projeto reusável de uma parte ou de todo um sistema, sendo representado por um conjunto de classes abstratas e pelo modo como elas interagem. São como esqueletos de uma aplicação que podem ser personalizadas, de acordo com as necessidades e exigências do negócio (JOHNSON, 1997);
- $\sqrt{r}$  Framework consiste em uma arquitetura de software reutilizável, que possibilita gerar uma família de aplicações a partir de uma única estrutura que captura os conceitos mais gerais dessa família (PINTO, 2000);
- $\sqrt{F}$ ramework é uma arquitetura definida para uma família de subsistemas que oferece construtores básicos para criá-los. Apresenta um conjunto de classes que colaboram para realizar uma responsabilidade para um domínio de um subsistema da aplicação, incluindo pontos de extensão que permitem adaptações de código para funcionamento específico de certos módulos (FAYAD et al, 1999);
- $\vee$  Um framework é uma biblioteca de classes concretas e abstratas que captura os padrões de interação entre objetos, sendo projetadas para serem utilizadas em conjunto (ROGERS, 1997).

Essas definições não podem ser descartadas, pois irão ajudar a compreender algumas das tecnologias adotadas no estudo de caso feito nesta tese, conforme será descrito nos próximos capítulos.

Assim, para instanciar um software de um framework conceitual, pode-se adotar um framework de aplicação. O framework de aplicação agiliza o processo de desenvolvimento de um software, aumentando a qualidade do software e provendo recursos que fornecem flexibilidade para a adaptação e reuso da parte comum da solução em diferentes contextos.

Gerosa (2006) relata em seu trabalho vários exemplos de framework de aplicação úteis ao desenvolvimento de sistemas colaborativos, tais como Live, DISCIPLINE, DACIA, IRIS, ACOST e muitos outros.

Fayad et al (1999) relata alguns benefícios decorrentes do uso do framework de aplicação:

- **Modularidade**: obtida através do encapsulamento apoiado em uma interface de serviços estável. Este encapsulamento inclui funcionalidades nativas das mais variadas que ajudam a resolver questões de programação com grande eficiência, promovendo maior qualidade ao software, redução de impacto de eventuais mudanças no design e esforço necessário para compreensão e manutenção do software.
- **Reusabilidade**: as interfaces estáveis propiciam reuso, pois definem componentes genéricos que podem ser reaplicáveis para criar novas aplicações.
- **Extensibilidade**: provê métodos que possibilitam às aplicações estenderem suas interfaces e funcionalidades.

#### 2.2 SISTEMAS COLABORATIVOS E MODELO 3C DE COLABORAÇÃO

Com a evolução tecnológica, muitas classificações foram adotadas para sistemas de informação. A figura 2 ilustra uma destas classificações sugerida por O´Brien (2002).

Os sistemas de apoio às operações auxiliam no controle dos dados, apoiam a comunicação e colaboração e podem interagir com os sistemas de apoio gerencial para refinar a informação e conhecimento sobre os dados armazenados.

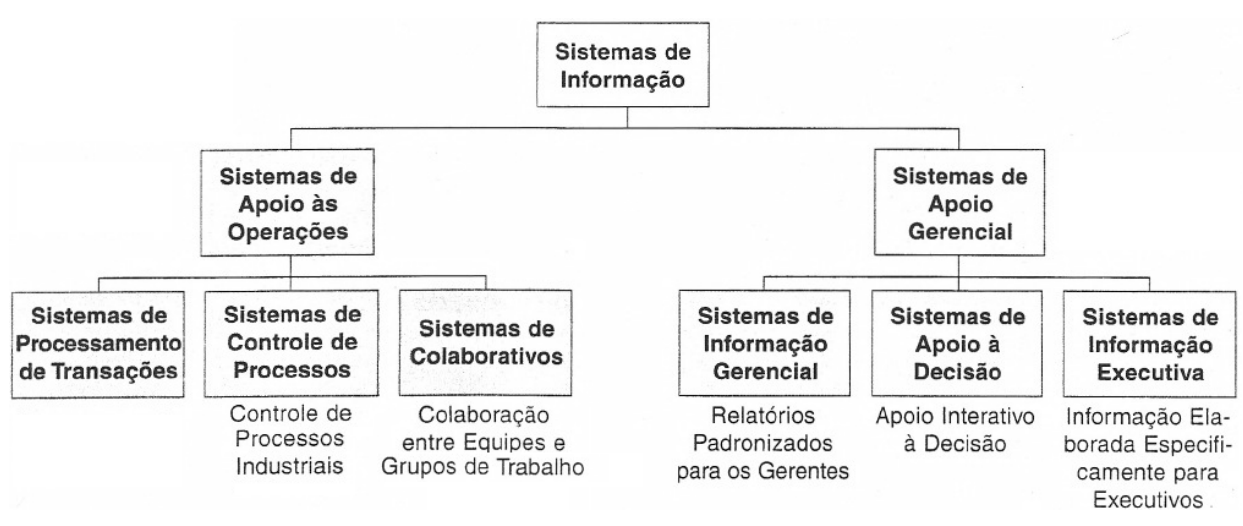

Figura 2. Classificação dos sistemas de informação (Fonte: adaptado de O´BRIEN, 2002).

Os sistemas colaborativos ou groupware são definidos por muitos autores como um tipo específico de sistema de informação com foco no trabalho em equipe (O'BRIEN, 2002). Usufruindo das facilidades oriundas do crescente uso de redes de computadores, que permitem uma rápida troca de ideias, compartilhamento de recursos e coordenação dos esforços de trabalho.

Segundo Ellis et al (1991), um groupware fornece meios para que uma equipe, engajada em um projeto em comum, possa trabalhar em um mesmo local ou geograficamente distribuída usando recursos que facilitam a comunicação, colaboração e coordenação das atividades, bem como controle das equipes. O groupware cria condições para a execução de um trabalho cooperativo em ambiente compartilhado, removendo as barreiras impostas por espaço físico e tempo.

A figura 3 apresenta alguns dos aspectos benéficos sobre a adoção de um groupware, citados por Camargo (2005) e Isotani (2013). Sendo eles:

- $\angle$  A colaboração apoiada por sistemas computacionais tornam o trabalho em grupo mais produtivo e eficiente, otimizando o tempo e custos gastos nas atividades do projeto;
- $\checkmark$  Simplifica as atividades de monitoramento e controle;
- Melhora o nível de gerenciamento de informações e acervo de conhecimento do tema pesquisado, aumentando a qualidade do fluxo e acesso às informações do projeto;
- $\overline{\phantom{a}}$  Aumenta a flexibilidade e adaptabilidade do grupo com relação às demandas do projeto;
- Contribui para aumentar a integração de equipes distribuídas, dando suporte ao gerenciamento de equipes virtuais;
- $\sqrt{ }$  Perspectiva de produzir resultados com melhor qualidade, automatizando processos rotineiros que seriam quase impossíveis de serem realizados sem o suporte computacional.

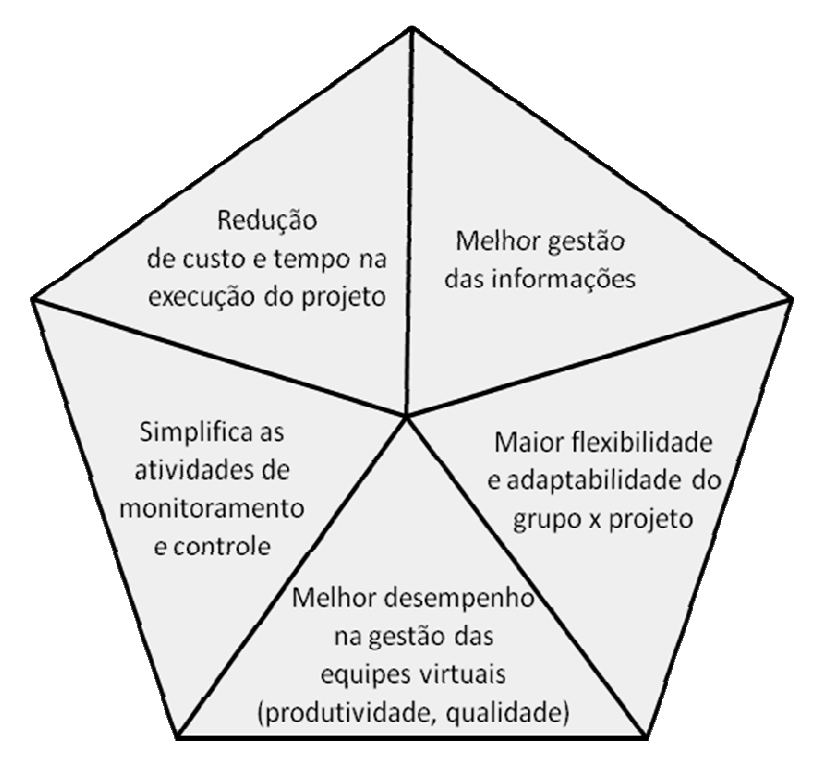

Figura 3. Benefícios advindos da adoção de um groupware.

Para desenvolver um groupware é necessário explorar o conceito de colaboração com maior atenção. Para este melhor entendimento, será destacado o Modelo 3C de Colaboração (PIMENTEL, 2006).

Conforme ilustrado na figura 4, o Modelo 3C de Colaboração ressalta a importância de três aspectos ou dimensões: comunicação, coordenação e cooperação. Estas dimensões têm sido usadas para analisar, classificar e desenvolver groupware (ANANDARAJAN, 2010; BAKER et al, 2001; BORGHOFF et al, 2000; LAURILLAU, 2002).

Esse modelo se baseia na concepção de que para colaborar é imprescindível que os membros do grupo se comuniquem, se coordenem e cooperem.

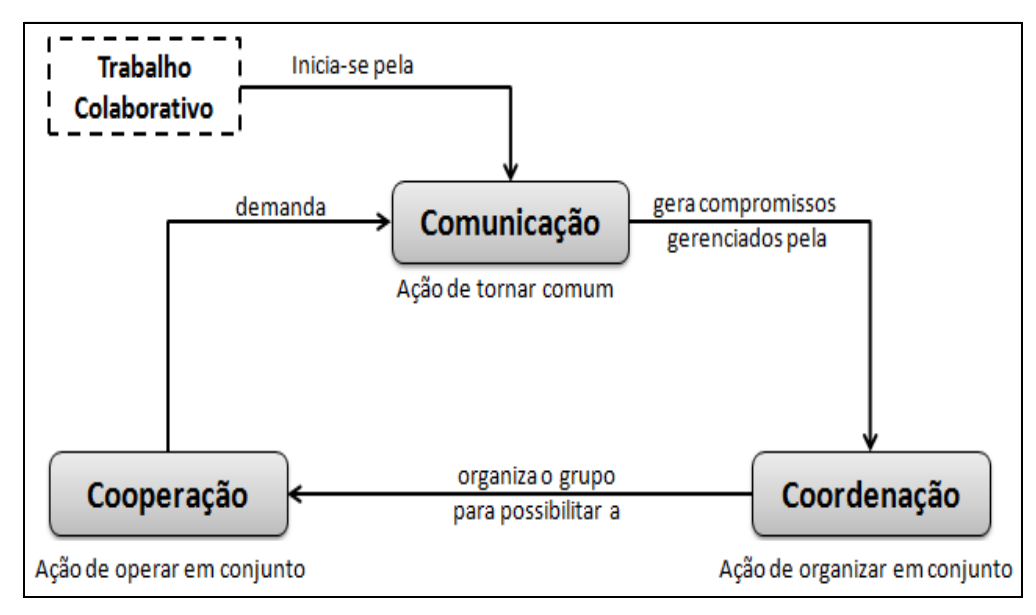

Figura 4. Modelo 3C de Colaboração (Fonte: adaptado de FUKS, 2002).

A comunicação tem por objetivo capturar e condensar as informações geradas durante as interações entre os membros do grupo, negociando e trocando informações sobre o trabalho. A coordenação ocorre em duas etapas: na preparação para o trabalho e dinamicamente enquanto ele acontece. Na realização conjunta das tarefas, gera-se a cooperação.

Os membros planejam, negociam e atuam juntos, em prol de um objetivo compartilhado, sendo que a falha de um implica a falha de todos (GEROSA, 2006). O diagrama da figura 4 é um refinamento do modelo 3C apresentado originalmente por Ellis et al (1991).

Para um sistema ser classificado como *groupware* deve apoiar uma dentre as três dimensões do modelo 3C. Desse modo, várias aplicações podem ser classificadas como groupware. A figura 5 ilustra diferentes tipos de arranjos possíveis para um groupware.

Cada vértice desse triângulo apresenta uma funcionalidade que deve estar presente no groupware. Os sistemas de groupware são posicionados dentro do triângulo, sendo que a distância em relação às bordas representa o grau de apoio da aplicação a cada uma das dimensões.

Quatro classes de sistemas de *groupware* são destacadas na figura 5: sistemas de comunicação, espaços de informação compartilhada, gerenciamento de fluxo de trabalho e grupo de trabalho colaborativo. Cada classe engloba os possíveis

aplicativos que podem ser implementados com alguma característica que dê suporte à colaboração.

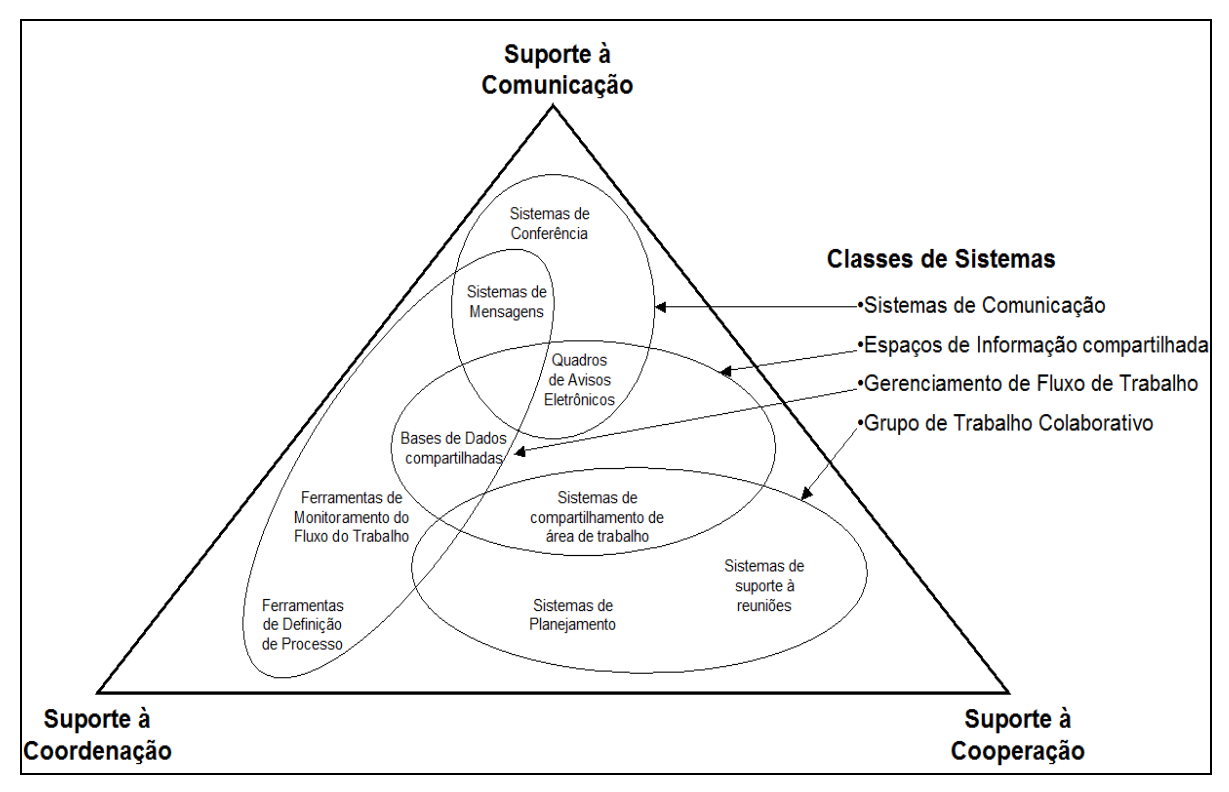

Figura 5. Classificação do sistema de groupware (Fonte: adaptado de TEUFEL, 1995)

Segundo Cheek (2008) e Fuks et al (2002), com o trabalho colaborativo são produzidos melhores resultados do que se os membros do grupo atuassem individualmente. Colaborando, o grupo pode identificar precocemente inconsistências e falhas em seu raciocínio e, juntos, podem buscar ideias, informações e referências para auxiliar na resolução dos problemas. O grupo também tem mais capacidade para gerar alternativas, levantar as vantagens e desvantagens de cada uma, selecionar as viáveis e tomar decisões.

O trabalho colaborativo demanda um esforço adicional para a coordenação de seus membros. Sem coordenação, o esforço de comunicação não será aproveitado na cooperação. Assim, para que o grupo possa operar satisfatoriamente em conjunto, é necessário que os compromissos assumidos sejam realizados durante a cooperação. A coordenação também deve evitar conflitos interpessoais que possam prejudicar o grupo.

Apesar do destaque dado às três dimensões do Modelo 3C, a revisão literária feita por Anandarajan (2010) revela que existem outros elementos que devem ser considerados e que podem contribuir para a colaboração. São eles: a confiança e respeito, igualdade e poder (lideranças), alianças estratégicas ou parcerias, incentivos, negociação e compartilhamento do conhecimento interorganizacional.

Camargo (2005) ressalta alguns pontos importantes, identificados em sua pesquisa, sobre a implantação e uso de um groupware:

- $\checkmark$  É importante que o sistema colaborativo apresente certa similaridade com outras ferramentas já usadas pelos usuários, incluindo uma interface amigável;
- $\sim$  A velocidade de operação do sistema também foi considerada um fator importante para o sucesso de uso do sistema colaborativo em projetos;
- $\sim$  O sistema deve apresentar uma capacidade de adaptação conforme as necessidades do projeto;
- $\sim$  O uso de sistemas colaborativos exige habilidades mais avançadas de liderança, autodisciplina e profissionalismo;
- $\overline{A}$  A existência de um plano de ação apoiado pela alta administração é importante no sucesso do uso de sistemas colaborativos;
- $\overline{A}$  A implantação em larga escala de um sistema colaborativo deve ser precedida de um projeto piloto de alcance limitado;
- $\overline{\phantom{a}}$  A participação das pessoas é essencial na implantação de sistemas colaborativos. Implantar sistemas colaborativos sem o efetivo apoio dos níveis hierárquicos superiores aumenta a possibilidade de fracasso;
- $\angle$  É fundamental esclarecer os pontos que causam resistência à implantação do sistema colaborativo. Deve-se esclarecer os objetivos, definir o escopo e uso de metodologia de gestão de projetos para garantir o sucesso da implantação;
- $\overline{A}$  A necessidade de treinamento não deve ser subestimada, bem como o serviço de suporte técnico adequado.

A seguir, são detalhadas as dimensões do Modelo 3C e suas inter-relações, considerando os relatos feitos em Fuks et al (2002), Gerosa (2006), Godar (2004), Anandarajan (2010) e Raposo et al (2001), fornecendo uma visão geral dessas dimensões em relação a um ambiente colaborativo.

#### **2.2.1 Comunicação**

O objetivo da comunicação é fazer com que as pessoas construam um entendimento comum e compartilhem ideias, discutam, negociem e tomem decisões. Os membros de uma equipe de trabalho devem se comunicar para conseguir realizar tarefas interdependentes, levando em consideração a importância dos conhecimentos individuais. Para complementar a comunicação e auxiliar em casos de dúvidas, pode-se adicionar elementos não-verbais no ambiente de trabalho, tais como quadros de anotações, gráficos, diagramas, entre outros.

Nos ambientes colaborativos, devem-se avaliar os canais de comunicação disponíveis para a transmissão de uma mensagem, dada a importância de garantir a compreensão correta das informações fornecidas e geradas no espaço compartilhado onde a comunicação ocorre. A capacidade de se comunicar de forma eficaz é fundamental, em especial quando se considera um projeto com equipes virtuais distribuídas.

Para haver entendimento e para a comunicação cumprir seu objetivo, é necessário o conhecimento de todos sobre as estruturas de linguagem e expressões utilizadas na área de atuação do projeto de pesquisa. Caso haja uma falha na comunicação, os membros terão dificuldade em se coordenar de modo a somar seus esforços para a conclusão das tarefas.

Conforme apresentado na figura 1, os membros podem se comunicar independente do tempo e espaço, de forma síncrona ou assíncrona. Sem a capacidade de comunicar-se de forma eficaz, é difícil gerenciar as expectativas dos outros e do ambiente colaborativo. Isso tem efeito no cumprimento de confiança, respeito e compartilhamento de informações no ambiente de pesquisa.

A comunicação é considerada um fator que pode influenciar no sucesso da colaboração. Estabelecer relações informais e links de comunicação são de suma importância nessa dimensão. Assim, a comunicação aparece como um elemento principal para a colaboração e está implícita na compreensão das outras dimensões - coordenação e cooperação.

#### **2.2.2 Coordenação**

Durante a comunicação, compromissos são firmados entre os membros do grupo. Para garantir o cumprimento dos compromissos e realização do trabalho colaborativo, é necessária a coordenação das atividades. Com a coordenação, o grupo é organizado de modo a evitar que esforços de comunicação e cooperação sejam perdidos e que as tarefas sejam realizadas na ordem e no tempo estipulados, cumprindo as restrições e metas definidas.

O planejamento é uma das ações que deve ser considerada durante a coordenação, sendo um esforço indispensável para garantir o sucesso da colaboração, resultante da soma dos trabalhos individuais. No planejamento são identificados os objetivos, o mapeamento desses objetivos em tarefas, a seleção dos membros, a distribuição das tarefas e organização do cumprimento das atividades.

Para alcançar um objetivo e evitar a ocorrência de tarefas conflitantes e repetitivas, a coordenação envolve ações necessárias para gerenciar a interdependência entre as atividades, dado o aspecto dinâmico e contínuo da colaboração ao longo de todo o estudo e pesquisa em curso.

O modelo 3C sugere que o grupo decida, de comum acordo, como a coordenação de cada atividade será feita. Através de mecanismos de percepção, o grupo obtém retorno (feedback) de suas ações durante o trabalho colaborativo e pode realizar novas rodadas de comunicação e coordenação. Essas rodadas são necessárias para rever as metas e planos e tomar decisões sobre situações inesperadas.

Conflitos podem ocorrer por problemas de comunicação, por diferenças na interpretação da situação ou de interesse, por competição, nível de hierarquia e responsabilidade. Um dos grandes desafios ao se propor mecanismos de coordenação para o trabalho colaborativo consiste em torná-lo flexível o suficiente para adequá-lo ao dinamismo da interação de um grupo de trabalho.

#### **2.2.3 Cooperação**

A cooperação reflete a produção conjunta dos membros do grupo em um espaço compartilhado, gerando e manipulando objetos na realização das tarefas. O sistema colaborativo pode integrar ferramentas de gerenciamento dos objetos compartilhados, como por exemplo, catálogo das análises, estudos parciais e finais feitos, controle de acesso aos dados, entre outros.

Durante a cooperação podem surgir, entre os membros do grupo, incertezas, desentendimentos, informações ambíguas e conflitantes. Assim, é importante produzir documentos que preservem a "memória" do grupo, dito como conhecimento formal, registrando os planos iniciais, as renegociações e novos entendimentos realizados para refinar os processos de trabalho e solucionar os possíveis impasses e problemas.

O conhecimento informal de ideias, pontos de vista, conversas e decisões que ocorrem durante o processo também devem ser preservados na medida do possível, dada sua importância para identificar o contexto e os motivos pelos quais as decisões foram tomadas.

Os compromissos firmados durante a comunicação são gerenciados pela coordenação e realizados durante a cooperação. As três dimensões devem ter suas ações realizadas de forma contínua e iterativa durante o trabalho em grupo.

#### 2.3 SISTEMAS COLABORATIVOS NA PESQUISA CIENTÍFICA

É natural que a pesquisa científica também se beneficie dos avanços tecnológicos disponíveis, já que facilita a interação de um grupo de pessoas que seguem algum processo de trabalho em um contexto real (LAWRENCE, 2006). Sendo assim, serão explorados neste tópico os aspectos positivos e negativos de como conduzir pesquisas científicas que envolvam sistemas colaborativos.

A ideia é propiciar que o trabalho seja realizado a partir de um sistema colaborativo e observar como os participantes efetivamente se engajam e colaboram em uma atividade em grupo por meio de um sistema computacional, quais os problemas que enfrentam e como lidam com esses problemas (STEINFIELD, 2009).

Segundo Zigurs (2006) deve-se levar em consideração que:

- nem todos os usuários terão o mesmo grau de experiência;
- $\sim$  a atuação de um membro em particular pode influenciar muito o grupo e os resultados;
- $\sim$  0 número de participantes pode influenciar o uso do sistema e;
- $\sim$  o tipo de trabalho realizado pode favorecer ou evitar um problema.

Enfim, muitos são os aspectos que devem ser considerados ao se adotar um sistema colaborativo, inclusive as questões comportamentais e sociais decorrentes da interação entre os membros do grupo com causas e consequências complexas e dependentes da situação contextual.

Com esta visão, é possível ampliar o conhecimento sobre o desenvolvimento e uso de sistemas colaborativos. É importante identificar como um grupo realiza um determinado trabalho e como usará o sistema para a realização das tarefas rotineiras, quais são os problemas pelos quais passam, como agem e se relacionam por meio de um sistema colaborativo e como o sistema se adapta a diferentes perfis. Pimentel (2011) relaciona algumas ponderações que podem ser feitas:

- $\sqrt{2}$  Qual a reação das pessoas que irão trabalhar com o sistema: satisfação, indiferença ou irritação? O que acham do sistema?
- O sistema realmente dará suporte à colaboração entre os usuários?
- $\sim$  Quais mudanças de comportamento o sistema irá provocar na forma como os usuários colaboram uns com os outros? O que muda quando os membros de uma equipe trabalham juntos em uma sala ou quando trabalham remotamente via sistema?
- Como as pessoas usarão o sistema? Ele vai solucionar um problema para o grupo?
- Será que as funcionalidades do sistema vão impactar na qualidade do trabalho e produtividade da equipe?
- $\sqrt{ }$  Quais funcionalidades serão mais usadas e por quê? O que pode ser melhorado no sistema?
- Qual a relação custo/benefício da implantação do sistema no grupo de pesquisa?
- Como o sistema contribuirá para o avanço do conhecimento científico?

Na pesquisa científica, são executados vários procedimentos para produzir o conhecimento dito científico. Para o avanço científico, é preciso tentar resolver um problema relevante, formular uma boa hipótese ou boas questões de pesquisa, fundamentar-se em uma teoria e seguir rigorosamente um método de pesquisa, comparando a abordagem com outras apresentadas na literatura (ARINZE, 2012; PIMENTEL, 2011).

O conhecimento científico pode ser obtido por pesquisas empíricas (quantitativas ou qualitativas), com base na coleta e análise de dados resultantes de uma observação sistemática em experimentos de laboratório ou pesquisas de campo. Assim, o conhecimento científico é acumulado por meio de uma busca contínua por elaborar e aperfeiçoar teorias vigentes com revisões ou criação de uma nova teoria. As pesquisas empíricas constituem a maioria das pesquisas realizadas em sistemas colaborativos.

Nos sistemas colaborativos, são empregados diversos métodos e recursos que visam atender aos procedimentos necessários para auxiliar o pesquisador durante a pesquisa científica. Dependendo da questão ou hipótese da pesquisa que se deseja investigar, um método ou recurso pode ser mais usado do que outro.

Existem vários sistemas colaborativos desenvolvidos com enfoques diferentes, que sofrem adaptações e generalizações ao logo do tempo. Tais mudanças ocorrem com base em um relato detalhado e criterioso sobre o contexto da pesquisa e todos os procedimentos realizados (FITZPATRICK et al, 2012; MANOLA, 2008; MOREIRA, 2012, YONGQIANG, 2010; ZIGURS et al, 2006). O detalhamento possibilita que outros pesquisadores avaliem a similaridade entre diferentes contextos de pesquisa e optem em implantar o sistema em contextos similares, de modo a também usufruir dos recursos oferecidos.

Pimentel (2011) realizou um estudo para avaliar o impacto do sistema colaborativo em um grupo de pesquisa. Nesse estudo, com a implantação de um sistema colaborativo que permite acesso inclusive via dispositivos móveis, foram observados os seguintes aspectos:

- $\overline{\phantom{a}}$  Buscou-se avaliar como trabalha uma equipe fisicamente dispersa, onde a posição geográfica do usuário é indiferente;
- Verificar se há uma melhora na produtividade da equipe, dada a colaboração feita por um determinado sistema do que sem o uso deste.

Um dos pontos em destaque foi a constatação do aumento na produtividade do grupo e redução do tempo para geração dos resultados analisados. Outro relato importante refere-se à qualidade, validade e mérito dos métodos computacionais adotados para gerar os resultados. Tais recursos devem ser confiáveis e precisos para que os resultados da pesquisa não sejam invalidados.

O conhecimento sobre os recursos disponíveis no sistema também pode impactar na interação do grupo. Assim, é importante incentivar a prática de treinamentos para o sucesso e uso efetivo do sistema. O comprometimento dos membros do grupo e a mudança constante dos integrantes também podem influenciar no sucesso ou fracasso do sistema.

O que se pode constatar é que a influência da internet, o grande volume de dados disponíveis, as diversas possibilidades de atuação em diferentes grupos virtuais, mediados pelas tecnologias computacionais, tornam a vida digital uma vasta área de interesse para pesquisadores. Os sistemas colaborativos surgiram como uma forma de suportar um ambiente baseado em colaboração e contribuir para a gestão do conhecimento (STEINFIELD, 2009).

No estudo de caso realizado por Lawrence (2006), foi avaliado o uso de um sistema colaborativo de médio porte. Nele, pode-se constatar que os maiores desafios de colaboração enfrentados pela equipe não foram de natureza tecnológica. Uma das questões levantadas diz respeito ao entrosamento e envolvimento da equipe de trabalho.

Qualquer grande projeto vai incluir pessoas com diferentes funções e objetivos. Considerando um ambiente com um sistema colaborativo, pode-se ter o envolvimento de várias instituições e disciplinas diferentes, aumentando a complexidade com relação a gestão da informação, logística e comunicação, mesmo com ferramentas e sistemas eficazes (LAWRENCE, 2006).

Arinze (2012) faz um paralelo do uso de colaboração eletrônica (ecollaboration) no meio acadêmico e na indústria. Ele ressalta que os portais de pesquisa baseados em Web 2.0 e a computação em nuvem permitem aos pesquisadores estender seu alcance e aumentar a eficiência da investigação dada a sinergia com grupos dispersos. Na indústria, quando o sistema colaborativo está em conformidade com as práticas de trabalho existentes, constata-se uma adoção rápida das soluções tecnológicas. Na área acadêmica, as redes colaborativas aproximam pesquisadores e facilitam o surgimento de novas parcerias de pesquisa, contribuindo para uma maior visibilidade da pesquisa em outras áreas de pesquisas afins ou complementares.

De acordo com Siemens (2009), apesar de todos os benefícios que se podem obter com o suporte computacional em um ambiente e-collaboration, de nada adiantará implantar um sistema colaborativo se não houver uma cultura de colaboração bem disseminada e consistente entre os membros do grupo e o desejo de realmente mudar as rotinas de trabalho com o uso do sistema. Não se podem descartar situações nas quais as influências culturais possam ocasionar em uma maior resistência na adoção e aceitação de um sistema colaborativo.

#### 2.4 EXEMPLOS DE SISTEMAS COLABORATIVOS

Nesta seção, serão apresentados alguns exemplos para ilustrar as possibilidades de uso dos sistemas colaborativos.

#### **2.4.1 Projeto SEEK**

O projeto SEEK (Science Environment for Ecological Knowledge – Ambiente de Ciência para o Conhecimento Ecológico) apresenta um arcabouço de ferramentas. Seu objetivo é facilitar a localização e integração de dados ecológicos e de biodiversidade, permitindo a análise e síntese dos dados a partir do uso de serviços computacionais distribuídos. É uma iniciativa destinada à pesquisa ecológica, ambiental e da biodiversidade. Toda documentação e ferramentas do projeto estão disponíveis no site http://seek.ecoinformatics.org (MICHENER, 2003; SEEK, 2004).

Esse projeto é fruto de um consórcio de instituições, formada por pesquisadores das universidades do Novo México, Califórnia e Kansas, sendo financiado pela NSF (National Science Foundation – EUA).

O SEEK foi projetado para facilitar não só o arquivamento e aquisição de dados, mas a integração, transformação, análise e síntese dos dados ecológicos e de biodiversidade (MICHENER et al, 2007).

O objetivo desta infraestrutura é oferecer melhorias fundamentais na forma como os pesquisadores podem (SEEK, 2004):

 $\sqrt{ }$  Ter acesso global aos dados e informações ecológicas;

 $\angle$  Localizar e utilizar os servicos computacionais distribuídos e:

 Utilizar novos métodos de captura, reprodução e análise, estendendo a capacidade de investigação dos dados ecológicos e de biodiversidade.

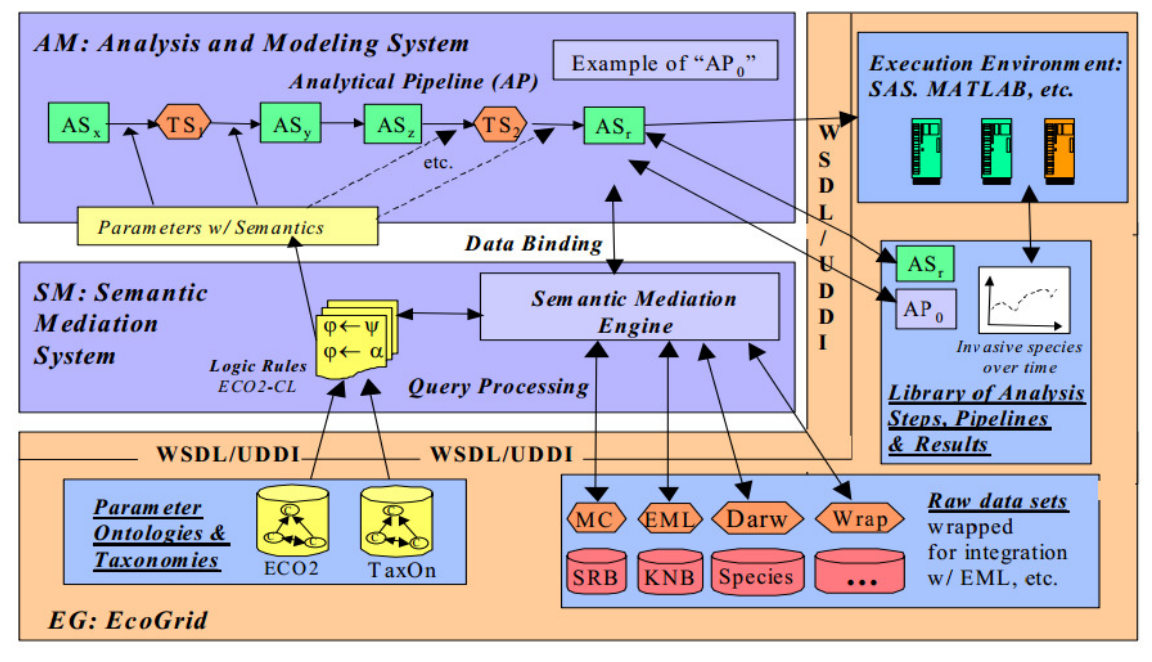

Figura 6. Arquitetura do projeto SEEK (Fonte: SEEK, 2004).

O SEEK incorpora uma série de ferramentas, como se pode observar na figura 6, dentre elas:

- $\overline{\phantom{a}}$  EcoGrid: rede integrada de dados que permite armazenar, compartilhar e acessar uma grande variedade de dados provenientes de diferentes fontes de informação. Essa ferramenta inclui serviços de análise e modelagem, permitindo aos pesquisadores acesso aos dados via web (JONES, 2003);
- $\overline{\phantom{a}}$  Semantic Mediation System: sistema que realiza a mediação entre diferenças conceituais das fontes de dados disponibilizadas pelo EcoGrid, permitindo uma visão integrada sobre o conjunto de dados de fontes atualmente incompatíveis. Assim, dados oriundos de diversas fontes podem ser disponibilizados e agrupados, facilitando a construção de um modelo e análise dos dados. Através da mediação semântica, pode-se determinar se os dados pertinentes e componentes analíticos podem ser transformados automaticamente para uso dentro de um fluxo de trabalho analítico (SEEK, 2004);
- Kepler: ferramenta de análise e modelagem que fornece um ambiente visual que agiliza a criação de fluxo de trabalho. Os pesquisadores podem executar análises sobre coleções e dados ecológicos, a partir da

modelagem da sequência de processos usados em análises científicas. Essa ferramenta utiliza os dados disponíveis no EcoGrid (ALTINTAS et al, 2004).

#### **2.4.2 Sistema de Informação Hidrológica (HIS)**

HIS (Hydrologic Information System) é um sistema integrado para publicação de dados de observações ambientais, disponível em http://his.cuahsi.org. Foi desenvolvido no âmbito do Consortium of Universities for the Advancement of Hydrologic Science, Inc. (CUAHSI), consórcio de instituições que congrega mais de 100 universidades americanas e organizações internacionais dedicadas a estudos hidrológicos.

O sistema tem como objetivo oferecer recursos à comunidade científica para avançar nas pesquisas e estudos hidrológicos, permitindo acesso a diferentes fontes de dados, ferramentas e modelos que são integrados através de serviços web, oferecendo síntese, visualização e avaliação do comportamento de sistemas hidrológicos (TARBOTON et al, 2009).

A figura 7 destaca os principais componentes do sistema de publicação de dados do HIS.

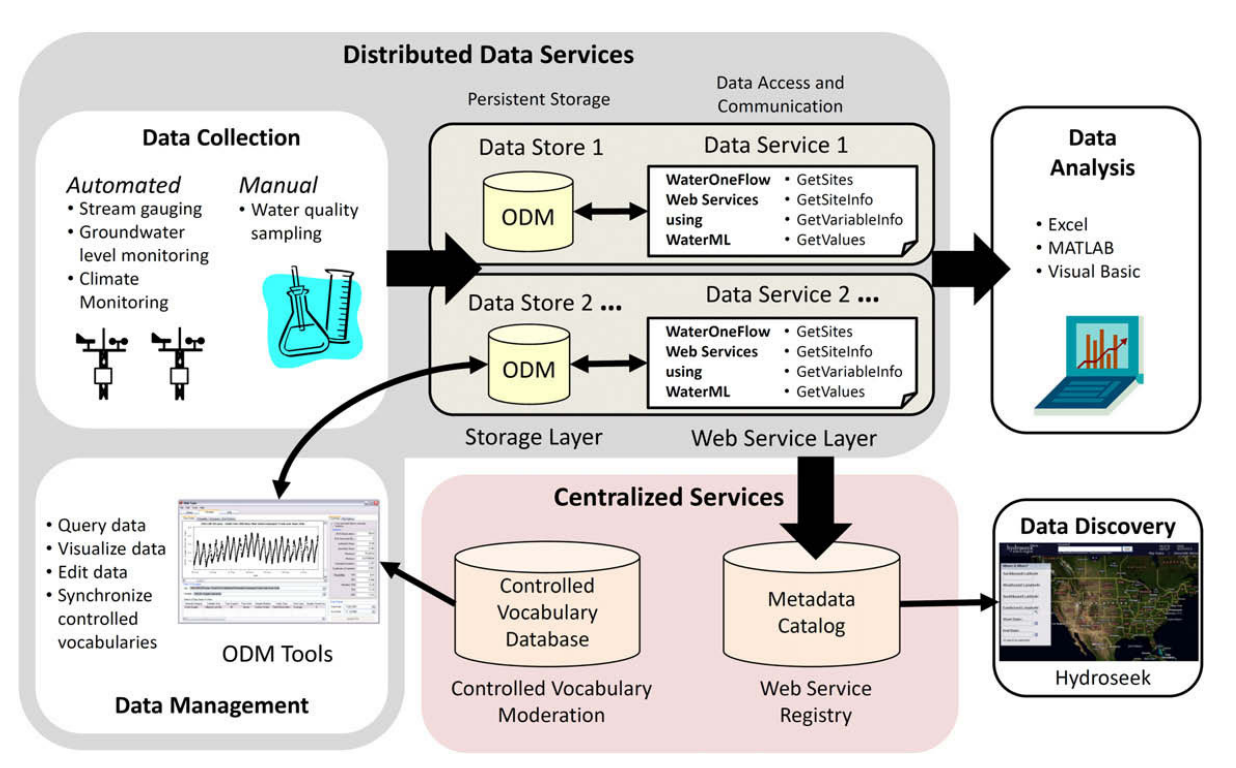

Figura 7. Componentes do sistema HIS (Fonte: MAIDMENT, 2008).

O modelo de dados de observações (ODM - Observations Data Model), adotado no HIS, otimiza a recuperação dos dados para uma análise integrada das informações. Os dados são coletados por meio de sensores de campo e outros procedimentos de observação. Os dados observacionais com múltiplos formatos são combinados em um único banco de dados, gerando os metadados. Eles são publicados por serviços web, que permitem a busca integrada e descoberta.

A arquitetura computacional do sistema HIS é apresentada na figura 8. A mesma é composta por três computadores para o armazenamento dos dados e processos, sendo eles:

- $\sqrt{ }$  HIS Central: contém cópias dos metadados que facilitam as buscas;
- $\sqrt{H}$ ydroServer: armazena, organiza e publica os dados, permitindo a atualização dos metadados registrados no HIS Central e compartilhamento dos mesmos com os clientes;
- $\sqrt{C}$  Clients (HydroDesktop): oferece aos usuários uma interface amigável para o acesso aos dados. A partir dele, os metadados são lidos do HIS Central e os dados recuperados do HydroServer.

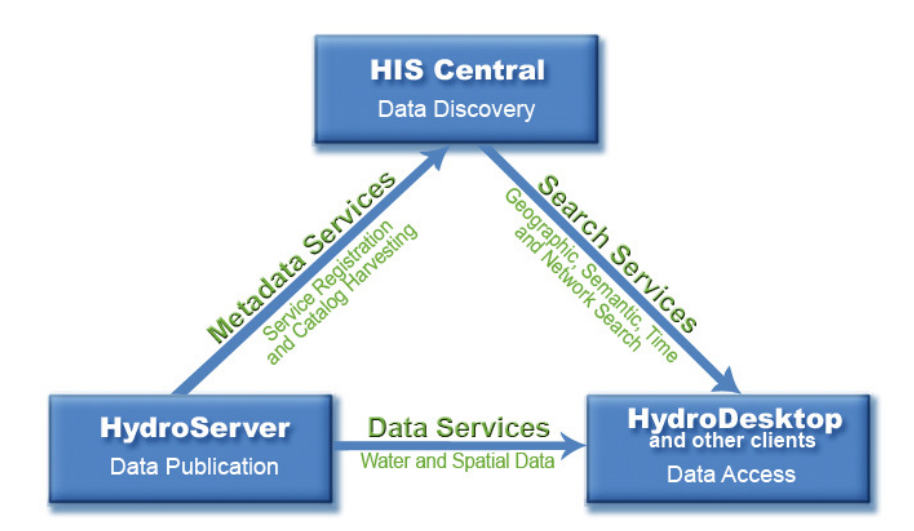

Figura 8. Arquitetura computacional do HIS (Fonte: WHITENACK, 2010).

O HIS também disponibiliza três tipos de serviços web que permitem a comunicação entre computadores através da internet:

 $\sqrt{2}$  Data Services: permite que os dados relacionados com a água sejam recuperados pelo cliente (HydroDesktop);

- $\overline{\phantom{a}}$  Search Services: permite que o cliente recupere os metadados do HIS Central necessários para a visualização dos dados armazenados no HydroServer;
- Metadata Services: permite atualizar o catálogo de metadados do HIS Central.

#### **2.4.3 Portal MyNetResearch**

Portal MyNetResearch é um ambiente de pesquisa colaborativa lançado em 2008, sendo de propriedade privada e operada pela empresa MyNetResearch Inc, com sede na Filadélfia, Pensilvânia.

Este ambiente está disponível em *www.mynetresearch.com* e propõe uma nova geração de redes de pesquisas. A partir de um portal de colaboração de pesquisa, os usuários podem encontrar e colaborar com outros pesquisadores acadêmicos e empresariais de todo o mundo facilmente. Estabelecendo, assim, uma comunidade de colaboradores on-line (ANANDARAJAN et al, 2010).

Os usuários do portal são formados, em sua grande maioria, por professores universitários e estudantes de pós-graduação. Para ter acesso aos recursos do portal, o pesquisador deve registrar uma conta de usuário e preencher um perfil detalhado, incluindo interesses de pesquisa e habilidades, publicações e patentes de revistas, entre outros dados que permitiram localizar potenciais colaboradores com interesses afins.

O portal ajuda os pesquisadores na gestão de seus projetos de pesquisas individuais ou em colaboração, armazenando essas informações em um repositório central que pode ser acessado via internet, a partir de qualquer local.

Há três tipos de contas de usuários: regular, premium e institucional. Contas regulares tem acesso gratuito aos serviços do portal, mas com recursos parcialmente limitados, permitindo apenas ser dono de um projeto ativo de cada vez. Já as contas premium e institucional têm os mesmos direitos, sendo a adesão feita a partir do pagamento de assinatura para uso total do portal e permite ser dono de no máximo 50 projetos. Universidades e empresas podem adquirir licenças institucionais para seus pesquisadores.

Os pesquisadores também podem adquirir conhecimento a partir de artigos de especialistas e feeds de notícias que contêm os mais recentes desenvolvimentos da investigação em seus campos. O portal dispõe de blogs, fóruns e wikis que permitem a livre troca de ideias entre pesquisadores.

Segue uma breve descrição dos principais recursos oferecidos no portal MyNetResearch para membros acadêmicos e corporativos:

- Gestão de Projetos: criar e gerenciar pesquisas individuais ou em colaboração on-line (por exemplo: trabalhos acadêmicos, propostas de financiamento). Cada projeto é de propriedade de um pesquisador que convida outros pesquisadores a participar. Os projetos podem ter vários documentos associados, sendo eles privados ou públicos para os membros da equipe;
- $\checkmark$  Busca de Pesquisador: permite que os membros busquem outros pesquisadores com base em uma lista de atributos desejados, incluindo interesses de pesquisa, atividade de concessão, localização geográfica, habilidades de pesquisa, entre outros. Com esta função, os membros podem rapidamente identificar potenciais colaboradores do projeto;
- $\angle$  E-mail e Chat: permite que os pesquisadores se comuniquem com outros pesquisadores através de mensagens ou chat on-line;
- $\sqrt{B}$ logs e artigos: Os pesquisadores podem criar blogs para divulgar sua pesquisa para a comunidade em geral e permitir que outros sigam suas pesquisas e experiências ao longo do tempo. Também é possível ter acesso a artigos escritos por especialistas que compartilham seus conhecimentos de ferramentas e técnicas de pesquisa importantes sobre temas afins no domínio da investigação;
- $\checkmark$  Fóruns: fornece uma forma para os pesquisadores discutirem e trocarem pontos de vista sobre vários temas de pesquisa. Os fóruns são moderados, geralmente, por um especialista na área da disciplina e assunto. Os membros podem usar esses fóruns para procurar e obter ajuda em seus problemas de pesquisa;
- $\sqrt{ }$  Trabalho: recurso que oferece oportunidades às empresas e universidades para anunciarem empregos e recrutarem pesquisadores qualificados.

Forma fácil e rápida dos empregadores se comunicarem com a comunidade de pesquisa em busca de novos talentos;

- $\sqrt{ }$  Ferramentas: esse recurso mantém ferramentas de pesquisa populares em um local de fácil acesso, contendo os seguintes instrumentos:
	- Análise de citações e busca literária: realizar pesquisas bibliográficas e análise de citações de trabalhos de pesquisa selecionados. E também cria uma bibliografia de seus trabalhos selecionados;
	- Guia de Seleção de Periódicos: selecione a revista que melhor se adapta às suas exigências de publicação. Pesquisa entre 9000 revistas através de critérios de seleção, tais como disciplina, assunto, classificação e processo de revisão;
	- Programa Locator de Subsídios: busca em um amplo banco de dados por programas de subsídios que melhor se adequam a sua proposta de pesquisa;
	- Guia de Seleção de Conferência: lista organizações que realizam regularmente conferências.
# **3 PROPOSTA DO FRAMEWORK CONCEITUAL**

Este capítulo apresenta os detalhes do framework conceitual proposto neste trabalho, visando contribuir com um instrumento alternativo para facilitar o trabalho colaborativo entre grupos de pesquisa.

## 3.1 MODELAGEM DO FRAMEWORK

A proposta desse framework nasceu da necessidade expressa por alguns pesquisadores da UENF em terem um ambiente colaborativo a partir do qual os dados das pesquisas pudessem ser catalogados por diferentes membros envolvidos no projeto de pesquisa e acessados facilmente de qualquer lugar.

Conforme ilustrado na figura 9, a criação de um framework segue algumas etapas. Deve-se obter conhecimento sobre o domínio que o framework irá atuar, esclarecendo as necessidades comuns existentes em ambientes de trabalhos similares e, assim, ter uma visão mais abrangente de quais elementos e recursos devem fazer parte do projeto do framework.

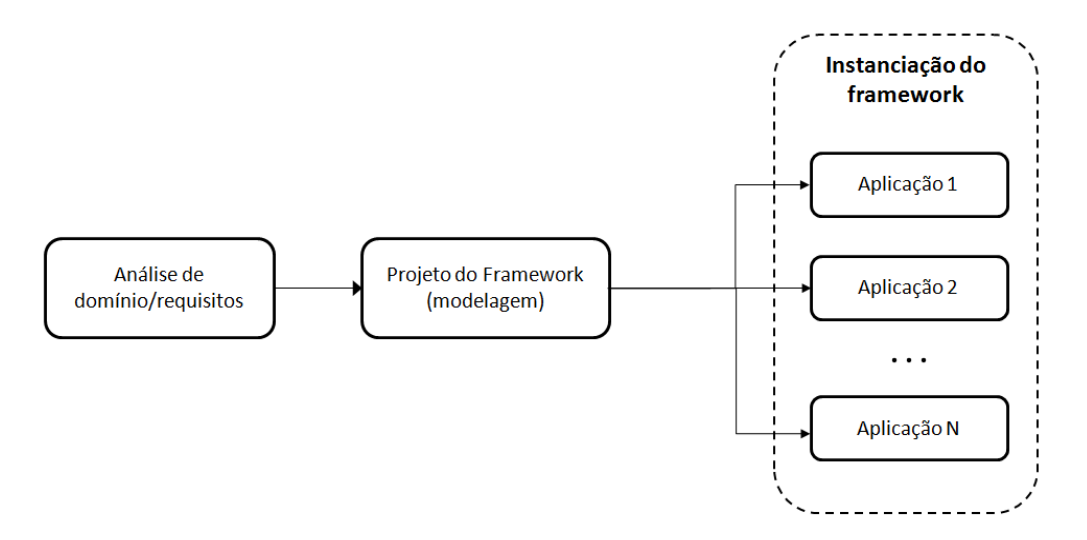

Figura 9. Processo de criação de um framework (Fonte: adaptado de OLIVEIRA, 2011).

O domínio no qual o framework conceitual foi modelado considera áreas da pesquisa científica que apresentam uma gama de informações que devem ser gerenciadas por grupos que estejam ou não trabalhando em colaboração.

A análise de domínio para atender esta demanda e identificação de outros recursos úteis ao trabalho colaborativo foi feita junto aos pesquisadores interessados.

A modelagem do framework conceitual resultante dessa análise é apresentada na figura 10 e incorpora conceitos bem gerais para que seja utilizada por grupos com diferentes vertentes de pesquisa.

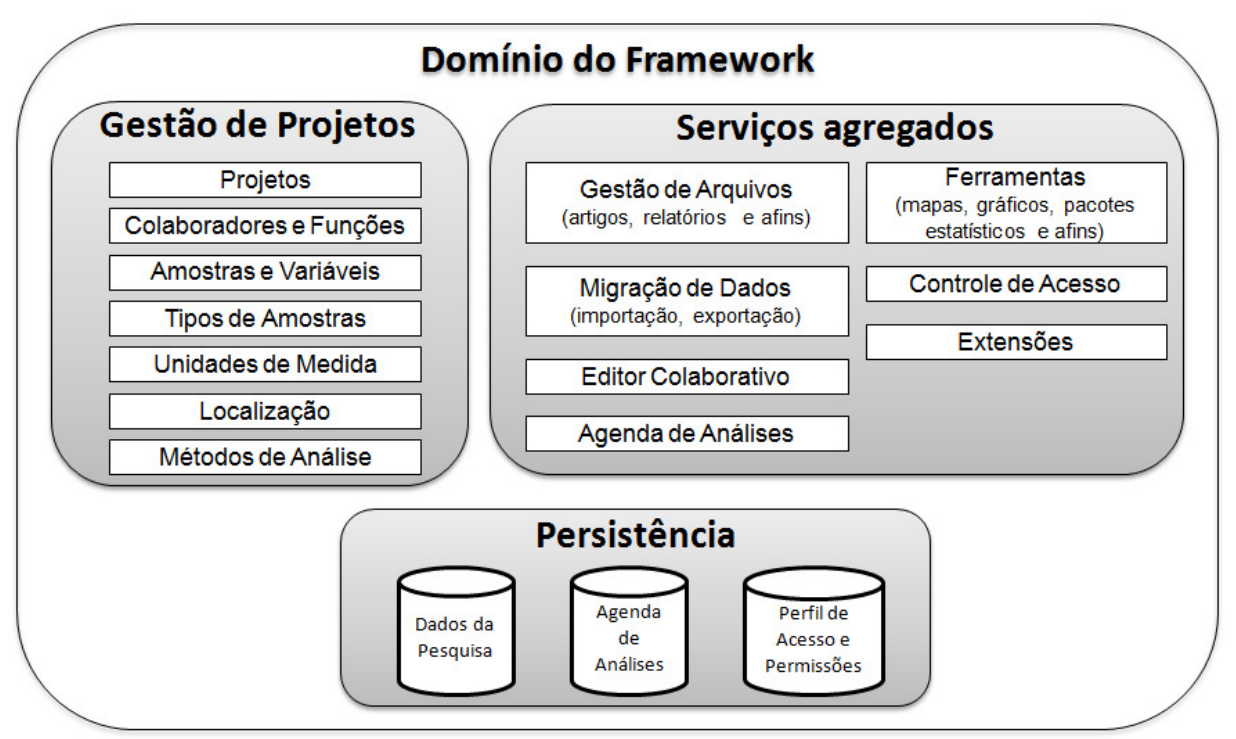

Figura 10. Modelagem do framework conceitual.

O framework conceitual considera, em sua essência, o armazenamento de dados de forma padronizada, tratamento dos dados por diferentes ferramentas estatísticas, criação e gestão do conhecimento extraído dos dados, conforme regras e permissões de acesso definidas pelos responsáveis pela pesquisa. Segue uma breve explicação dos componentes presentes na modelagem:

- Gestão de Projetos: envolve o controle hierarquizado das informações coletadas e geradas referentes às pesquisas realizadas;
- $\overline{\phantom{a}}$  Serviços agregados: serviços integrados ao framework que permitem a colaboração entre os membros da equipe, tratamento dos dados das

pesquisas e controle de acesso aos dados e ao conhecimento produzido. Inicialmente os serviços disponíveis estão sendo ilustrados no modelo do framework. Mas, como a ideia é permitir que o framework atenda a diferentes realidades de pesquisas, esse componente apresenta pontos que possibilitam a incorporação de outros serviços e regras de negócio à modelagem, permitindo manter o framework em constante evolução, podendo ser adaptado e aprimoramento;

 $\sim$  Persistência: apresenta um catálogo de dados com informações referentes às pesquisas, aos agendamentos de equipamentos para realização de análises e, também, dados para autenticação de usuários e delimitação de seus direitos de acesso.

Para usufruir das tecnologias e recursos computacionais existentes atualmente, há um forte apelo para que a instanciação deste framework conceitual leve em consideração os princípios do modelo 3C de colaboração e seja implementado como um sistema colaborativo disponível em uma plataforma web, provendo mobilidade e portabilidade ao sistema.

Para que a instanciação desse framework possa ser realizada, as próximas seções apresentam uma documentação mais abrangente dos componentes constantes na modelagem do framework.

Dado os padrões e paradigmas recomendados para o desenvolvimento estruturado de um sistema computacional e considerando a possibilidade de reuso, customização e expansão deste framework, a documentação dos componentes será feita a partir do diagrama de classes sugerido na Linguagem de Modelagem Unificada (UML - Unified Modelling Language). Maiores informações sobre UML podem ser consultadas em BOOCH et al (2005) e LARGMAN (2007).

A UML sugere uma série de diagramas para especificar, visualizar e documentar modelos de software, sendo uma linguagem muito usada na área de informática. O diagrama de classes permite ter uma visão das classes que fazem parte de um sistema e as dependências entre elas. Não se pretende neste momento explanar sobre todas as representações e especificações em relação ao diagrama de classes. Porém, para uma melhor compreensão do diagrama de classes, seguem as definições dos principais elementos que estarão presentes no mesmo:

- $\overline{\phantom{a}}$  Classe: é uma estrutura que abstrai as características e comportamentos de um grupo de objetos comuns, sendo composta por atributos e métodos. Um objeto representa a instanciação de uma classe. O comportamento do objeto é definido através dos métodos e as informações que esse objeto pode armazenar são definidas pelos atributos. A figura 11 apresenta a representação gráfica de uma classe, contendo o nome da classe, seus atributos e métodos.
- $\overline{\phantom{a}}$  Atributo: representa as características dos objetos, ou seja, quais informações estão relacionadas a ele.
- Método: representa as ações ou comportamentos dos objetos.

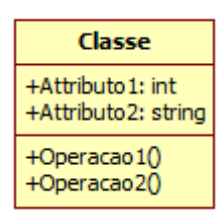

Figura 11. Representação gráfica de uma classe genérica em UML.

Por convenção, os nomes das classes, atributos e métodos não recebem acentuação gráfica.

## 3.2 DIAGRAMA DE CLASSES DO FRAMEWORK

A figura 12 apresenta o diagrama de classes completo do framework conceitual proposto, levando em consideração todos os relacionamentos entre as classes e informações necessárias para sua correta interpretação por parte da equipe de TI que se interesse em instanciar aplicações com base neste modelo de framework.

Neste diagrama, o componente Persistência e alguns elementos presentes no componente Serviços Agregados (Editor Colaborativo, Ferramentas, Controle de Acesso e Extensões) são representados como pacotes, já que podem ser formados por uma coleção de classes, de acordo com as regras de negócio do ambiente de trabalho e as tecnologias que forem adotadas para instanciar o framework.

As próximas seções descrevem as classes relacionadas aos componentes presentes na modelagem do framework de forma isolada, visando facilitar o entendimento sobre cada uma delas.

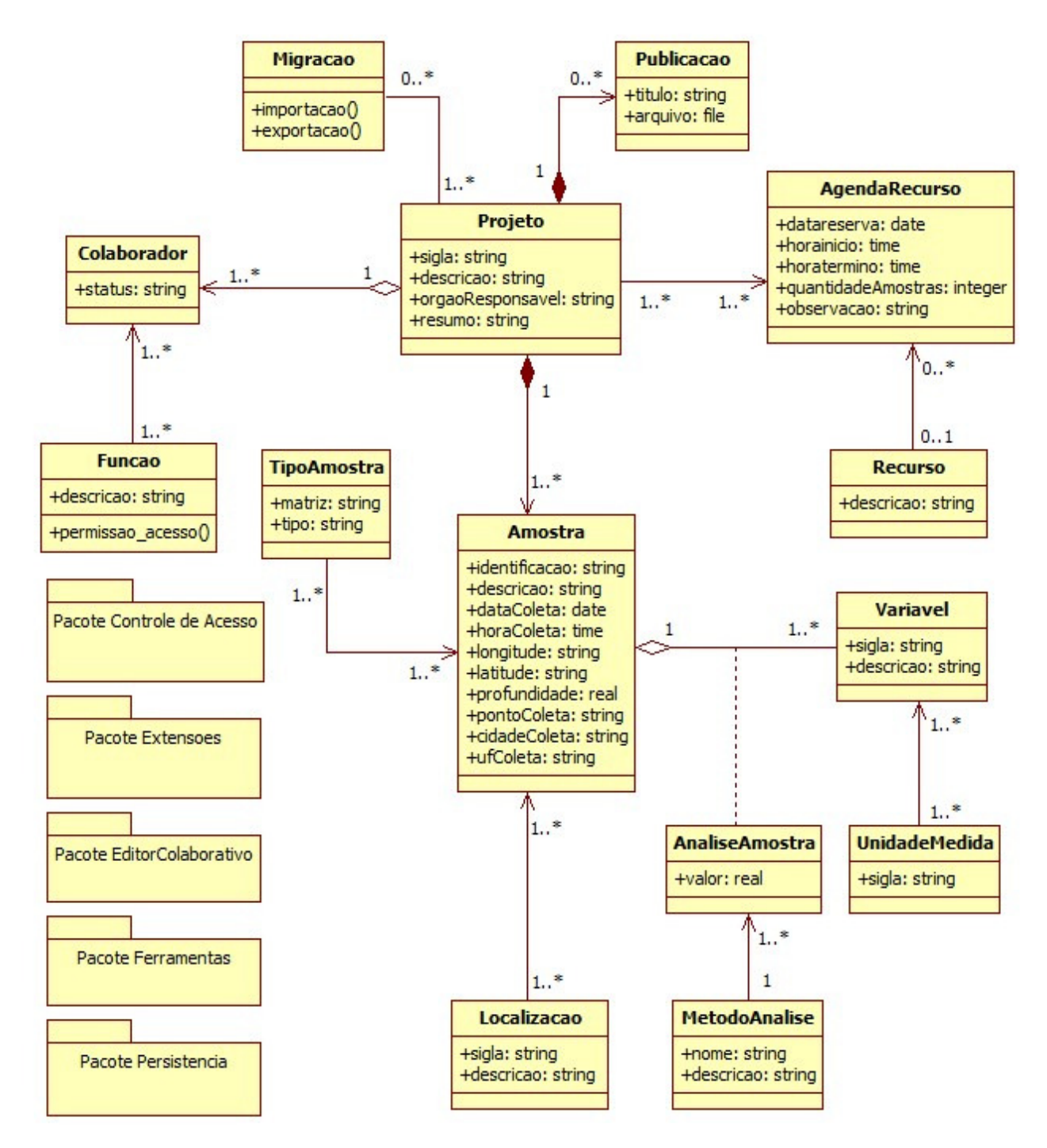

Figura 12. Diagrama de classes do framework.

## **3.2.1 Componente Gestão de Projetos**

 Este componente foi modelado visando o gerenciamento dos dados e conhecimento gerado de uma pesquisa, bem como padronizar a forma de catalogar os dados dos projetos de pesquisa, permitindo inserir, inclusive, aspectos de georreferenciamento dos mesmos.

Os elementos presentes nesse componente foram concebidos a partir da análise de domínio feita junto aos pesquisadores entrevistados que colaboraram com este trabalho.

Os itens a seguir apresentam maiores informações a respeito de cada um destes elementos:

a) **Projetos**: responsável por manter os dados referentes ao projeto de pesquisa. A classe Projeto é o elemento central que interliga outros elementos vinculados à pesquisa, tais como amostras e variáveis. Esse modelo prevê também o registro do responsável pelo projeto, controle dos membros que podem ter acesso às informações do projeto e a integração do projeto com todos os serviços agregados apresentados.

A figura 13 apresenta a classe Projeto com seus atributos iniciais.

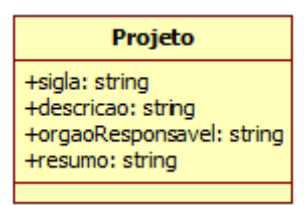

Figura 13. Classe Projeto.

b) **Colaboradores e Funções**: cada participante envolvido em um projeto de pesquisa é denominado Colaborador. Assim, a classe Colaborador permite gerenciar quais são os colaboradores envolvidos no projeto de pesquisa, incluindo sua função e seu nível de acesso sobre as informações.

Cada colaborador deve ser associado a uma função, que representa seu papel dentro do projeto. Cada função apresenta um conjunto de permissões, indicando quais informações podem ser acessadas e qual o nível de acesso (por exemplo: inclusão, consulta, alteração ou exclusão).

As classes da figura 14 ilustram esses elementos e o relacionamento existente entre eles.

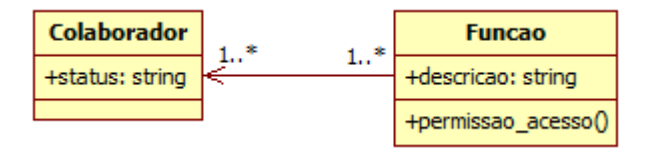

Figura 14. Classes Colaborador e Funcao.

c) **Amostras e Variáveis**: esses elementos estão relacionados, conforme apresentado na figura 15. Um estudo ambiental normalmente envolve a coleta de amostras. Ao se analisar uma amostra, uma série de informações químicas e físicas são extraídas. Tais informações estão sendo denominadas, nesse modelo, como variáveis. Os dados da análise feita sobre cada uma das variáveis são tratadas pela classe AnaliseAmostra, também ilustrada na figura 15.

Esse modelo prevê controle de acesso às informações vinculadas a esses elementos, determinando quais colaboradores podem ter acesso às informações.

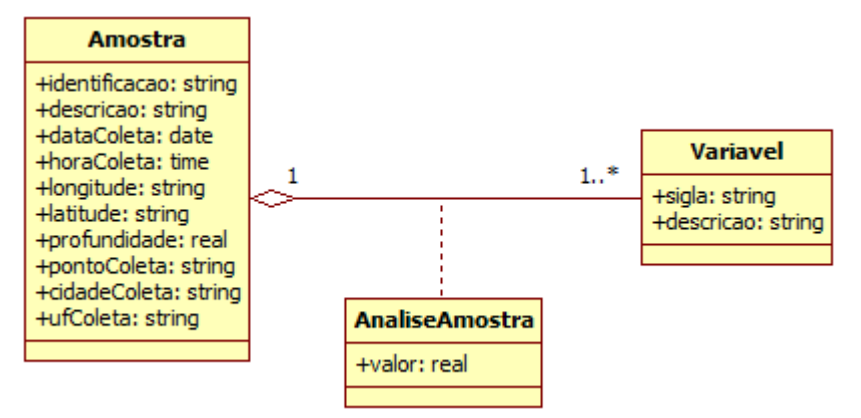

Figura 15. Classes Amostra, Variavel e AnaliseAmostra.

d) **Tipos de Amostras**: permite informar os tipos de amostras que são coletadas no projeto. Essa informação deve ser vinculada a cada amostra existente. A figura 16 apresenta a classe referente a este elemento, com seus atributos matriz e tipo.

Apenas para ilustrar as possíveis informações que esse elemento pode conter, imagine um tipo de amostra cuja matriz seja água e o tipo seja fluvial, por exemplo.

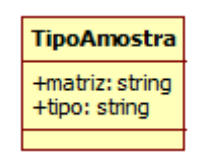

#### Figura 16. Classe TipoAmostra.

e) **Unidades de Medida**: responsável por informar as unidades de medidas que serão vinculadas às variáveis analisadas das amostras coletadas. A figura 17 apresenta a classe desse elemento.

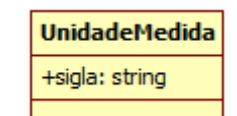

Figura 17. Classe UnidadeMedida.

f) **Localização**: esse elemento permite ter um melhor controle em relação ao local dos recursos existentes no projeto. Por exemplo, local de armazenamento das amostras. A figura 18 apresenta a classe Localizacao.

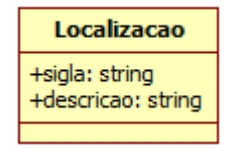

Figura 18. Classe Localizacao.

g) **Métodos de Análise**: esse elemento é representado pela classe MetodoAnalise (figura 19) e contém informações sobre as metodologias adotadas durante as análises das amostras. Essa classe tem uma associação com a classe AnaliseAmostra, apresentada na figura 15.

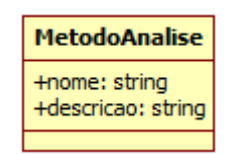

Figura 19. Classe MetodoAnalise.

## **3.2.2 Componente Serviços Agregados**

Com base na análise de domínio, foi possível identificar a necessidade por serviços que possam contribuir no trabalho colaborativo realizado tanto de modo síncrona como assíncrona. Assim, o componente Serviços Agregados apresenta alguns serviços úteis ao trabalho colaborativo.

Mas para atender a diferentes ambientes de pesquisa e se adaptar a novas demandas dos grupos que realizam um trabalho colaborativo, esse componente foi modelado de forma a ter pontos de flexibilidade, permitindo a expansão das funcionalidades do framework com a incorporação de outros serviços.

Os elementos definidos como Serviços Agregados são detalhados nos itens abaixo:

a) **Gestão de Arquivos**: permite manter um catálogo com os documentos relevantes consultados e gerados ao longo do trabalho de pesquisa, incluindo artigos científicos, relatórios diários, entre outros. Estes documentos fazem parte da base de conhecimentos da pesquisa e devem estar vinculados a um projeto. A classe Publicacao (figura 20) é a responsável pelo serviço.

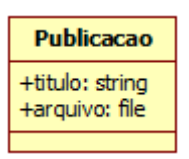

Figura 20. Classe Publicacao.

b) **Migração de Dados**: permite realizar migrações dos dados do projeto, sendo composto pela rotina de importação e exportação. Dado o volume de dados e a variedade de técnicas de tratamento e mineração de dados, com o objetivo de revelar tendências e padrões significativos, esse serviço visa facilitar e agilizar a troca de informações entre diferentes fontes de informações e sistemas legados.

A rotina de importação permite integrar as informações de um projeto no modelo de dados proposto no framework. Os dados importados devem estar associados a um projeto de pesquisa. A rotina de exportação gera um arquivo com os dados do projeto selecionado, considerando as informações referentes às amostras e às suas variáveis.

A classe Migracao (figura 21) é a responsável por implementar esse serviço.

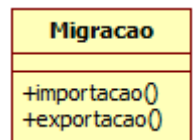

Figura 21. Classe Migracao.

Recomenda-se que os arquivos usados durante a importação e exportação estejam em um formato de fácil manipulação e coerentes com o modelo de dados adotado na instância do framework.

 Uma sugestão é utilizar o formato de arquivo CSV (comma-separatedvalues), pois é um tipo de arquivo de texto que faz uso de um delimitador para tabular os dados. Tal formato é sugerido por ser muito utilizado na transferência de dados, sendo reconhecido pela maioria das ferramentas estatísticas, ampliando a gama de tratamentos a que os dados podem ser submetidos.

c) **Editor Colaborativo**: representa um dos pontos de extensão do framework, que permite disponibilizar um espaço interativo para a produção coletiva de artigos e textos diversos por um grupo envolvido em um projeto de pesquisa.

Existem muitos exemplos de editores colaborativos que podem ser adotados, tais como GoogleDocs, Etherpad Lite, Gobby, Zoho Docs e muitos outros, cada qual com suas vantagens e desvantagens.

Devido as diferentes abordagens que podem ser utilizadas para implementar este serviço em um sistema computacional, o mesmo não será representado por uma classe em particular.

No exemplo de instanciação do framework, tema do próximo capítulo, será apresentada uma sugestão de como este serviço pode ser modelado.

d) **Agenda de Análises**: tem por finalidade oferecer um maior controle sobre o acesso e uso aos equipamentos e espaços específicos para a realização de análises das amostras de um projeto de pesquisa. Nessa modelagem, o serviço é representado pela classe AgendaRecurso associado à classe Recurso (figura 22). A classe Recurso representa os possíveis equipamentos e espaços físicos que podem ser agendados.

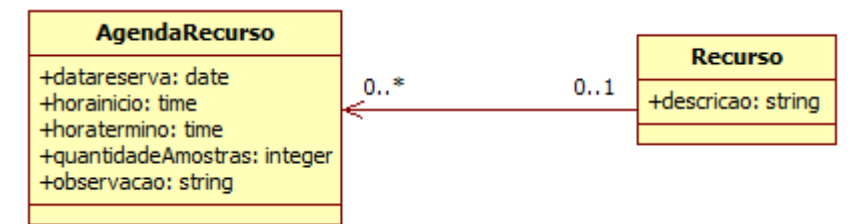

Figura 22. Classes AgendaRecurso e Recurso.

e) **Ferramentas**: representa mais um ponto de extensão do framework, podendo ser implementado para atender as seguintes situações:

- $\checkmark$  disponibilizar acesso à serviços estatísticos que podem ser agregados a estrutura do framework. Nesse caso, há uma preferência por aplicações gratuitas com pacotes matemáticos, algoritmos de mineração de dados e afins;
- $\checkmark$  incorporar, com o uso de bibliotecas, uma série de recursos para tratamento de dados, tais como geração de mapas, gráficos e tabelas.

Considerando uma plataforma web, a modelagem deste serviço no framework visa facilitar o dia a dia dos pesquisadores e usuários incluindo benefícios, tais como:

 $\sqrt{ }$  Independência de plataforma de hardware e software;

 $\vee$  Disponibilidade do serviço via web, a qualquer momento;

 $\angle$  Acesso centralizado aos recursos e bibliotecas de apoio estatístico.

Para atender a demanda dos ambientes de trabalho da melhor forma possível, este elemento é representado de forma genérica no diagrama de classes do framework pelo pacote Ferramentas, já que pode apresentar diferentes implementações.

A associação das classes desse pacote com as outras classes do diagrama vai depender do tipo de serviço ou recurso que será adotado.

f) **Controle de Acesso**: garante acesso hierarquizado às informações disponíveis nos componentes Gestão de Projetos e Persistência, bem como controle de acesso aos demais recursos existentes e instanciados do framework.

O framework não apresentará uma classe específica para esse componente. Já que existem várias formas de realizar a autenticação e autorização em um sistema computacional, a modelagem desse serviço ficará em aberto, sendo feita de acordo com as regras de segurança do ambiente de trabalho.

No estudo de caso do próximo capítulo será apresentada uma sugestão de como este serviço pode ser modelado.

g) **Extensões**: esse elemento também abre margem para que o framework tenha uma modelagem flexível, podendo ser livremente adaptado. A ideia é que o framework possa acompanhar os avanços e mudanças do ambiente de trabalho e de pesquisa, em conformidade com as novas tendências e recursos tecnológicos.

Extensões representa um ponto de evolução, por onde o framework pode ser expandido com regras de negócio mais atuais. Como o item anterior, esse serviço também não tem uma classe específica para representá-lo.

#### **3.2.3 Componente Persistência**

Esse componente garante o armazenamento padronizado das informações registradas e geradas a partir dos outros componentes do framework (Gestão de Projetos e Serviços Agregados). Seu foco é manter uma base de dados permanente com informações significativas das pesquisas, que pode ser consultada e manipulada pela equipe responsável, independentemente de sua localização.

A modelagem desse componente deve ser feita de acordo com as necessidades do ambiente de trabalho e estar em conformidade com as classes que representam os demais elementos do *framework*. Sua estrutura é flexível, podendo ser expandida e adaptada a diferentes realidades. Assim, novas bases de dados podem ser criadas e representadas nesse componente para atender ao escopo de outras pesquisas.

A representação das classes desse componente depende da implementação real do sistema, considerando a linguagem de programação e sistema de banco de dados selecionados. Na instanciação do framework será apresentada uma sugestão de modelo de dados possível para o componente Persistência, conforme necessidades levantadas na análise de domínio.

Segue abaixo a descrição da modelagem inicial dos elementos presentes no componente em questão, considerando as classes existentes nos demais componentes desse framework:

a) **Dados da Pesquisa**: elemento responsável por manter as informações produzidas pelos elementos presentes no componente Gestão de Projetos e alguns dos Serviços Agregados.

b) **Agenda de Análises**: mantém as informações geradas pelo serviço agregado de nome análogo, como citado na seção anterior, permitindo melhorar a gestão da agenda analítica.

c) **Perfil de Acesso e Permissão**: responsável por armazenar os perfis de acesso e as permissões dos usuários aos recursos do framework, em consonância com o serviço de Controle de Acesso implementado.

# **4 ESTUDO DE CASO**

Este capítulo descreve um estudo de caso que permite comprovar a viabilidade de instanciação do framework proposto, dada a modelagem e observações feitas no capítulo 3.

O estudo de caso foi realizado em etapas e diversas atividades foram definidas, as quais possibilitaram a implementação do sistema colaborativo denominado SIGLA (Sistema de Gestão de Laboratório de Pesquisa).

 As principais etapas programadas foram: análise do diagrama de classes do framework, considerando um ambiente de pesquisa científica e acadêmica; escolha do ambiente de desenvolvimento e tecnologias a serem adotadas; implementação do sistema e implantação do mesmo para uso e testes.

## 4.1 DEFINIÇÃO DAS TECNOLOGIAS

As tecnologias selecionadas para a realização de uma instância executável do framework consideram todas as regras, padrões e paradigmas recomendados para o desenvolvimento estruturado de uma ferramenta computacional.

As tecnologias adotadas para o desenvolvimento do sistema SIGLA, bem como os recursos instalados no servidor (sistema operacional, servidor web, banco de dados), são softwares livres que apresentam, entre outras vantagens, uma alta portabilidade, propiciando o acesso da instância do framework via web em diferentes plataformas de hardware e software.

Seguem nos itens abaixo maiores informações sobre as tecnologias adotadas nesse trabalho:

#### a) **Sistema de Banco de Dados PostgreSQL**

O banco de dados escolhido para o devido armazenamento das informações produzidas durante o uso do sistema foi o PostgreSQL.

A escolha por esse banco de dados se deve ao fato do mesmo ser um SGBD (Sistema Gerenciador de Banco de Dados) objeto-relacional de código aberto. Ele oferece todas as características habituais de um banco de dados, sendo extremamente robusto, confiável, rico em recursos e com suporte a linguagem de consulta SQL (Structure Query Language).

O PostgreSQL permite armazenar um grande volume de dados de forma segura, com controle adequado para evitar redundância dos dados e otimizar as consultas sobre os dados.

#### b) **Linguagem de Programação Ruby**

Dentre as linguagens de programação disponíveis, a linguagem Ruby foi escolhida por ser uma linguagem bem aceita no mercado e permitir o desenvolvimento rápido e fácil de aplicações.

A linguagem Ruby surgiu na década de 90, criada por Yukihiro Matsumoto. Ruby incorpora uma série de características indispensáveis na implementação de um sistema, tais como: conceitos de orientação a objetos, boa portabilidade, tratamento de dados por diferentes formatos, vasto repositório de bibliotecas com finalidades específicas e muitos outros pontos (CARNEIRO, 2011).

### c) **Framework Ruby on Rails (RoR)**

Ruby on Rails, ou simplesmente Rails, é um framework de aplicação modular que agiliza o processo de desenvolvimento de sistemas web, tendo como base a linguagem Ruby.

A primeira versão do Rails foi lançada em 2004, sendo originalmente criado por David Heinemeier Hansson. O Rails tem como filosofia os seguintes princípios (RAJSHEKHAR, 2008):

 $\overline{V}$  Don't Repeat Yourself (DRY): explora a técnica de não se repetir, evitando a duplicação de código. O código é estruturado de forma que possa ser reutilizado em outros momentos, a partir do uso de bibliotecas e *plugins*;

 Convention Over Configuration (CoC): este conceito difunde a adoção de convenções sempre que possível. Torna o desenvolvimento mais ágil e reduz o tempo gasto com configurações em variáveis de ambiente para implantar uma aplicação web, por exemplo. Apesar de priorizar a adoção das convenções, pode-se optar por personalizar as configurações da maneira que for conveniente e de acordo com as necessidades.

Uma das convenções adotadas no Rails é o padrão arquitetural Model-View-Controller (MVC). Esse padrão sugere a divisão lógica da aplicação em três camadas (HANSSON, 2011). Nessa organização, as camadas têm responsabilidades específicas, promovendo baixo acoplamento e alta coesão nos sistemas. Assim, alterações em aplicações que seguem o padrão MVC tendem a ser pontuais e de baixo impacto, facilitando a manutenção e expansão do sistema.

Segue uma breve descrição de cada camada presente no padrão MVC:

- Camada Model: o modelo, contém as classes responsáveis pela lógica de acesso aos dados, administrando e manipulando as informações que serão armazenadas em um banco de dados. Essas classes permitem trabalhar com diferentes sistemas de banco de dados, encapsulando transparência e segurança no acesso aos dados;
- Camada View: a visão, com classes responsáveis pela lógica de apresentação e interface com o usuário, permite ativar a lógica de negócios e acessar a base de dados;
- Camada Controller: o controlador, contém as classes responsáveis pela lógica de controle de fluxo, direcionando as ações a serem realizadas e a troca de informações entre as outras duas camadas. Aguardar os pedidos dos usuários; verificar o acesso, com base nas regras de autenticação e autorização; delegar dados para serem obtidos ou processados na camada Model; selecionar o tipo de apresentação dos dados para o usuário, são exemplos de ações realizadas por essa camada.

A figura 23 apresenta o escopo das camadas MVC. No caso de uma aplicação web, o usuário envia uma requisição através de um navegador (browser). O controlador recebe e analisa a requisição, podendo interagir com a camada de modelo, responsável pela comunicação com a base de dados. Após invocar o

modelo, o controlador seleciona a visão adequada aos dados e retorna à página com os dados formatados para o navegador.

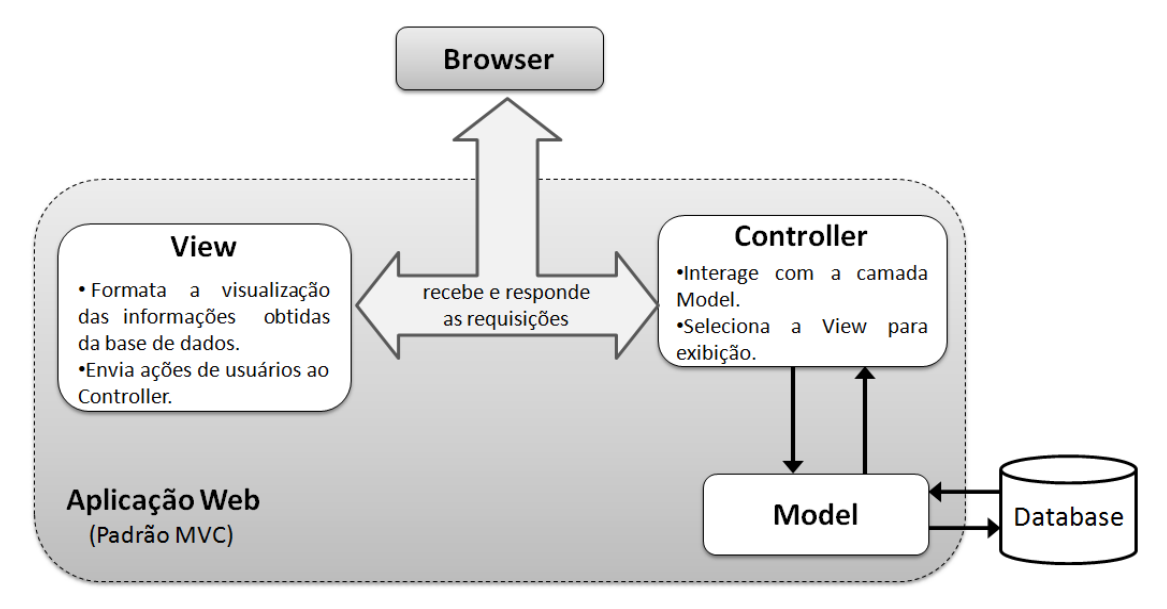

Figura 23. Escopo das camadas MVC (Fonte: adaptado de HANSSON, 2011).

## d) **Servidor web Nginx**

Nginx é o servidor web adotado neste estudo de caso para liberar o acesso do sistema SIGLA em um ambiente web. Esse servidor é responsável por receber e responder às solicitações feitas pelos usuários a partir de um browser.

O Nginx foi desenvolvido por Igor Sysoev em 2002, com o primeiro lançamento público em 2004. Tem sido bem aceito no mercado por apresentar alto desempenho e estabilidade em situações com requisições simultâneas. Uma outra característica que chama atenção é a simplicidade em sua instalação e configuração, com baixo consumo de recursos computacionais.

Facebook, Groupon, Netflix, CloudFlare, WordPress, GitHub e Dropbox são exemplos de aplicações que rodam sob o servidor Nginx. Maiores informações sobre este servidor web podem ser obtidas no site oficial http://wiki.nginx.org.

## e) **Sistema Operacional Ubuntu**

O sistema SIGLA ficará hospedado em um servidor com o sistema operacional Ubuntu, composto de dois HD´s de 1TB (terabyte). A organização computacional utilizada pode ser classificada como cliente-servidor, sendo que o servidor acumula as funções de servidor de aplicação e de dados.

#### 4.2 LEVANTAMENTO DE REQUISITOS

Na busca por uma ferramenta que auxilie os trabalhos de pesquisa científica e acadêmica realizados na UENF, o sistema SIGLA foi elaborado para atender aos requisitos levantados com base na percepção dos pesquisadores que contribuíram com a elaboração deste trabalho.

O estudo de caso considera o ambiente de pesquisa existente atualmente nos laboratórios da UENF, voltado especialmente para os projetos científicos na área de meio ambiente.

O sistema foi projetado para atender aos seguintes requisitos e regras de negócio:

- Permitir o registro e controle de usuários, determinando quais ações o mesmo pode realizar e ter acesso dentro do sistema;
- $\checkmark$  Registro dos dados gerais dos projetos de pesquisa. Um projeto deve possuir um pesquisador responsável e pode ter vários colaboradores. Cada projeto pode possuir uma coleção de amostras e registro de documentos e publicações;
- $\checkmark$  Os colaboradores têm acesso aos dados apenas dos projetos que estão vinculados e devem ter uma função bem definida dentro do projeto, determinando o nível de acesso e quais ações podem realizar sobre os dados do projeto;
- Um usuário pode ser colaborador em diferentes projetos de pesquisa, com perfis diferentes;
- $\checkmark$  As amostras devem ser registradas com a data, hora e local de coleta, incluindo informações georreferenciadas que permitam identificar o ponto exato da coleta em mapas. Também deve-se identificar qual o tipo da amostra, o local onde a mesma será estocada e o responsável pela amostra;
- Uma amostra pode gerar uma série de variáveis que devem ser catalogadas com seus devidos valores, unidade de medida e método de análise. As variáveis são resultantes de um processo de análise feito sobre a amostra;

 $\checkmark$  Controle sobre as análises químicas realizadas, permitindo registrar data e hora da locação dos recursos necessários para a execução das mesmas, incluindo quem realizou a solicitação, a qual projeto se refere e quantidade de amostras que serão analisadas.

### 4.3 MODELAGEM DOS PACOTES

#### **4.3.1 Pacotes Persistência e Controle de Acesso**

Conforme citado no capítulo 3, as classes que irão compor os pacotes de Persistência e Controle de Acesso dependem das tecnologias selecionadas para instanciar o framework.

Tendo como base o ambiente de desenvolvimento definido, serão utilizadas classes nativas da linguagem Ruby e do framework de aplicação Rails para a implementação das regras de persistência e controle de acesso (autenticação e autorização).

Os itens a seguir descrevem as classes que serão utilizadas para estes fins:

#### a) **Classe ActiveRecord**

O Rails já disponibiliza mecanismos para tratar toda a lógica de mapeamento entre tabelas do banco de dados e objetos persistentes da aplicação, sendo necessário apenas informar as configurações mínimas para sincronização com o SGBD PostgreSQL.

A classe ActiveRecord, nativa do Rails, é uma das classes presentes na camada Model do padrão MVC, sendo responsável por controlar a interação da aplicação com o banco de dados. Ao encapsular a lógica de acesso a uma fonte de dados, essa classe insere um baixo acoplamento de classes no sistema e permite a troca de SGBD sem que isso implique em mudanças na camada de regras de negócio.

Sendo assim, todas as classes persistentes que compõem o sistema SIGLA são subclasses de ActiveRecord. Cada classe persistente do sistema possui uma tabela correspondente a ela no banco de dados.

As classes persistentes podem ser identificadas relacionando o diagrama de classes (figura 24) do sistema com o seu modelo de dados (figura 25) correspondente, que serão devidamente apresentados nas próximas seções.

#### b) **Autenticação com Authlogic**

A autenticação é um procedimento necessário em qualquer aplicativo e essencial, principalmente, em ambientes virtuais, tanto para restringir acesso quanto para prover maior segurança ao espaço de trabalho do usuário.

Neste estudo de caso, a implementação da autenticação do usuário é de responsabilidade da classe UserSession. Dadas as bibliotecas da linguagem Ruby, a classe UserSession herda as características e comportamentos da classe Session da biblioteca Authlogic.

Authlogic é uma das soluções de autenticação usada em sistemas feitos em Ruby. Todas as validações necessárias para a liberação de acesso do usuário no sistema são controladas pelos recursos dessa biblioteca.

A classe UserSession relaciona-se com a classe Usuario, conforme será ilustrado no diagrama de classes do sistema (figura 24). Durante este relacionamento, verifica-se a autenticidade do login e senha informados para acesso ao sistema. Validando-se os dados, a classe UserSession cria uma sessão de trabalho específica para o usuário.

#### c) **Autorização com CanCan**

A autorização é um procedimento que garante maior segurança em relação às permissões de acesso e execução de ações dentro de um sistema. Após o usuário ser autenticado, o processo de autorização valida e libera as funcionalidades do sistema que podem ser acessadas pelo usuário em questão.

Neste estudo de caso, a implementação do controle de autorização é feito com base na classe Ability da biblioteca CanCan. Essa biblioteca é nativa da linguagem Ruby e específica para o trato e realização de autorizações em sistemas.

As autorizações foram definidas na classe Ability, considerando as permissões de acesso e ações que podem ser realizadas sobre cada recurso do sistema SIGLA, visando atender as regras de segurança do ambiente de trabalho e delimitações das permissões gerais e perfis de acesso vinculados aos usuários.

Os métodos existentes na classe Usuario são os responsáveis por interagir com a classe Ability, validando as autorizações de cada usuário que tem acesso ao sistema.

## **4.3.2 Pacote Ferramentas**

O pacote Ferramentas permite implementar acesso a algum web service, ou seja, um serviço que pode ser utilizado de qualquer local pela internet, com suporte a chamadas remotas de procedimentos.

Nesse estudo de caso, foram disponibilizados três serviços web em conjunto com os demais recursos do sistema SIGLA. Esses serviços são descritos nos itens a seguir:

## a) **Classe Rstudio**

A classe Rstudio é a responsável pelo acesso a ferramenta de mesmo nome que apresenta um ambiente amigável para utilização do programa R. O programa R é uma ferramenta estatística que tem se destacado na análise e tratamento de dados. No site www.r-project.org é possível ter acesso aos recursos disponíveis pelo R. Para obter maiores informações sobre o RStudio, acesse rstudio.org.

A incorporação do serviço web RStudio no sistema SIGLA foi possível a partir da instalação das ferramentas R e RStudio Server no servidor Ubuntu. Assim, esses recursos podem ser acessados pelos usuários através da plataforma do sistema, sem a necessidade de configurações adicionais.

Por representar um serviço geral que libera acesso a uma outra ferramenta, sendo apenas inicializado a partir da interface gráfica do sistema SIGLA, essa classe não é ilustrada no diagrama de classes do sistema.

#### b) **Classes da API do GoogleMaps**

A Interface de Programação de Aplicativos (API) do GoogleMaps é um sistema de geolocalização com uma série de recursos e foi integrada ao sistema SIGLA para a geração de mapas e criação de gráficos simples. O site developers. google.com/maps/ fornece uma documentação completa de como usar esta API.

No sistema SIGLA, os recursos da API são inicializados por métodos implementados nas classes Projeto e Amostra, que interagem com as classes da API. Configurados adequadamente apresentam:

- $\checkmark$  O mapa de amostragem, com os pontos referentes ao local de coleta das amostras de um projeto e;
- $\checkmark$  O gráfico com a série temporal das variáveis selecionadas, oriundas das análises feitas sobre as amostras coletadas.

#### c) **Classes do Modelo LOICZ**

Land-Ocean Interactions in the Coastal Zone (LOICZ – Interações Continente-Oceano na Zona Costeira) é um projeto do núcleo do International Geosphere-Biosphere Programme (IGBP - Programa Internacional Geosfera-Biosfera) e do International Human Dimensions Programme on Global Environmental Change (IHDP - Programa Internacional de Dimensões Humanas sobre Mudança Ambiental Global), que visa contribuir na sustentabilidade da zona costeira do mundo, em colaboração com os políticos, gestores, comunidade científica e demais interessados sobre a relevância das mudanças ambientais globais nessa região (LOICZ, 1996).

Esse projeto promove uma série de atividades para atender as questões relacionadas ao papel do fluxo continente-oceano sob o controle do ciclo hidrológico e biogeoquímico em ecossistemas estuários e de plataforma em todos os continentes. Um dos seus objetivos é avaliar os processos biogeoquímicos do carbono, nitrogênio e fósforo na zona costeira, dado por um padrão matemático e usando informações de uma série de bancos de dados locais, regionais e globais (GORDON et al, 1996; CROSSLAND et al, 2005). Maiores informações sobre este modelo podem ser obtidas no site www.loicz.org.

O modelo matemático proposto no LOICZ foi incorporado ao sistema SIGLA, sendo apontado como útil, pelos pesquisadores, em algumas pesquisas realizadas no contexto dos laboratórios da UENF. As classes ModeloLoicz, VariavelLoicz e MedidaLoicz, esboçadas em destaque na figura 24, foram implementadas para suportar o modelo LOICZ.

Ainda nesse capítulo, será apresentada uma demonstração da aplicabilidade e uso real desse serviço, a partir da plataforma do sistema SIGLA.

#### 4.4 DIAGRAMA DE CLASSES

A figura 24 apresenta o diagrama de classes do sistema SIGLA, tendo como base o diagrama original proposto no *framework* conceitual. No entanto, para atender à realidade do ambiente de trabalho foco desse estudo de caso, o diagrama apresenta classes novas, adaptadas e estendidas.

Os itens a seguir descrevem com maior riqueza de detalhes as novas classes presentes neste diagrama.

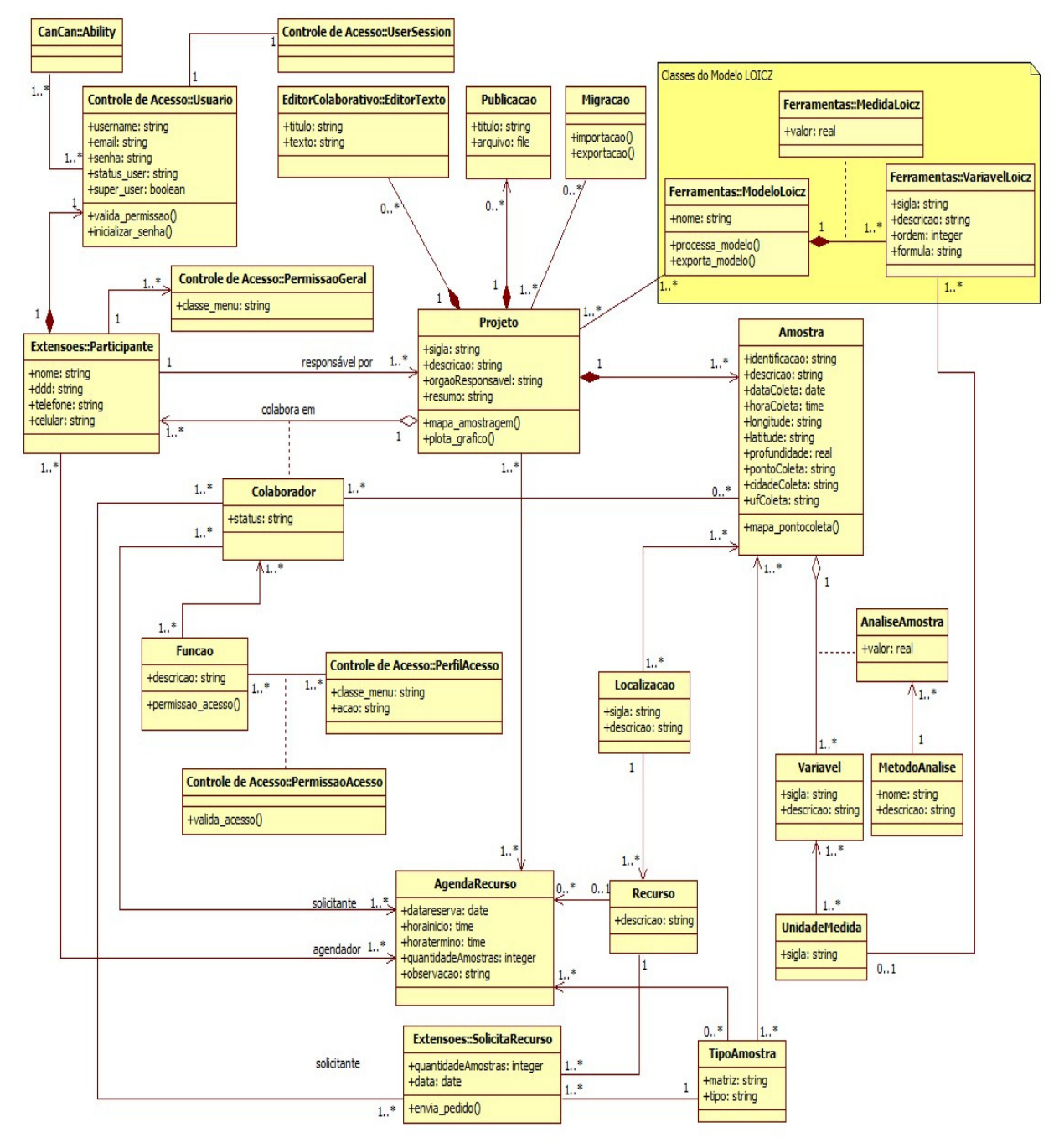

Figura 24. Diagrama de classes do sistema colaborativo SIGLA.

#### a) **Classes Participante, Usuario e PermissaoGeral**

 Nesse estudo de caso, o acesso ao sistema será feito a partir do registro de um participante. O participante representa um usuário devidamente autenticado com login e senha no sistema. A classe Participante é a responsável pela gestão de participantes e esta associada a classe Usuario.

A classe Usuario relaciona-se com as classes UserSession e Ability. Conforme observado na seção anterior, a classe UserSession é a responsável pela autenticação do usuário e criação de uma sessão de trabalho segura para o mesmo. Já a classe Ability valida as ações que podem ser realizadas pelos usuários, em relação a cada recurso do sistema.

Ao registrar um participante, deve-se definir as permissões gerais que o mesmo terá, determinando quais são os menus do sistema que estarão disponíveis para acesso. A classe PermissaoGeral gerencia as permissões dos participantes.

#### b) **Classes Projeto e Colaborador**

Um projeto pode possuir vários colaboradores. A partir do escopo do sistema, um colaborador representa a relação entre o projeto e um participante previamente registrado no sistema.

Um participante pode ser vinculado, como colaborador, a diferentes projetos e ter funções diferentes em cada projeto.

#### c) **Classes Funcao, PerfilAcesso e PermissaoAcesso**

Um colaborador deve ter uma função bem estabelecida dentro de um projeto. A classe Funcao é a responsável por controlar as funções existentes no sistema. Ela também possui vínculo com a classe PerfilAcesso.

A classe PerfilAcesso é responsável por registrar quais são os menus implementados no sistema e quais ações podem ser realizadas a partir deles.

A classe PermissaoAcesso é resultante do relacionamento entre Funcao e PerfilAcesso, controlando o nível de acesso de cada função em relação às funcionalidades associadas aos projetos.

As autorizações, tratadas pelas classes PerfilAcesso e PermissaoAcesso, também são validadas com a ajuda da classe Ability.

#### d) **Classes EditorTexto e Publicacao**

A classe EditorTexto é uma classe nova criada no pacote EditorColaborativo, sendo a responsável por registrar os documentos gerados no editor de texto de acesso assíncrono. Um projeto pode ter vários documentos vinculados.

Já a classe Publicacao permite o controle e gerenciamento dos relatórios e demais documentos importantes para a pesquisa realizada, sendo mantidos como um acervo de conhecimentos. Um projeto pode ter várias publicações vinculadas.

#### e) **Classe Localizacao**

Essa classe está associada às classes Amostra e Recurso, permitindo identificar o local onde os mesmos se encontram.

#### f) **Classes Recurso, SolicitaRecurso e AgendaRecurso**

Nesse estudo de caso, um colaborador solicita um recurso. O recurso representa equipamentos ou espaços físicos necessários para realização de análises ou estudos nos projetos registrados no sistema.

A classe SolicitaRecurso controla as solicitações feitas, enviando um e-mail ao participante responsável pelo agendamento.

A classe Recurso controla os recursos registrados no sistema.

A classe AgendaRecurso gerencia quais recursos estão agendados para uso, com base nas solicitação recebidas.

#### g) **Classes Amostra, Variavel e AnaliseAmostra**

Um projeto pode ter várias amostras. De uma amostra, pode-se extrair várias variáveis. Da associação da classe Amostra com a classe Variavel, tem-se a classe AnaliseAmostra, responsável por manter os valores das variáveis analisadas de cada amostra.

#### h) **Classes TipoAmostra, MetodoAnalise e UnidadeMedida**

A classe TipoAmostra está associada à classe Amostra e permite identificar qual o tipo de cada uma das amostras existentes em um projeto.

A classe MetodoAnalise tem uma associação com a classe AnaliseAmostra, permitindo registrar o método usado na extração das variáveis das amostras analisadas.

Já a classe UnidadeMedida registra as unidades de medidas que podem ser vinculadas às variáveis analisadas. Uma mesma variável pode possuir diferentes unidades de medida.

### i) **Classe Migracao**

A classe Migracao, conforme descrito no framework conceitual, é responsável por executar as rotinas de importação e exportação dos dados de um projeto.

 Nesse estudo de caso, a importação permite carregar os dados de um projeto para a estrutura do sistema, a partir de um arquivo CSV com formato pré-definido. Para realizar a importação dos dados, deve-se criar antecipadamente o projeto ao qual os dados serão vinculados. O manual do sistema apresenta todas as informações necessárias para orientar o usuário sobre o formato que o arquivo CSV deve apresentar, considerando o modelo de dados adotado no sistema para a persistência dos dados.

A rotina de exportação gera um arquivo CSV com o mesmo formato prédefinido adotado na importação, incluindo todos os dados referentes ao projeto selecionado. Este arquivo pode ser facilmente editado e manipulado por diferentes ferramentas estatísticas, inclusive a ferramenta RStudio, disponível no sistema SIGLA.

#### j) **Classes ModeloLoicz, VariavelLoicz, MedidaLoicz**

 Essas são as classes responsáveis pela implementação das características presentes no modelo LOICZ, incluindo suas fórmulas e toda sua lógica matemática.

O modelo LOICZ define um conjunto padrão de variáveis. Essas variáveis podem ser agrupadas como:

- $\checkmark$  Variáveis que devem ter seus valores aferidos e informados pelo usuário e;
- $\checkmark$  Variáveis que apresentam fórmulas matemáticas, sendo seus valores gerados com a execução dessas fórmulas ao se processar o modelo.

Nesse estudo de caso, um projeto pode ser vinculado a diferentes registros do modelo LOICZ, mantendo as configurações padrões do modelo. As variáveis de cada modelo LOICZ criado podem apresentar valores diferentes.

Da associação da classe ModeloLoicz com a classe VariavelLoicz, tem-se a classe MedidaLoicz, responsável por manter os valores medidos e calculados das variáveis.

## 4.5 MODELO DE DADOS

Esse estudo de caso leva em consideração o modelo de dados conceitual ilustrado na figura 25, expressando os relacionamentos entre os objetos de forma natural e mais próxima da realidade do usuário. Tem como base o levantamento de requisitos e diagrama de classes apresentados nas seções anteriores.

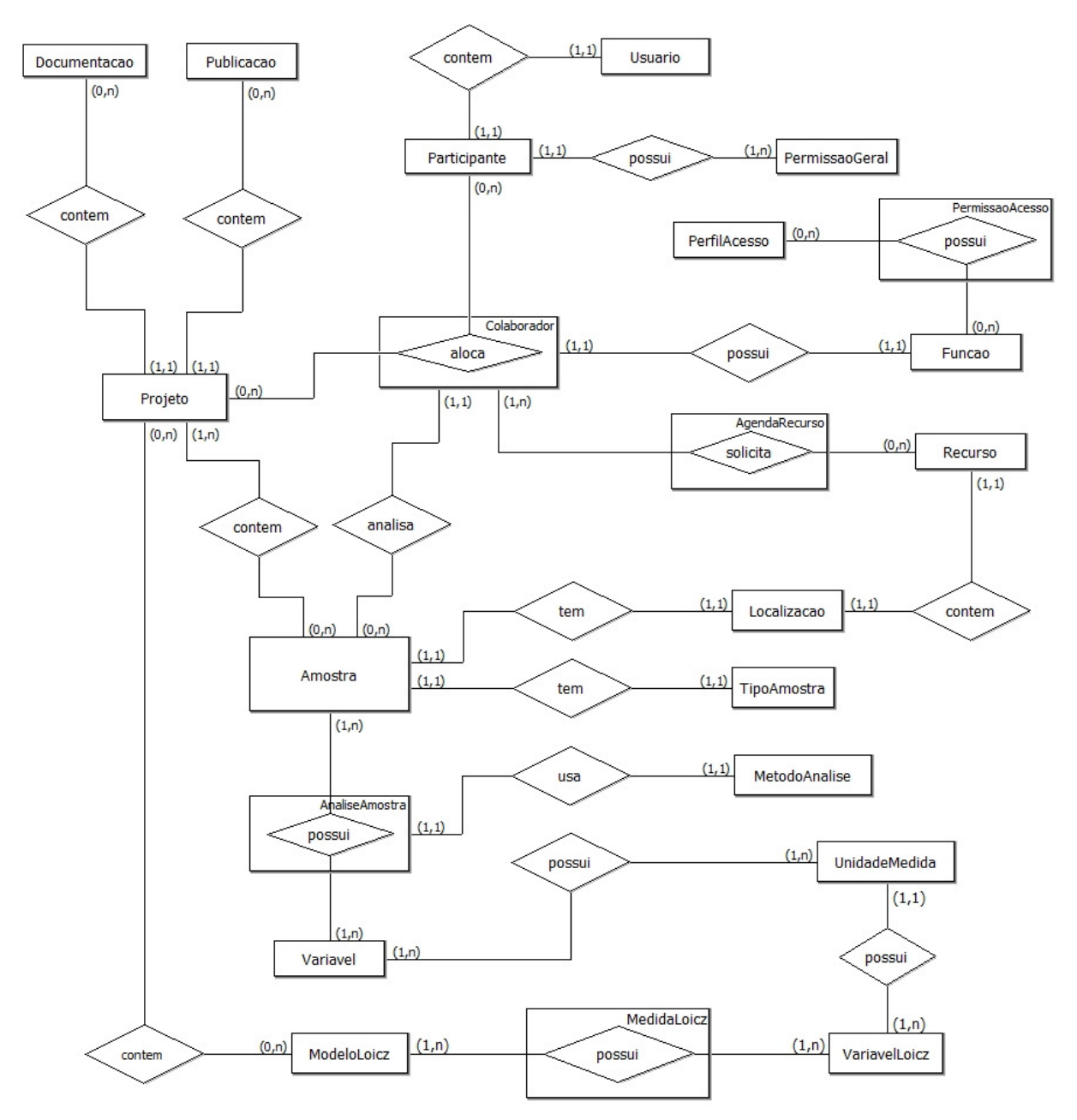

Figura 25. Modelo de dados do sistema colaborativo SIGLA.

Conforme previsto no componente Persistência, apresentado na modelagem do framework conceitual, este modelo de dados representa uma abstração das estruturas que serão criadas para armazenar os dados das pesquisas científicas, da agenda de análises e perfil de acesso e permissões.

É bom lembrar que esse modelo de dados é apenas um exemplo de muitos que podem ser criados em cada instância derivada desta proposta de framework.

Assim, algumas entidades descritas nesse modelo de dados serão vinculadas às novas classes incorporadas ao diagrama de classes original do framework proposto, para suportar as regras de negócio do ambiente de trabalho e de pesquisa deste estudo de caso.

O modelo de dados apresenta as entidades e seus relacionamentos, dada a visão dos pesquisadores e professores que contribuíram com este estudo de caso.

Para que seja possível recriar a base de dados utilizada nesse estudo de caso são apresentados, no apêndice A, o modelo lógico e o dicionário de dados derivados do modelo de dados conceitual.

Todas as regras de restrições de integridade e domínio, sugeridas para uma modelagem correta da base de dados, foram consideradas e estão presentes no modelo lógico e no dicionário de dados.

### 4.6 INSTÂNCIA DO FRAMEWORK

Conforme descrito no início deste capítulo, a instância do framework conceitual proposto nesta tese deu origem ao sistema denominado SIGLA. Seu objetivo é catalogar dados de pesquisas científicas, integrando com ferramentas de análise e gestão de dados. A proposta essencial é agilizar estudos colaborativos com foco na modelagem de sistemas físicos, químicos e da natureza, em geral.

O sistema SIGLA encontra-se disponível atualmente no domínio www.tmcocean.uenf.br. Algumas funcionalidades presentes nesse sistema serão destacadas nos próximos itens.

Para conhecer o sistema em sua totalidade é possível acessá-lo com os seguintes dados de login: usuário **demo** e senha **sigla**.

## a) **Tela de Login**

A figura 26 apresenta a tela inicial do sistema que permite o login de um usuário previamente registrado no sistema.

No menu lateral presente na tela, pode-se ter acesso a um guia rápido, com informações gerais de como usar o sistema; e ao manual do sistema, com informações mais detalhadas sobre os recursos disponíveis no sistema.

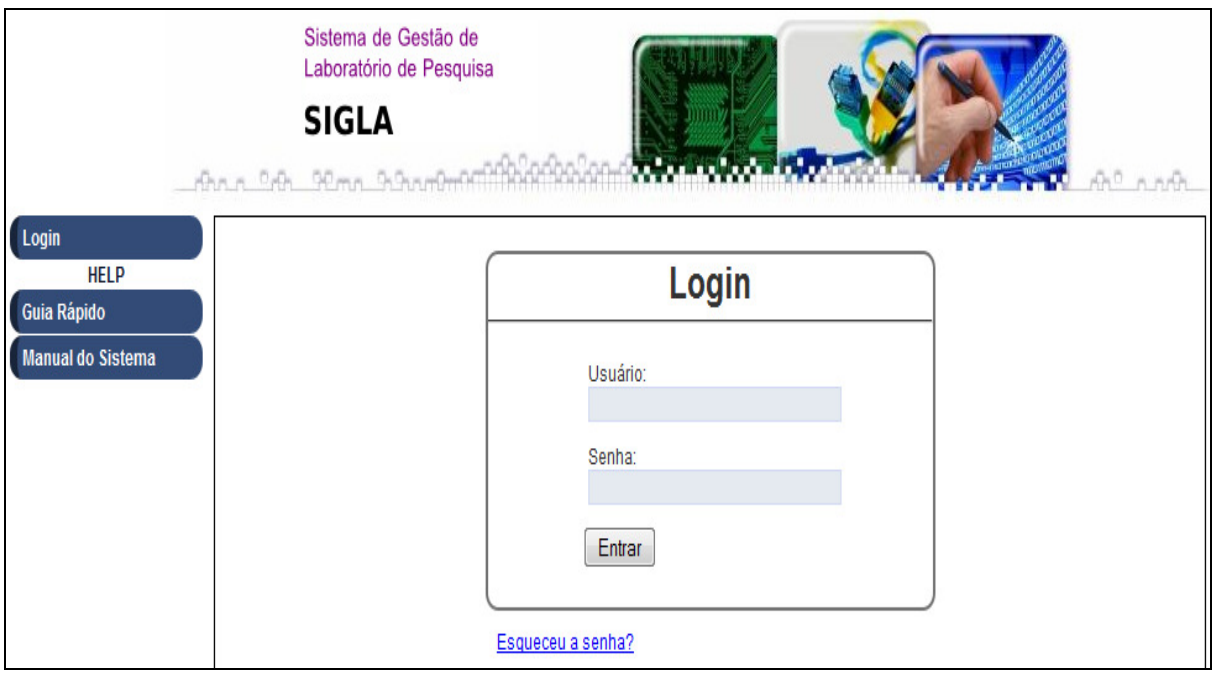

Figura 26. Tela inicial do sistema SIGLA.

O sistema também disponibiliza nessa tela a opção Esqueceu a senha? (figura 27) que pode ser acessada caso o usuário deseje alterar sua senha ou tenha esquecido a mesma.

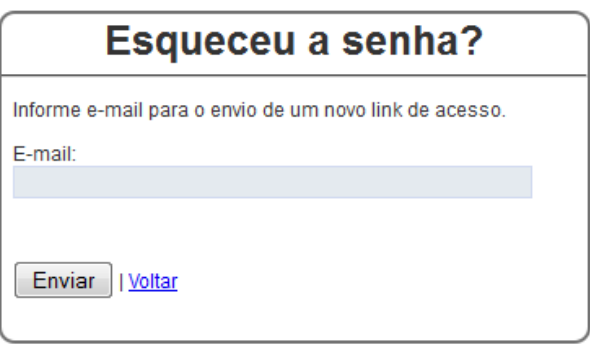

Figura 27. Tela Esqueceu a senha?.

## b) **Barra de Menu Geral**

A figura 28 apresenta a barra de menu geral disponível dentro do sistema. Ao acessar o sistema, o usuário terá acesso apenas aos menus que foram liberados em seu perfil de acesso.

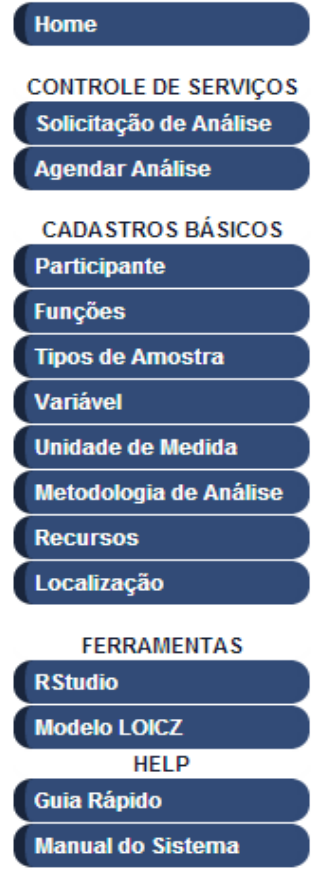

Figura 28. Barra de Menu.

Segue uma descrição das funcionalidades de cada menu:

- $\checkmark$  Home: permite retornar para a tela principal com os projetos vinculados ao usuário logado;
- $\overline{\phantom{a}}$  Solicitação de Análise: permite solicitar o agendamento para a utilização de equipamentos disponíveis nos laboratórios;
- $\chi$  Agendar Análise: permite registrar e controlar a reserva de equipamentos e recursos para a análise química das amostras;
- $\sqrt{ }$  Participante: permite o registro e gerenciamento dos participantes (usuários) que terão acesso ao sistema;
- Funções: permite o registro das funções que podem ser exercidas pelos participantes nos projetos;
- $\checkmark$  Tipo de amostra: permite registrar os tipos de amostras que um projeto pode ter associado;
- $\checkmark$  Variável: permite registrar as variáveis que serão analisadas nas amostras dos projetos;
- Unidade de Medida: registro das unidades de medidas que serão vinculadas às variáveis;
- Metodologia de Análise: registro dos métodos que podem ser adotadas na análise das variáveis;
- $\overline{\phantom{a}}$  Recursos: permite o registro dos equipamentos existentes nos laboratórios. O uso desses equipamentos pode ser agendado através do menu Solicitação de Análise;
- Localização: permite registrar os locais que podem ser associados aos recursos e também identificar onde as amostras coletadas nos projetos estão armazenadas;
- $\overline{z}$  RStudio: permite acessar o ambiente da ferramenta em questão. Essa ferramenta disponibiliza um ambiente amigável para utilização do R. O programa R é uma ferramenta estatística que tem se destacado na análise e tratamento de dados.
- Modelo LOICZ: permite processar o cálculo matemático desse modelo, sendo necessário informar a qual projeto pertence e preencher os valores das variáveis obrigatórias.

## c) **Participante e Perfil de Acesso**

A partir do menu Participante, é possível gerenciar os participantes (usuários) registrados no sistema. A figura 29 apresenta a tela de Cadastro de Participante.

Nessa tela, é possível determinar as permissões gerais do participante, demarcando os menus que o mesmo terá direito de acesso.

Ao cadastrar um novo participante, tem-se o registro dos dados de login e senha para acesso ao sistema e também classifica-se o usuário como Master ou não.

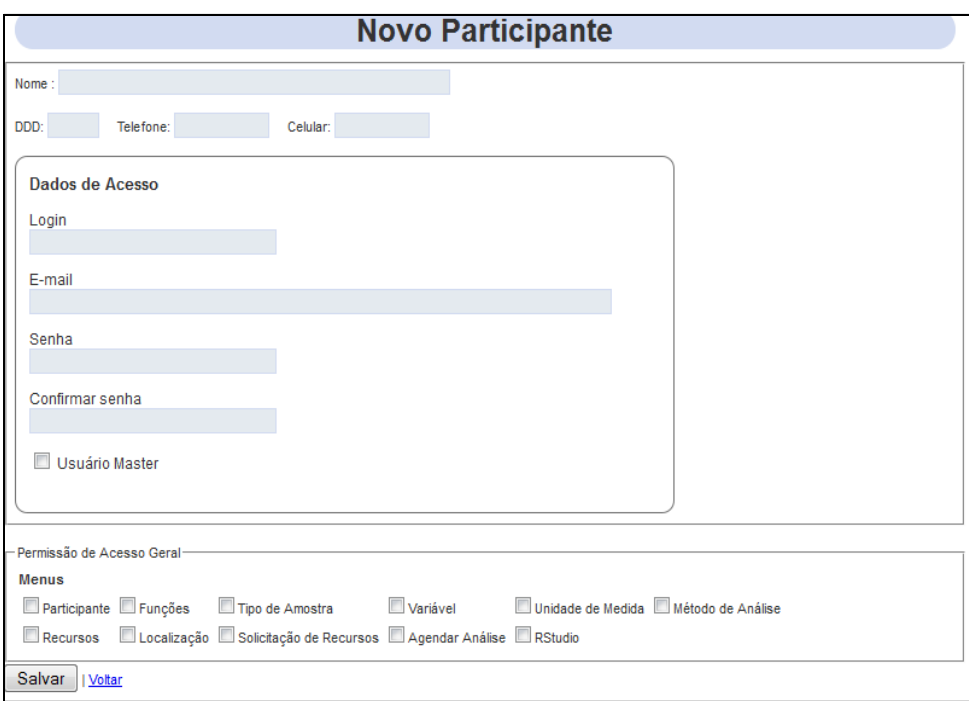

Figura 29. Tela de Cadastro de Novo Participante.

Este estudo de caso considera que um usuário do sistema pode apresentar dois perfis de acesso: Coordenador e Colaborador.

Como MASTER, o usuário é classificado com o perfil de Coordenador, tendo mais responsabilidades e acesso às principais funcionalidades do sistema. O usuário simples é classificado com o perfil de Colaborador, com restrições nas ações de algumas funcionalidades do sistema.

O perfil de Coordenador permite realizar as seguintes ações:

- $\sqrt{ }$  Registrar projetos e seus colaboradores;
- Definir a função de cada colaborador no projeto;
- $\checkmark$  Gerenciar as amostras e suas variáveis analisadas;
- $\sqrt{ }$  Realizar tratamentos estatísticos dos dados catalogados;
- $\sim$  Consultar os dados de projetos que esteja vinculado como Colaborador;
- $\overline{\phantom{a}}$  Registrar participantes, funções, amostras, variáveis, unidades de medidas, recursos disponíveis nos laboratórios e localização dos mesmos.

O perfil de Colaborador permite as seguintes ações:

 $\overline{\phantom{a}}$  Registrar e gerenciar as amostras e variáveis apenas dos projetos que esteja vinculado;

- $\checkmark$  Consultar os dados do projeto e visualizar seus colaboradores;
- Consultar os dados das amostras e variáveis registradas por outros colaboradores;
- $\sqrt{ }$  Realizar tratamentos estatísticos dos dados catalogados.

# d) **Gestão de Projetos**

Após logar no sistema, o usuário será direcionado à tela de Gestão de Projetos (figura 30). Nessa tela, o usuário irá visualizar todos os projetos a que esteja vinculado, tanto como Coordenador (no caso de ser um usuário MASTER) quanto como Colaborador.

Após o registro de um projeto, é possível ter acesso a menus específicos para o controle dos dados vinculados ao projeto. Lembrando que apenas usuários com o perfil de Coordenador podem cadastrar novos projetos.

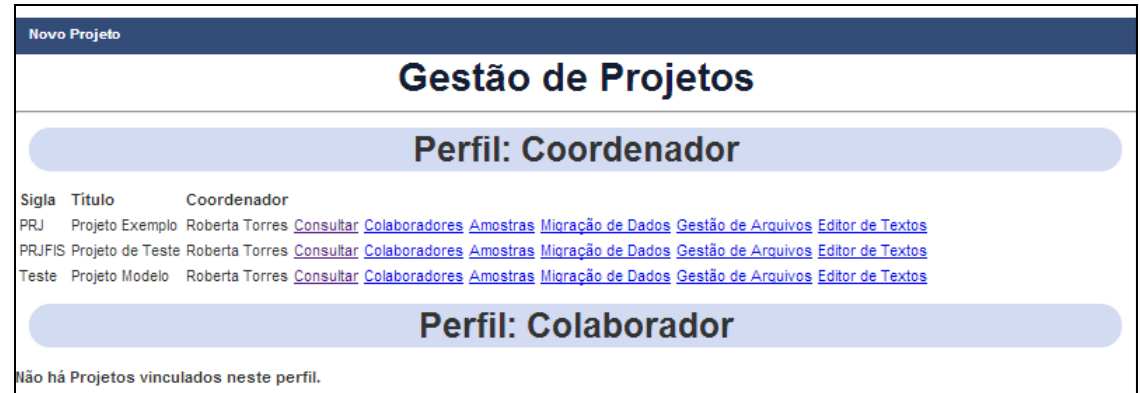

Figura 30. Tela de Gestão de Projetos.

Segue abaixo uma descrição dos menus específicos de projeto:

- $\checkmark$  Consultar: permite visualizar, excluir e alterar os dados do projeto;
- $\checkmark$  Colaboradores: permite gerenciar os participantes vinculados ao projeto, bem com as funções dos mesmos no projeto;
- $\sim$  Amostras: permite registrar e gerenciar as amostras coletadas e variáveis analisadas de cada amostra. Também disponibiliza acesso a mapas e gráficos;
- Migração de Dados: permite acesso às rotinas de importação e exportação de dados. A rotina de importação permite carregar os dados de um projeto (via arquivo CSV com formato pré-definido) para o sistema. A rotina de

exportação gera um arquivo no formato CSV com todos os dados do projeto selecionado;

- Gestão de Arquivos: permite vincular e manter o registro de artigos, livros e publicações, consultados durante o projeto;
- $\overline{\phantom{a}}$  Editor de Textos: permite criar documentos simples a partir de um editor de texto, tais como relatórios diários, por exemplo.

## e) **Colaborador e Função**

O menu Colaboradores, da tela de Gestão de Projetos, permite visualizar todos os colaboradores vinculados ao projeto e registrar novos colaboradores e suas funções. A figura 31 apresenta a tela de gestão de colaboradores.

|                                     | <b>Projeto: Projeto Exemplo</b> |               |                                                                                    |  |  |  |  |  |  |  |  |
|-------------------------------------|---------------------------------|---------------|------------------------------------------------------------------------------------|--|--|--|--|--|--|--|--|
| <b>Novo Colaborador</b>             |                                 | <b>Voltar</b> |                                                                                    |  |  |  |  |  |  |  |  |
|                                     |                                 |               | Relação de Colaboradores                                                           |  |  |  |  |  |  |  |  |
| Participante Função Status<br>Paula |                                 |               | Carlos Gatts Gerente ATIVO Consultar Deletar<br>Estagiário ATIVO Consultar Deletar |  |  |  |  |  |  |  |  |

Figura 31. Tela de Gestão de Colaboradores.

As ações que um colaborador pode realizar sobre os dados vinculados a um projeto são definidas com base em sua função. No registro de uma função, defini-se as permissões de acesso aos objetos do projeto e quais ações podem ser realizadas sobre cada objeto. A figura 32 ilustra a tela de cadastro de uma função.

É importante ressaltar que essas ações não se aplicam caso o usuário seja definido como Coordenador do projeto. Sendo Coordenador, o usuário pode realizar qualquer tipo de ação sobre o projeto em questão.

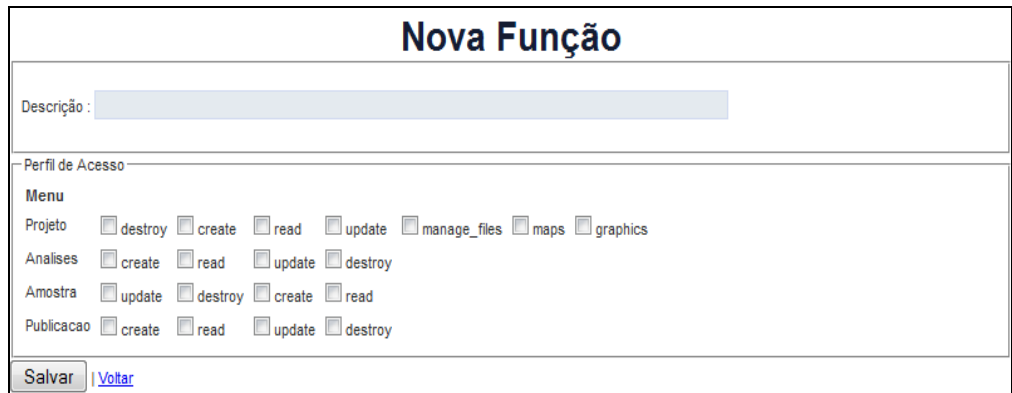

Figura 32. Tela de Cadastro de Nova Função.

## f) **Amostras e Variáveis**

O menu Amostras, da tela de Gestão de Projetos, permite acesso ao controle de amostras e variáveis. A figura 33 apresenta a tela de controle de amostras, na qual é possível visualizar todas as amostras cadastradas do projeto em questão.

Nesse sistema, foi definido que apenas o responsável pelo projeto e o usuário que realizou o cadastro da amostra têm permissão para editar e alterar os dados cadastrados, bem como gerenciar as análises feitas. Os demais usuários podem apenas consultar os dados.

|                                                             |                          | <b>Projeto: Projeto Exemplo</b> |                 |           |                                    |  |  |  |  |
|-------------------------------------------------------------|--------------------------|---------------------------------|-----------------|-----------|------------------------------------|--|--|--|--|
| <b>Nova Amostra</b>                                         | <b>Mapa das Amostras</b> |                                 | <b>Gráficos</b> |           |                                    |  |  |  |  |
|                                                             | Relação de Amostras      |                                 |                 |           |                                    |  |  |  |  |
| Tipo de Amostra   Colaborador   Identificação   Data Coleta |                          |                                 |                 |           |                                    |  |  |  |  |
| AGUA - agua fluvial   Paula                                 |                          | P1 282                          | 01/06/2007      | Consultar |                                    |  |  |  |  |
| ÁGUA - agua fluvial   Paula                                 |                          | P1 283                          | 115/06/2007     | Consultar |                                    |  |  |  |  |
| ÁGUA - agua fluvial   Roberta                               |                          | I teste mapa                    | 04/07/2012      |           | Consultar Editar Deletar Variáveis |  |  |  |  |

Figura 33. Tela de Controle de Amostras.

Esta tela de controle de amostras disponibiliza acesso a alguns recursos adicionais como Mapa de Amostragem e Gráficos. O Mapa de Amostragem (figura 34) apresenta os pontos de coleta de todas as amostras que estejam com suas coordenadas geográficas cadastradas. O menu Gráficos permite a geração de um gráfico de linha com uma ou mais variáveis selecionadas, tendo como base as amostras cadastradas.

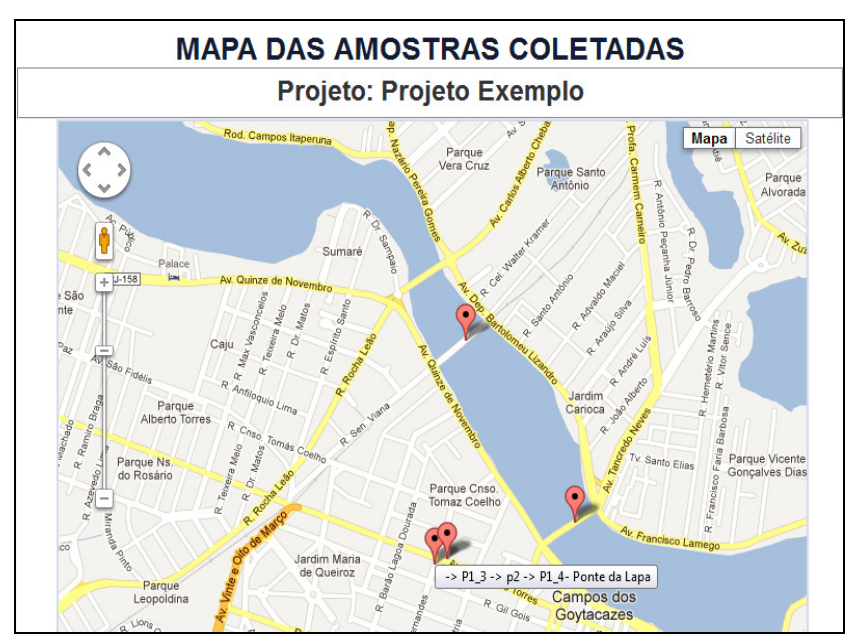

Figura 34. Mapa das Amostras.

## 4.7 APLICAÇÃO DO SISTEMA SIGLA

Com a colaboração de alguns pesquisadores, foi possível testar e validar algumas das funcionalidades disponíveis no sistema SIGLA. Os itens abaixo discriminam os recursos utilizados:

a) **Criação do Projeto**: inicialmente os pesquisadores criaram um novo projeto, a partir da tela de Gestão de Projetos, intitulado Estuário do Rio Paraíba do Sul. O Laboratório de Ciências Ambientais (LCA) da UENF é o responsável pela realização e manutenção dos dados desse projeto. Esse projeto é o ponto de partida, permitindo que os recursos descritos nos próximos itens sejam testados.

b) **Importação**: tendo como base o projeto criado no item anterior, a rotina de Migração de Dados foi acessada para importar (via arquivo CSV) os dados existentes sobre as amostras coletadas do projeto, incluindo as variáveis aferidas de cada amostra. Os dados importados referem-se a uma série temporal com indicadores da qualidade da água na foz do Rio Paraíba do Sul, medida em Campos dos Goytacazes.

c) **Catálogo de Bibliografias**: a partir da rotina de Gestão de Arquivos, foram vinculados ao projeto alguns artigos publicados sobre o estudo feito no Rio Paraíba do Sul, bem como publicações relacionadas ao uso do Modelo LOICZ em assuntos afins aos tratados nesse projeto.

d) **Processamento do Modelo LOICZ**: utilizando os recursos disponíveis no menu Modelo LOICZ, foi gerado um modelo para o projeto em questão, para analisar o fluxo de água, sal, fósforo inorgânico dissolvido (DIP), nitrogênio inorgânico dissolvido (DIN) e plâncton para o sistema estuarino do Rio Paraíba do Sul, considerando a lógica matemática sugerida pelo projeto LOICZ.

A figura 35 apresenta o modelo LOICZ gerado para esse projeto, com suas variáveis padrões devidamente preenchidas pelos pesquisadores.

É importante ressaltar que, apesar dos dados serem reais, os resultados apresentados não espelham necessariamente a dinâmica de nutrientes no estuário do Rio Paraíba do Sul, posto que o objetivo, nesse caso, era testar a consistência do sistema.

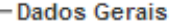

Nome do Modelo: RPS\_Set02

Projeto: Modelo LOICZ para o estuário do RPS

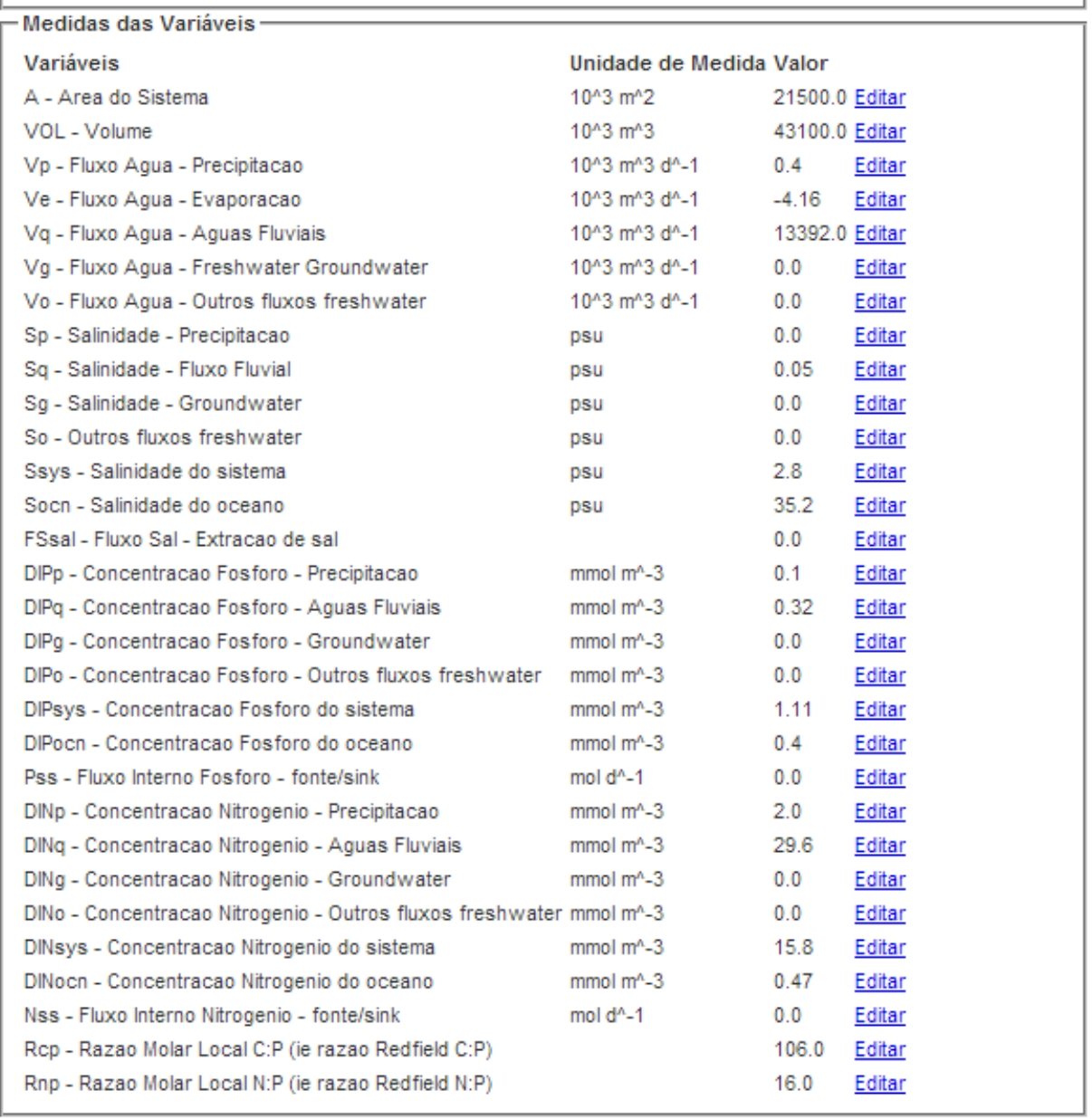

Figura 35. Modelo LOICZ do projeto Estuário do Rio Paraíba do Sul.

As figuras 36.a e 36.b apresentam as telas com o resultado final do processamento do modelo, incluindo as variáveis que possuem fórmulas, com seus valores já calculados.
#### - Dados Gerais-

#### Nome do Modelo: RPS\_Set02

Projeto: Modelo LOICZ para o estuário do RPS

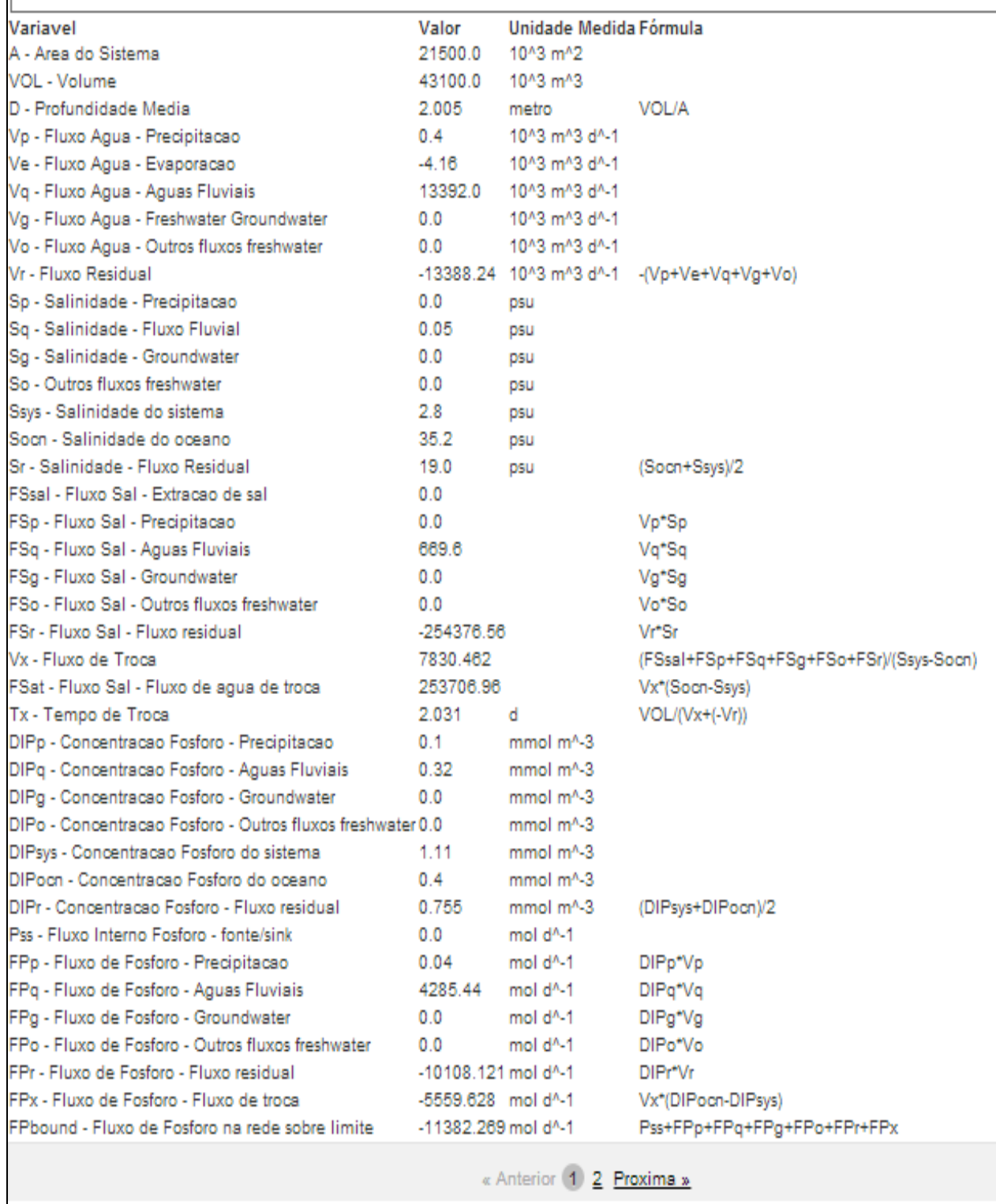

Figura 36.a. Resultado final do Modelo LOICZ (primeira tela).

- Dados Gerais-

## Nome do Modelo: RPS\_Set02

Projeto: Modelo LOICZ para o estuário do RPS

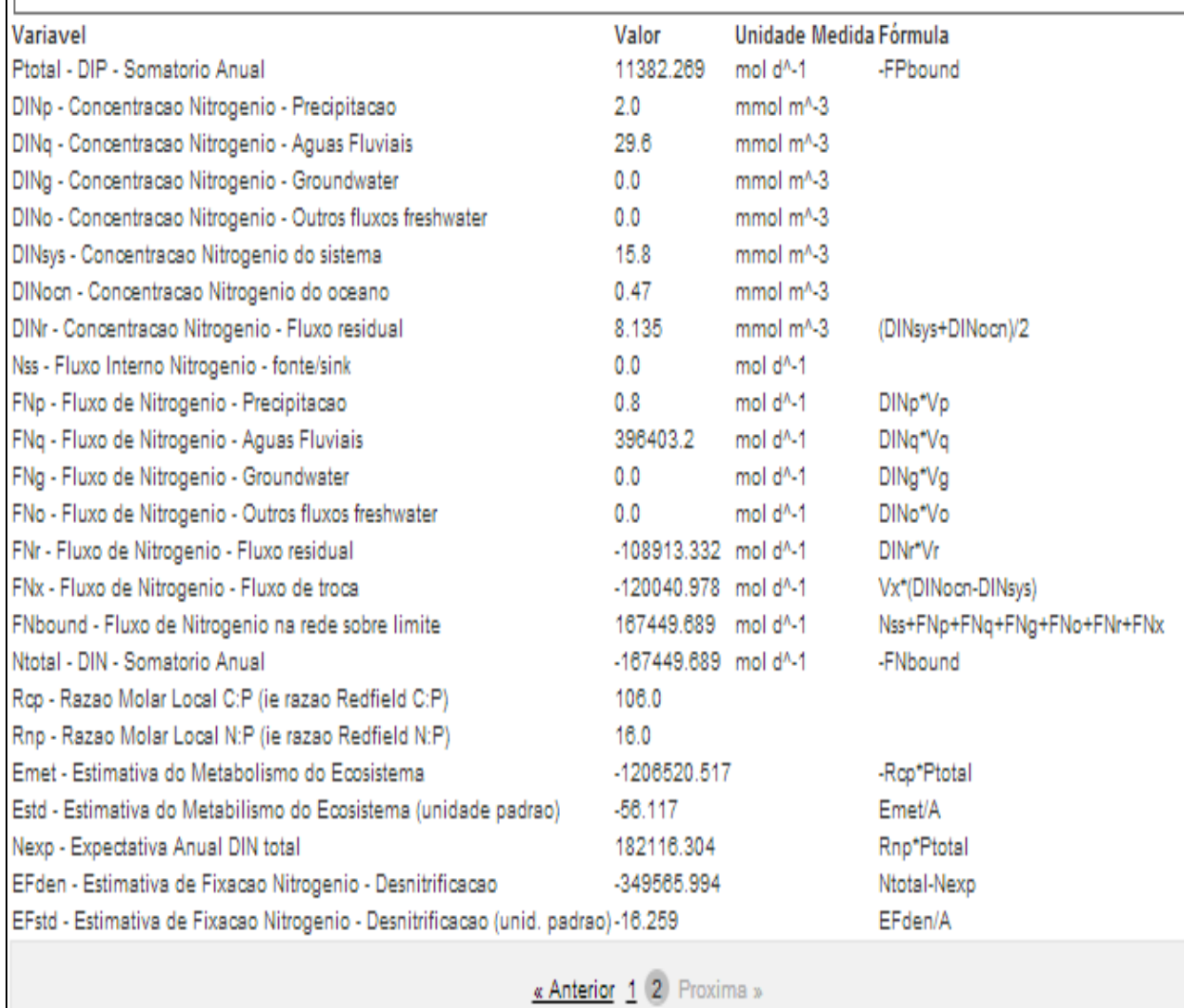

Figura 36.b. Resultado final do Modelo LOICZ (segunda tela).

## **5 RESULTADOS E DISCUSSÃO**

#### 5.1 REUNIÕES E QUESTIONÁRIO

Durante o desenvolvimento deste trabalho, foram realizadas reuniões com os pesquisadores classificados como potenciais usuários do sistema para identificar as características gerais e serviços úteis à pesquisa científica e acadêmica.

Os pesquisadores também foram submetidos a um questionário com 9 perguntas subjetivas (apêndice B), com o propósito de identificar a forma como os sistemas computacionais são utilizados por eles no atual ambiente de trabalho, bem como avaliar possíveis melhorias que poderiam ser introduzidas.

Do grupo de 10 pesquisadores consultados, apenas 4 responderam o questionário. Considerando as questões levantadas no questionário e com base nas respostas dadas, foi possível constatar que:

- $\sqrt{ }$  Todos fazem uso de algum tipo de recurso computacional para realizar o trabalho de pesquisa, mas a maioria das ferramentas citadas não apresentam suporte à colaboração, sendo usadas de forma isolada por cada pesquisador. Os recursos utilizados são planilhas eletrônicas, editores de texto, alguns pacotes estatísticos para tratamento dos dados e e-mail para comunicação;
- $\sqrt{ }$  Há interesse em pacotes estatísticos mais abrangentes e com uma interface amigável. Algumas ferramentas úteis ao trabalho de pesquisa apresentam uma licença de uso com custos elevados, impossibilitando sua aquisição;
- $\overline{v}$  Os recursos utilizados atualmente, ainda que atendam à demanda das tarefas realizadas, deixam a desejar em relação à manipulação integrada dos dados e serviços para uma maior colaboração entre os membros da equipe;
- Os dados são armazenados em sua grande maioria em planilhas eletrônicas e editores de texto. Apesar de se demonstrarem satisfeitos com a forma de armazenamento atual, alguns apresentam ciência da necessidade de uma forma mais adequada de catalogação dos dados, considerando um ambiente virtual e uma rotina de backup periódica dos mesmos;
- $\sim$  A transferência dos dados para diferentes ferramentas de tratamento não é uma tarefa trivial. Alguns pesquisadores relatam dificuldade na realização dessa atividade, por falta de conhecimento sobre os recursos computacionais disponíveis;
- $\sim$  O controle de acesso aos dados da pesquisa se restringe ao login do usuário no computador onde os dados estão armazenados. As regras de acesso utilizadas são as disponíveis no sistema operacional em uso no computador;
- $\sim$  As bibliografias e documentos consultados e gerados durante a pesquisa são catalogados em pastas simples localizadas nos computadores dos pesquisadores. Alguns relatam a adoção de um gerenciador de bibliografias, mas que foi deixado de ser usado por apresentar uma navegação com muitos passos;
- $\sim$  A gestão sobre a identificação e local de armazenamento das amostras é feita de forma manual e seu acesso liberado por um pesquisador responsável pela pesquisa. Foi citada uma tentativa de gerar a identificação das amostras por código de barras, mas a ideia não chegou a ser implementada, mesmo com a aquisição do equipamento necessário;
- Não existe um sistema automatizado para gerenciar a alocação de equipamentos e recursos disponíveis em laboratório. Essa tarefa é realizada de forma manual por uma pessoa responsável. Um dos

pesquisadores relatou o uso da agenda do Google para ter um melhor controle sobre os dias de locação dos recursos;

- $\sim$  Praticamente todos os trabalhos de pesquisa são realizados em grupo com reuniões presenciais à medida que forem necessárias. Todos relataram que o grupo interage com frequência por e-mail para troca de informações;
- $\checkmark$  Não se tem o hábito de realizar um trabalho colaborativo via web. Sistemas colaborativos não são utilizados. No entanto, todos se mostraram, de certa forma, interessados na proposta de ter esse tipo de ferramenta no ambiente de pesquisa para avaliar suas funcionalidades. Relatam, ainda, que tal ferramenta pode facilitar e agilizar o trabalho de pesquisa e gerar avanços e organização no sistema produtivo do ambiente de trabalho.

Das informações expostas no questionário, das reuniões feitas e, também, da revisão bibliográfica realizada, foram extraídos os insumos teóricos que ajudaram a traçar os elementos que fazem parte do framework proposto, oferecendo uma infraestrutura onde o trabalho colaborativo possa ser realizado de forma mais efetiva.

#### 5.2 EVOLUÇÃO DO TRABALHO E RESULTADOS

De acordo com a percepção dos pesquisadores, o framework proposto atende de forma satisfatória às demandas existentes, sendo viável o uso do sistema colaborativo gerado para auxiliar na gestão dos dados de projetos de pesquisa e melhorar a integração dos envolvidos.

O sistema SIGLA desenvolvido, apresentado no estudo de caso, é um exemplo real de uma possível instância do *framework*, das muitas que podem ser implementadas com base na modelagem apresentada.

O levantamento de requisitos considerado no estudo de caso foi resultado das reuniões com os pesquisadores e permitiram moldar a instância do framework com as necessidades específicas e recomendações solicitadas por eles.

À medida que o sistema SIGLA foi sendo implementado, novas reuniões foram feitas para avaliar a adequação das funcionalidades e recursos ao domínio da pesquisa. Nas apresentações do sistema, os pesquisadores colaboradores desta proposta não destacaram nenhuma restrição ao uso do sistema, sendo apontado como útil em um ambiente no qual não se dispõe de sistemas similares.

Alguns pesquisadores se dispuseram a utilizar efetivamente o sistema e expor sua aplicabilidade nas tarefas diárias. Apesar da demonstração de interesse, após a liberação do sistema, o uso do mesmo ficou em segundo plano e as rotinas estão se mantendo inalteradas. A alegação por parte dos pesquisadores é a falta de tempo para começar a mudar os processos de trabalho com a inclusão do sistema.

Ainda que incipiente e de modo bem pontual, alguns pesquisadores usaram, de forma experimental, as funcionalidades do sistema para validação de um modelo matemático sobre seus dados. Sem grandes dificuldades, os pesquisadores foram capazes de:

- $\epsilon$  criar um projeto e importar os dados de suas amostras para a estrutura organizacional do sistema, incluindo as variáveis analisadas e seus respectivos valores e unidades de medida;
- $\checkmark$  vincular alguns documentos bibliográficos consultados ao projeto criado, referentes ao modelo matemático sob avaliação;
- $\checkmark$  inserir dados específicos para serem processados no modelo matemático, verificando a consistência dos cálculos feitos a partir do sistema.

Com esse experimento, os pesquisadores relataram que o sistema atendeu positivamente às suas expectativas e será utilizado para a realização de novas análises. Os dados e resultado dos cálculos realizados deverão subsidiar um artigo científico a ser elaborado.

#### 5.3 DISCUSSÃO E CONTRIBUIÇÕES

Considerando o ambiente atual de trabalho e a inexpressividade de resposta ao questionário e ao uso do sistema, percebe-se que os recursos computacionais são subutilizados e as rotinas de trabalho se mantêm ao longo dos anos.

A incorporação definitiva do sistema nos processos rotineiros ainda esta muito aquém do desejado. Devido ao exposto, não foi possível constatar o ganho de produtividade e impacto na integração dos grupos de pesquisa com o uso do sistema colaborativo.

O framework passou por reformulações ao longo do trabalho para atender a seu objetivo principal e minimizar a carência por recursos tecnológicos que promovam maior integração e colaboração, fato percebido a partir do questionário aplicado e no ambiente de trabalho foco do estudo de caso. As seguintes contribuições podem ser destacadas:

- $\checkmark$  A incorporação de uma base de dados ao framework permite o armazenamento e a representação mais organizada dos dados vinculados a uma pesquisa, contribuindo na gestão de documentos e publicações, bem como no melhor controle sobre os recursos agendados;
- $\checkmark$  A estrutura proposta no *framework* favorece a manipulação integrada dos dados e o intercâmbio das informações entre diversas ferramentas estatísticas e gráficas, dado o elemento de migração de dados;
- $\checkmark$  O elemento de ferramentas estatísticas, presente no *framework*, possibilita o uso de outras soluções computacionais de tratamento, análise por diferentes modelos matemáticos e visualização de dados. Esta funcionalidade torna mais fácil e transparente o acesso a tais serviços, a partir de uma única estrutura;
- $\checkmark$  O *framework* também possui elementos que oferecem uma maior segurança aos dados das pesquisas, suprindo às necessidades referentes a um melhor controle de acesso aos dados e gestão das equipes virtuais;
- $\checkmark$  A instanciação do *framework* para um ambiente computacional acessível via web, promove mobilidade ao processo produtivo com soluções que suportam o trabalho colaborativo, facilitando a gestão, análise e disseminação dos dados das pesquisas em outras áreas de atuação;
- $\checkmark$  Considerando a instância do *framework* apresentada no estudo de caso, as tecnologias selecionadas para sua implementação oferecem segurança no trato e acesso aos dados, com destaque para os procedimentos de autorização e autenticação do usuário, uso de algoritmos de criptografia de senhas e serviços de backup e migração dos dados;
- $\checkmark$  Por fim, dados os exemplos de sistemas colaborativos apresentados no capítulo 2, esta proposta tem como diferencial o fato de não se limitar apenas a uma área de atuação, podendo ser adotada em diferentes

vertentes de pesquisa. E também não limita o uso dos recursos existentes no sistema, que podem ser explorados em toda sua abrangência.

Pode-se ressaltar ainda que, dada a estrutura modular na qual o framework foi desenhado, o mesmo tem potencial para suceder em outras dimensões que também carecem de avanços tecnológicos, úteis em um laboratório de pesquisa, tais como gestão de pessoas, gestão financeira e gestão patrimonial, por exemplo.

A única ressalva que se faz, é que essas dimensões sejam correlatas e tenham afinidades com a proposta original do framework, para que o mesmo não perca sua essência, que é contribuir no trabalho colaborativo em grupos de pesquisa em prol a uma maior eficiência e produtividade do mesmo, usufruindo das inovações das TIC.

Para que esta proposta de trabalho não seja descontinuada e venha a ser realmente absorvida pela comunidade acadêmica e de pesquisa, algumas alternativas são sugeridas:

- Fazer uma parceira com os professores e alunos do curso de Ciência da Computação da UENF. Assim, o framework pode ser continuamente melhorado com a inclusão de outros recursos colaborativos. Os alunos de iniciação científica também podem auxiliar no treinamento inicial do sistema;
- Buscar a contribuição da equipe de analistas e desenvolvedores do setor de Assessoria de Desenvolvimento ligada à DIC (Diretoria de Informação e Comunicação) da UENF, garantindo o suporte técnico e operacional necessário para manter a instância do framework em atividade;
- $\checkmark$  Organizar um cronograma de treinamentos a ser realizado junto as equipes de trabalho dos laboratórios de pesquisa, com o apoio dos pesquisadores responsáveis;
- $\checkmark$  Buscar parcerias em outras instituições de ensino que tenham interesse em participar da continuidade deste projeto, contribuindo com inovações tecnológicas pertinentes e que tragam valor ao framework;

 $\checkmark$  Preparar material específico de divulgação (impresso e on-line) desta proposta de trabalho, tornando-a pública para ser conhecida e usada por outros pesquisadores.

Dada uma visão holística mais transdisciplinar da pesquisa científica, é importante fomentar novas habilitações na formação dos futuros pesquisadores, diante do arsenal tecnológico que surge a cada momento.

Já existem áreas que estimulam a capacitação dos pesquisadores em métodos computacionais avançados, como é o caso da bioinformática e da ecoinformática, que promovem a utilização de recursos tecnológicos para gerenciar e estudar dados das áreas em questão.

Enfim, deve-se repensar as ênfases existentes nos cursos para habilitar os profissionais às tecnologias emergentes, a fim de usufruir da melhor forma possível dos recursos computacionais indispensáveis e necessários ao trabalho de pesquisa que se apresenta mais complexo a cada dia.

### **6 CONCLUSÃO**

A busca por recursos tecnológicos que favoreçam a formação de redes de pesquisas colaborativas abriu margem para o estudo de ambientes que ampliam as oportunidades de colaboração e, paralelamente, contribuam para um ganho de produtividade no âmbito da pesquisa científica e acadêmica.

Este trabalho explorou a área de sistemas colaborativos disponíveis via web, estruturando um *framework* que incorpora as concepções consideradas mais relevantes a uma ampla variedade de domínios da pesquisa científica.

Há um forte direcionamento para que o framework seja desenvolvido como um software livre, sendo implementado com tecnologias de código aberto que sigam o padrão MVC. Assim, com uma estrutura modular, o framework ganha em flexibilidade, podendo ser adaptado e aprimorado por outros colaboradores, já que se trata de uma obra aberta e de livre acesso.

O sistema SIGLA, apresentado no estudo de caso, materializa a aplicabilidade do framework proposto. Conforme relatado nos capítulos 4 e 5, o sistema apresenta uma interface amigável e possui recursos que realmente podem ajudar no trabalho colaborativo. No entanto, até o fechamento deste trabalho, sua adoção vem sendo subutilizada.

Assim, não foi possível comprovar diretamente o impacto real da instância do framework na integração e produtividade dos grupos de pesquisa envolvidos que realizam um trabalho colaborativo. Tal validação só será possível a partir do momento que o sistema começar realmente a ser usado em escala.

A adoção de todo sistema computacional implica em uma curva de aprendizagem, para que os recursos do sistema sejam explorados em sua totalidade e refinados ao ambiente de trabalho.

A consciência de modernização, de estar em constante atualização, acompanhando e avaliando as novas tendências do mercado, levando em consideração os ganhos que um sistema computacional pode trazer para um grupo de pesquisa se constrói de uma forma muito própria na academia.

No meio corporativo, as mudanças tecnológicas são impostas pela alta administração, sendo os envolvidos obrigados a se adaptar ao novo ambiente de trabalho. Nesse caso, é possível estabelecer um plano que defina um período de treinamento e uma data para a efetiva implantação e uso do sistema.

Já no meio acadêmico, as novas tecnologias são adotadas por adesão. Nem todos estão dispostos, de imediato, a incorporar mudanças ao processo produtivo, já que as ferramentas utilizadas atendem de certo modo às tarefas existentes.

Na academia, o usuário vai dedicar sua atenção ao assunto na medida de suas necessidades. Enquanto existirem "afazeres mais urgentes", o potencial usuário vai manter sua rotina de trabalho, deixando o investimento de tempo em um novo aprendizado para depois.

No caso do sistema SIGLA, pode-se considerar que um dos aspectos que contribuiu para a latência em absorver esse sistema é o envolvimento dos pesquisadores em atividades de cunho administrativo e não apenas de pesquisa. O tempo acaba sendo partilhado entre essas atividades e a aprendizagem de uma plataforma de trabalho que julgava-se de grande importância para aumentar a produtividade dos grupos vai ficando sempre no final da lista de prioridades.

Não se pode afirmar de forma inequívoca, mas dado o ambiente acadêmico no qual este trabalho foi implementado e em virtude do resultado das respostas ao questionário aplicado, percebe-se claramente uma deterioração do modelo institucional proposto por Darcy Ribeiro na UENF, que estabelecia que o pesquisador deveria se concentrar no que melhor sabe fazer: pesquisar.

A conclusão que se pode chegar é de que pouco adianta iniciativas individuais diante de uma cultura institucional, na qual há uma prevalência das atividades-meio sobre as finalísticas.

Um outro ponto que se evidencia é a acomodação e conservadorismo de parte da comunidade acadêmica diante das novas tecnologias. A mudança de cultura e resistência à implantação de uma proposta diferenciada para conduzir o trabalho de pesquisa são obstáculos que devem ser vencidos, sendo de suma importância o comprometimento dos grupos de trabalho para que os processos sejam afetados positivamente com o uso do sistema.

Deve-se romper com os costumes e padrões há muito assegurados, abrindo espaço para uma transição cultural e organizacional, na qual a capacitação profissional deve ser reinventada com a aquisição de novas habilitações.

Dessa forma, faz-se necessário o apoio e conhecimento de todos os níveis hierárquicos para decidir a melhor forma de inserir os recursos computacionais emergentes que colaboram na captura e gestão do conhecimento, proporcionando um ambiente coletivo para novas experiências.

As perspectivas com a concretização deste trabalho são:

- $\checkmark$  Manter uma base teórica para o desenvolvimento de sistemas colaborativos no domínio de pesquisas científicas e acadêmicas;
- Contribuir na consolidação dos resultados das pesquisas realizadas, difundindo o conhecimento gerado através de redes colaborativas acessíveis à comunidade acadêmica e à sociedade em geral;
- Contribuir para incrementar novas habilidades computacionais na formação dos profissionais da área de Ciências Naturais, com conhecimento tecnológico essencial a ser aplicado no seu dia a dia;
- $\checkmark$  Criar mecanismos de análise das potencialidades dos recursos naturais pesquisados, sendo possível avaliar as transformações ocorridas no meio ambiente e simular cenários de mudanças globais. Esses dados podem subsidiar, na geração de políticas públicas com ações planejadas, a redução da degradação ambiental, do impacto socioeconômico e favorecer a educação ambiental;
- Facilitar a elaboração de artigos e relatórios científicos, através da agilização e padronização dos processos de consolidação de resultados.

Abaixo são apresentadas algumas sugestões para futuros trabalhos:

 $\sqrt{ }$  Instanciar o *framework* com regras de negócio diferentes e com outras tecnologias open source que também favoreçam a portabilidade e mobilidade;

- Possibilitar, como um item de extensão, o desenvolvimento de modelos matemáticos que possam ser criados e configurados pelos próprios usuários do sistema, explorando o fator de versatilidade do framework às novas tendências que venham a surgir na pesquisa científica;
- $\sqrt{ }$  Ampliar os serviços agregados disponíveis na modelagem do framework, com novos recursos que possam contribuir para uma efetiva colaboração entre os grupos de trabalho, inclusive com aspectos voltados a acessibilidade para membros com alguma deficiência;
- $\checkmark$  Criação de uma ferramenta que gere instâncias do framework de forma mais prática, permitindo simples mudanças nas configurações das regras de negócio, mas mantendo a essência desta proposta;
- $\overline{\phantom{a}}$  Experimentar a proposta do *framework* em uma diversidade maior de ambientes de pesquisa, avaliando sua adequação e seu impacto na produtividade das equipes.

## **7 REFERÊNCIAS BIBLIOGRÁFICAS**

ALTINTAS, I. et al. Kepler: An Extensible System for Design and Execution of Scientific Workflows. In: 16th International Conference on Scientific and Statistical Database Management, p. 423-424, 2004.

ANANDARAJAN M. et al. e-Research Collaboration Theory, Techniques and Challenges. New York: Springer, 2010.

ARINZE, B. E-Research Collaboration in Academia and Industry. International Journal of e-Collaboration. v. 8, n. 2, p. 1-13, 2012.

BAKER, K.; GREENBERG, S.; GUTWIN, C. Heuristic Evaluation of Groupware Based on the Mechanics of Collaboration. In: 8th IFIP Working Conference on Engineering for Human-Computer Interaction, ECHI'01. Toronto: Canada, 2001.

BOOCH, G.; JACOBSON, I.; RUMBAUGH, J. UML: guia de usuário. 2.ed. Rio de Janeiro: Elsevier, 2005.

BORGHOFF, U. M.; SCHLICHTER, J. H. Computer-Supported Cooperative Work: Introduction to Distributed Applications. USA: Springer, 2000.

BUYYA, R. et al. Cloud computing and emerging IT platforms: vision, hype, and reality for delivering computing as the 5th utility. Future Generation Computer Systems, v. 25, n. 6, p. 599-616, 2009.

CAMARGO, A. A. B. et al. O Uso de Sistemas Colaborativos na Gestão de Projetos: Fatores Relevantes para o Sucesso. Fundação Instituto de Administração – FIA. 2005. Disponível em <http://pt.scribd.com/doc/4673082/Trabalho-O-uso-desistemas-colaborativos-DOC-final>. Acesso em 23/01/2013.

CARNEIRO, C.; AL BARAZI, R. Rails 3 Básico. São Paulo: Editora Novatec, 2011.

CHEAIB, N. et al. Tailorable Groupware Design based on the 3C Model. International Journal of Cooperative Information Systems, v. 20, n. 4, p. 405–439, 2011.

CHEEK, J. Researching collaboratively: implications for qualitative research and researchers. Qualitative Health Research, v. 18, n. 11, p. 1599-1603, 2008.

CROSSLAND, C.J. et al. Coastal Fluxes in the Anthropocene: The Land-Ocean Interactions in the Coastal Zone Project of the International Geosphere-Biosfhere Programe. Berlim, Heidelberg. ed. Sprinfer-Verlag, 2005.

DEEPWELL, F.; KING, V. E-research collaboration, conflict and compromise. In J. Salmons& L. Wilson (Eds.), Handbook of research on electronic collaboration and organizational synergy. Hershey, Pennsylvania: IGI Global, 2009.

DIX, A. et al, Human-Computer Interaction. 3.ed. Pearson Prentice Hall, 2004.

ELLIS, C.; GIBBS, S.; REIN, G. Groupware: Some issues and experiences. Communications of the ACM, v. 34, n.1, p. 39-58, 1991.

FAYAD, M.; JOHNSON, R.; SCHMIDT, D. Building Application Frameworks: Object-Oriented Foundations of Framework Design. New York: J. Wiley, 1999.

FERREIRA, M. S. J. Uma arquitetura de sistemas distribuídos para weblabs de serviços ambientais. São Paulo. Dissertação de Mestrado, Universidade de São Paulo, 2007.

FITZPATRICK, G; ELLINGSEN, G. A review of 25 years of CSCW research in healthcare: contributions, challenges and future agendas, Journal of Computer Supported Cooperative Work, 2012.

FUKS, H.; RAPOSO, A. B.; GEROSA, M. A. Engenharia de Groupware: Desenvolvimento de Aplicações Colaborativas. XXI Jornada de Atualização em Informática, Anais do XXII Congresso da Sociedade Brasileira de Computação, v. 2, cap. 3, p. 89-128, 2002.

GEROSA, M. A. Desenvolvimento de groupware componentizado com base no modelo 3C de colaboração. Rio de Janeiro: PUC-Rio, Departamento de Informática, 2006.

GODAR, S., FERRIS, S. P. Virtual and collaborative teams: process, technologies, and practice. Idea Group Inc, 2004.

GORDON JR., D.C. et al. LOICZ Biogeochemical Modelling Guidelines. Texel, The Netherlands, 1996.

HANSSON, D. H.; THOMAS D.; RUBY, S. Agile Web Development with Rails, 4 ed. Pragmatic Programmers, LLC, 2011.

ISOTANI, S. Sistemas Colaborativos: Fundamentos e Aplicações. Laboratório de Engenharia de Software. Departamento de Sistemas de Computação. Universidade de São Paulo. Disponível em <http://disciplinas.stoa.usp.br/pluginfile.php/24164/ mod resource/content/1/SISTEMAS%20COLABORATIVOS.pdf>. Acesso em 23/01/2013.

JOHNSON, R. Frameworks = (components + patterns). Comunications of the ACM, v. 40, n. 10, p. 39-43, 1997.

JONES, M. B. "SEEK EcoGrid: Integrating Data and Computational Resources for Ecology", DataBits: An electronic newsletter for Information Managers, 2003.

JUAN, A., DARADOUMIS et al. Collaborative and Distributed E-Research: Innovations in Technologies, Strategies and Applications. IGI Global, 2012.

LARGMAN, G. Utilizando UML e Padrões: Uma Introdução a Análise e ao Projeto Orientados a Objetos. 3.ed. Bookman, 2007.

LAURILLAU, Y.; NIGAY, L. Clover architecture for groupware. Conference on Computer-Supported Cooperative Work (CSCW). p. 236-245, 2002.

LAWRENCE, K. A. Walking the tightrope: The balancing acts of a large e-research project. Computer Supported Cooperative Work: The Journal of Collaborative Computing, v. 15, p. 385–411, 2006.

LOICZ. Land-Ocean Interactions in the Coastal Zone Newsletter. n. 1, 1996. Disponível em <http://www.loicz.org/imperia/md/content/loicz/print/newsletter /no\_1\_ october\_1996.pdf>. Acesso em 13/05/2014.

MAIDMENT, D. R., CUAHSI Hydrologic Information System: Overview of Version 1.1, Consortium of Universities for the Advancement of Hydrologic Science, Inc, 2008. Disponível em http://his.cuahsi.org/documents/HISOverview.pdf. Acesso em 05/09/2013.

MANOLA, R.; GUIZZARDI, R. S. S.; GOMES, R. L. Sistema Colaborativo Baseado em Modelos Semânticos para Compartilhamento de Documentos. In: III Workshop on Ontologies and Metamodeling in Software and Data Engineering, p. 13-24, 2008.

MARCUS, F. B. Bioinformatics and Systems Biology: Collaborative Research and Resources, Springer, 2008.

MICHENER, W. K. Building SEEK: the Science Environment for Ecological Knowledge ", DataBits: An electronic newsletter for Information Managers, Spring, 2003.

MICHENER, W. K. et al. A knowledge environment for the biodiversity and ecological sciences. Journal of Intelligent Information Systems, v. 29, n. 1, p. 111-126, 2007.

MOREIRA, A.; VIEIRA, V.; CRESPO, J. Sanar: A Collaborative Environment to Support Knowledge Sharing with Medical Artifacts. In: SBSC '12 Proceedings of the Brazilian Symposium on Collaborative Systems. p. 35-42, 2012.

O'BRIEN, J. A. Sistemas de Informação e as Decisões Gerenciais na Era da Internet. São Paulo: Saraiva, 2002.

O'REILLY, T. What Is Web 2.0: Design Patterns and Business Models for the Next Generation of Software. O'Reilly Media, 2005.

OLIVEIRA, L. L. S. Um framework para instanciação de blogs acessíveis visando os usuários que necessitam usar leitores de tela. Universidade de Pernambuco, 2011.

PIMENTEL, M. et al. Modelo 3C de Colaboração para o desenvolvimento de Sistemas Colaborativos, In: III Simpósio Brasileiro de Sistemas Colaborativos, p. 58- 67, 2006.

PIMENTEL, M.; FUKS, H. Sistemas Colaborativos, Elsevier, 2011.

PINTO, S. C. Composição de WebFrameworks. Tese de doutorado. Departamento de Informática PUC, Rio de Janeiro, 2000.

RAJSHEKHAR, A. P. Building Dynamic Web 2.0 Websites with Ruby on Rails. Packt Publishing, 2008.

RAPOSO, A. B. et al. Coordination of collaborative activities: A framework for the definition of tasks interdependencies. In: Proceedings of the 7th International Workshop on Groupware - CRIWG, IEEE Computer Society, p. 170-179, 2001.

REICHEL, M.; RAMEY, M. A. Conceptual frameworks for bibliographic education: Theory to Practice. Littleton Colorado: Libraries Unlimited Inc, 1987.

RIEHLE, D.; ZÜLLIGHOVEN, H. A Pattern Language for Tool Construction and Integration Based on the Tools and Material Metaphor. In: James O. Coplien and Douglas C. Schmidt: Pattern Languages of Program Design. Reading, Massachusetts: Addison-Wesley, 1995.

ROGERS, G. F. Framework-Based Software Development in C++. New Jersey: Prentice Hall, 1997.

SCHMIDT, K.; BANNON, L. Taking CSCW seriously: Supporting articulation work. Computer Supported Cooperative Work: An International Journal, v. 1, n. 1-2, p. 7- 40,1992.

SEEK. Science Environment for Ecological Knowledge. Partnership for Biodiversity Informatics. 2004. Disponível em <http://seek.ecoinformatics.org/>. Acesso em 30/01/2013.

SIEMENS, L. It's a team if you use reply all: An exploration of research teams in digital humanities environments. Literary and Linguistic Computing, v. 24, p. 225– 233, 2009.

STEINFIELD, C.; RIEMER, K.; VOGEL, D. eCollaboration: On the nature and emergence of communication and collaboration technologies, Institute of Information Management, University of St. Gallen – Revista. Electron Markets, n. 19, p. 181-188, 2009.

TARBOTON, D. G. et al. Development of a community hydrologic information system. In: 18th World IMACS/MODSIM Congress. Australia, p. 988-994, 2009.

TEUFEL, S; SAUTER, C., "Computerunterstützung für die Gruppenarbeit", Addison-Wesley, 1995.

TURBAN, E.; LIANG, T. P.; WU, S. P. J. A framework for adopting Collaboration 2.0 tools for virtual group decision making. Group Decision and Negotiation, 2011.

ZEMEL, T. MVC (Model-View-Controller), 2009. Disponível em <http://codeigniterbrasil.com/passos-iniciais/>. Acesso em 24/04/2013.

ZIGURS, I.; MUNKVOLD, B. Collaboration Technologies, Tasks and Contexts: Evolution And Opportunity, 2006.

YONGQIANG, H. A Study of Web-Based Scientific Research Collaboration System. International Conference on Machine Vision and Human-machine Interface, p. 692 – 695, 2010.

WHITENACK, T., CUAHSI HIS Central 1.2. Consortium of Universities for the Advancement of Hydrologic Science, 2010.

## **8 GLOSSÁRIO**

**Classes concretas e abstratas**: as classes são estruturas usadas para auxiliar na documentação e desenvolvimento de um software. Um software pode apresentar tanto classes concretas como abstratas. A principal diferença entre elas é que as classes concretas podem ser instanciadas diretamente, já as classes abstratas não. As classes abstratas contem o comportamento geral que pode ser replicado de formas diferentes por classes concretas distintas.

**Customizar**: é empregada no sentido de personalização ou adaptação dos componentes presentes em um software, para atender melhor as necessidades específicas de cada ambiente de trabalho.

**Encapsulamento**: significa a separação de um programa em partes, onde cada parte possui uma responsabilidade bem específica. Assim, o *software* se torna mais flexível, sendo mais fácil introduzir mudanças.

**Granularidade**: diz respeito ao nível de detalhes referentes a um conjunto de informações. Neste trabalho, o nível de granularidade afeta o volume de dados que estarão disponíveis para acesso por um usuário.

**Instanciar**: neste contexto, representa uma aplicação desenvolvida com base no modelo do framework proposto, sendo a materialização do mesmo. Na área de orientação a objetos, instanciar refere-se a materialização de uma classe em objeto.

**Regras de negócio**: representam normas ou políticas de negócio seguidas por uma organização em suas operações e decisões diárias. Abrangem assuntos tais como compromissos éticos e sociais, obrigações contratuais, decisões estratégicas, leis e regulamentações. No contexto do desenvolvimento de software, as regras de negócio ajudam a delinear as funcionalidades que devem ser implementadas no software, bem como as restrições e as particularidades que devem ser tratadas em cada situação.

# **APÊNDICES**

#### **APÊNDICE A**

#### A.1 MODELO LÓGICO DE DADOS DO SISTEMA SIGLA

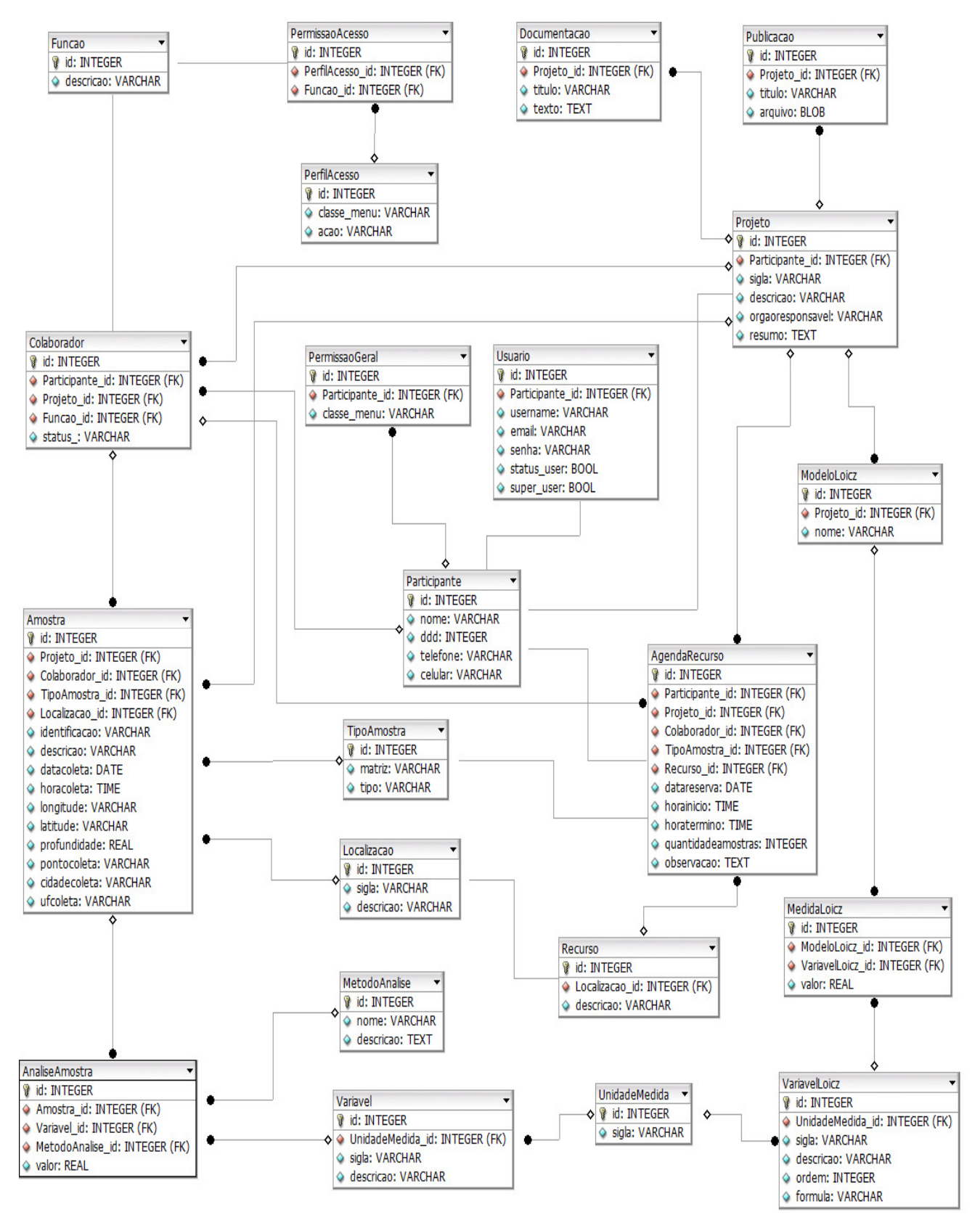

## A.2 DICIONÁRIO DE DADOS DO SISTEMA SIGLA

O dicionário de dados descreve e define o significado de toda a informação presente no modelo de dados usado na construção do sistema SIGLA.

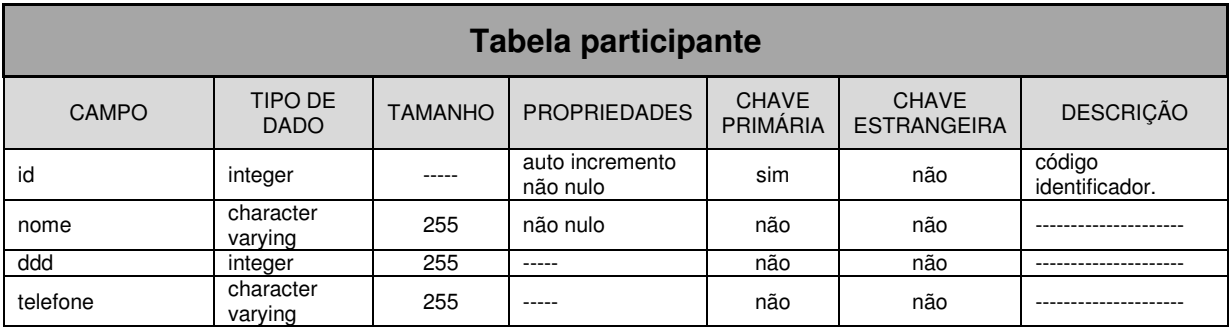

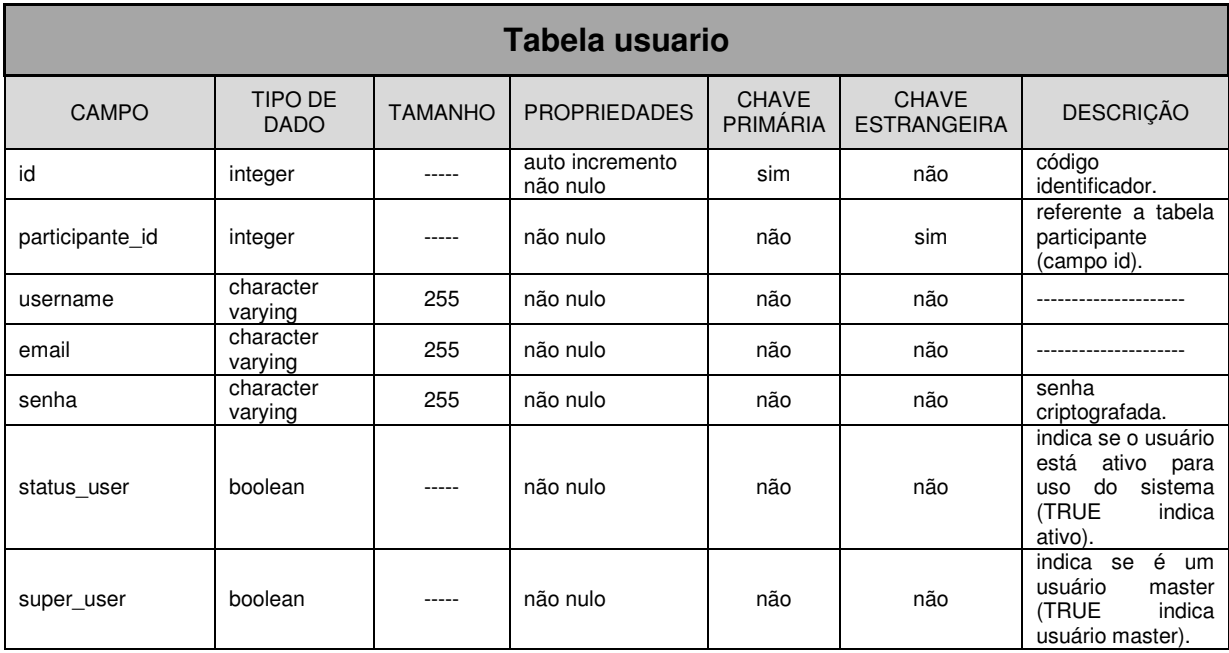

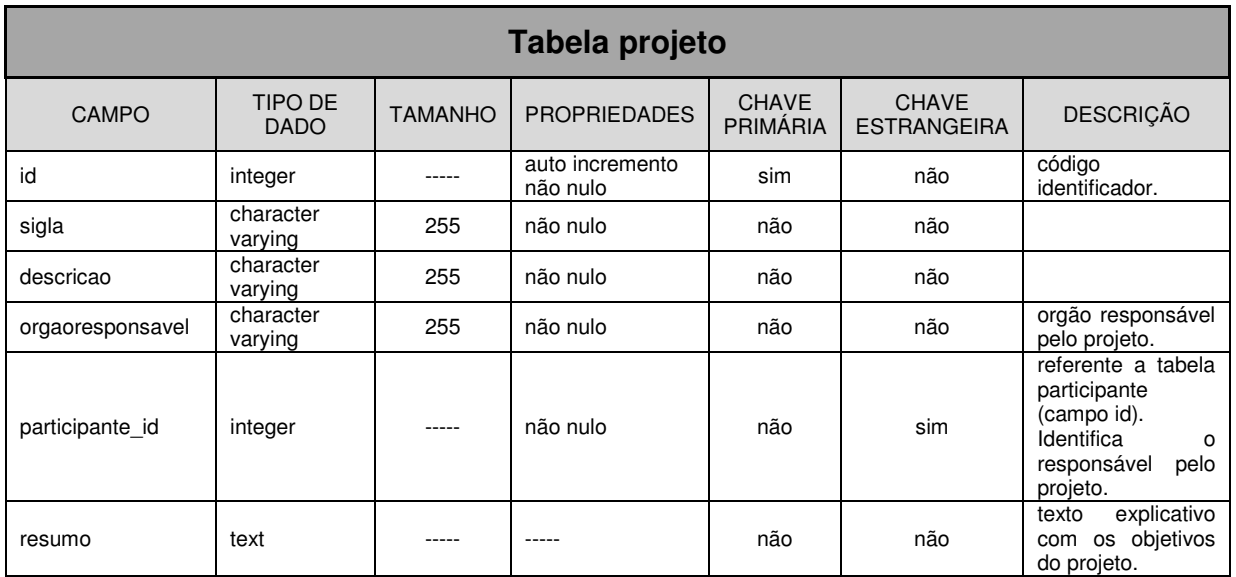

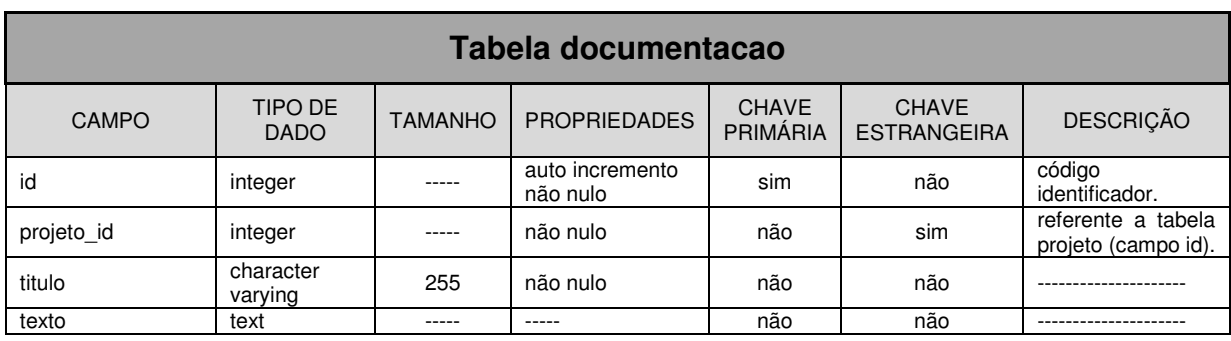

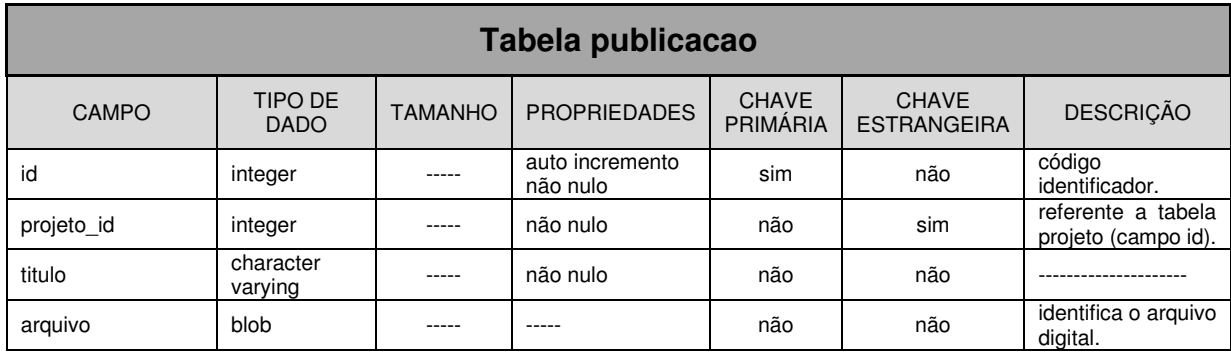

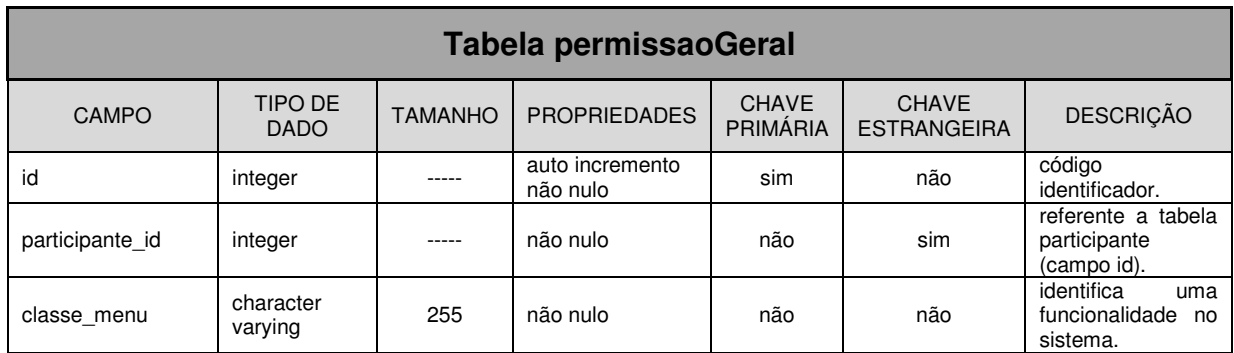

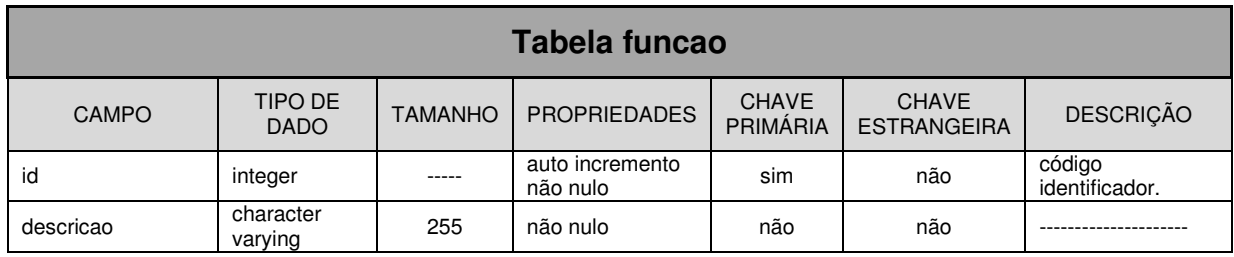

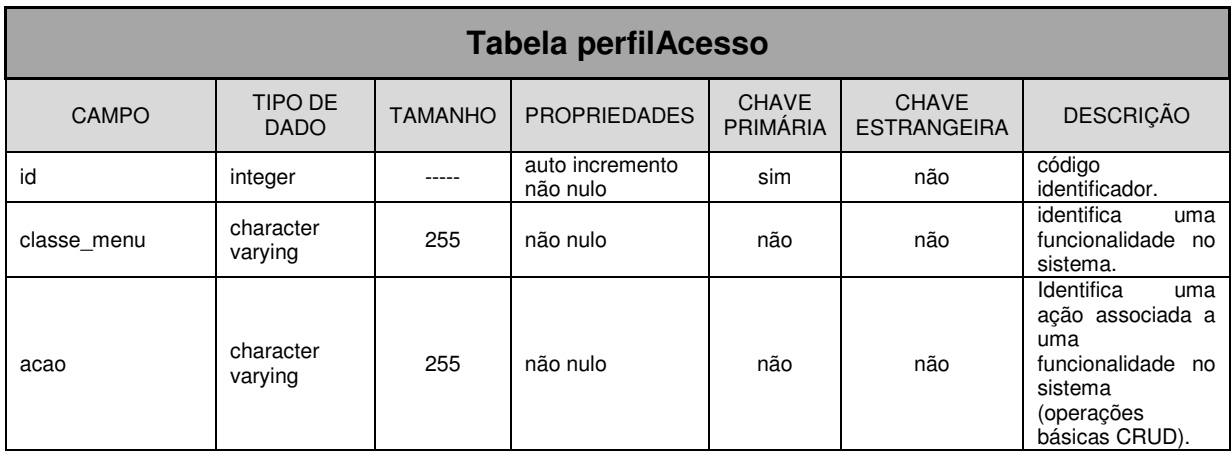

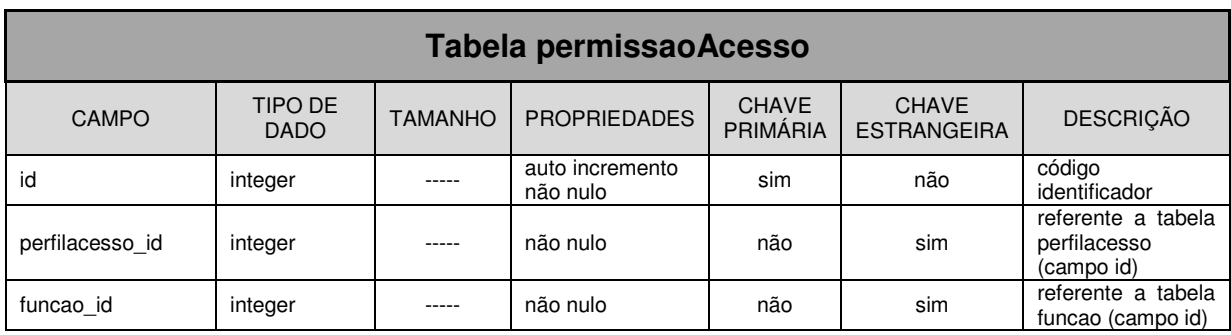

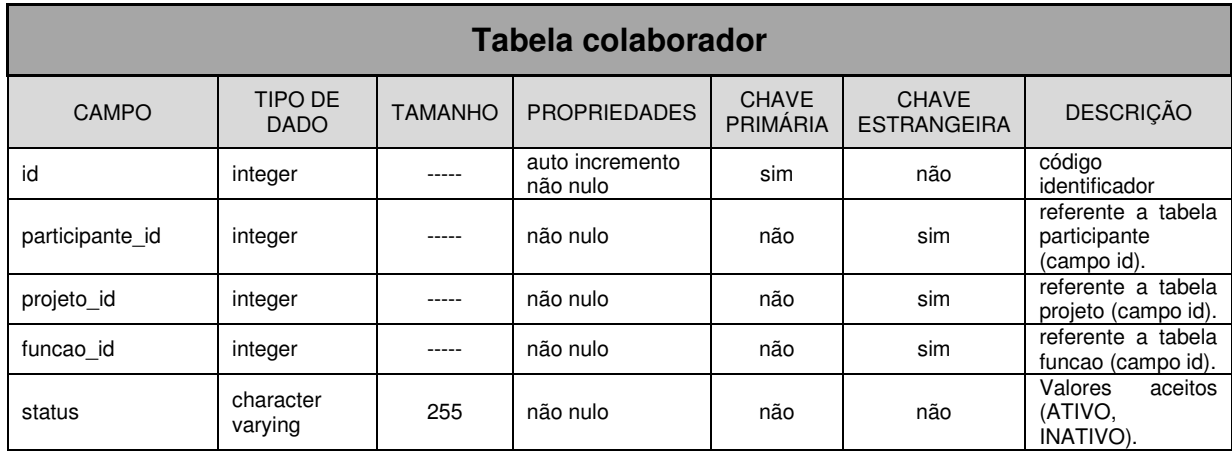

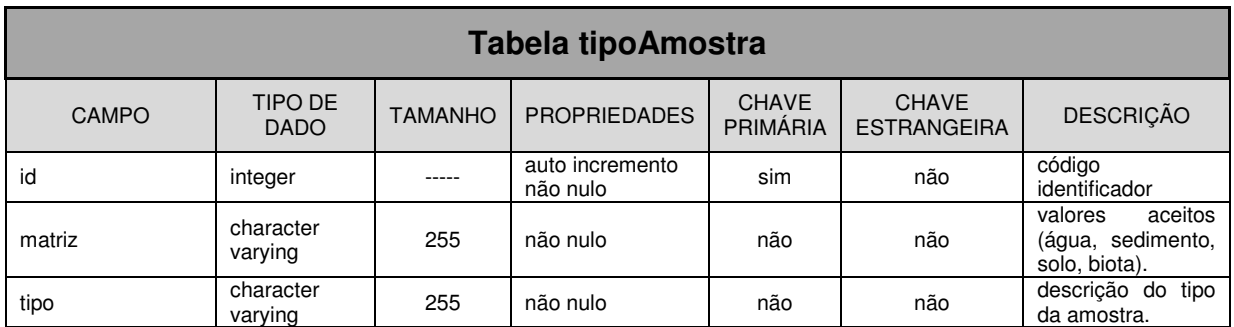

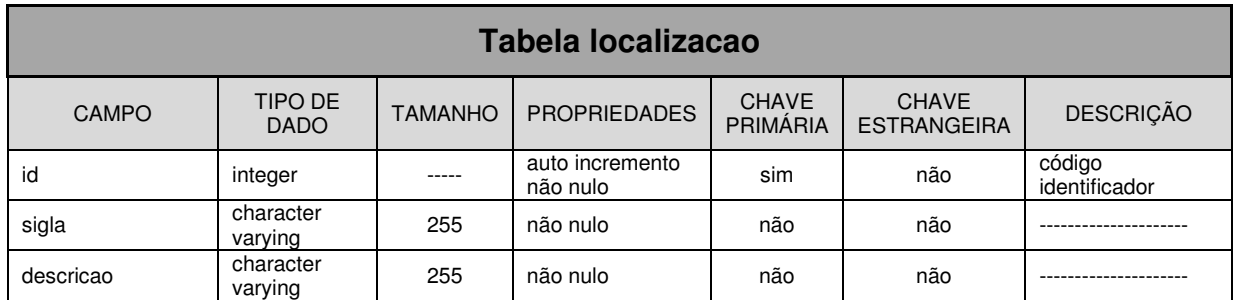

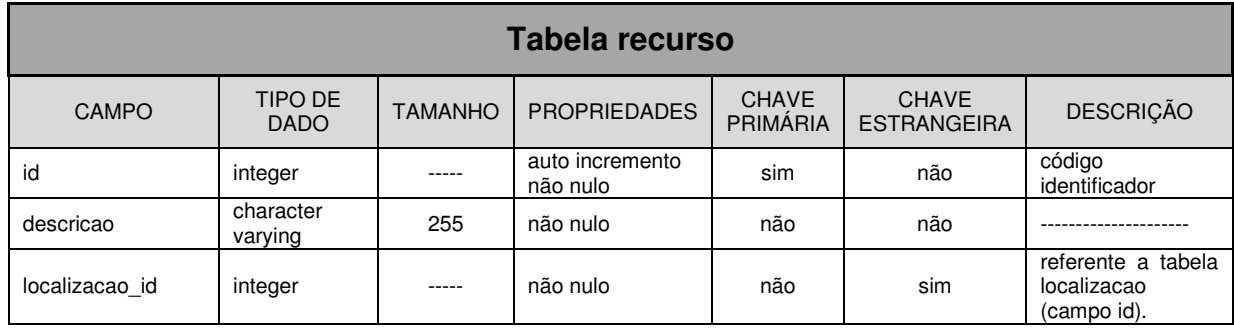

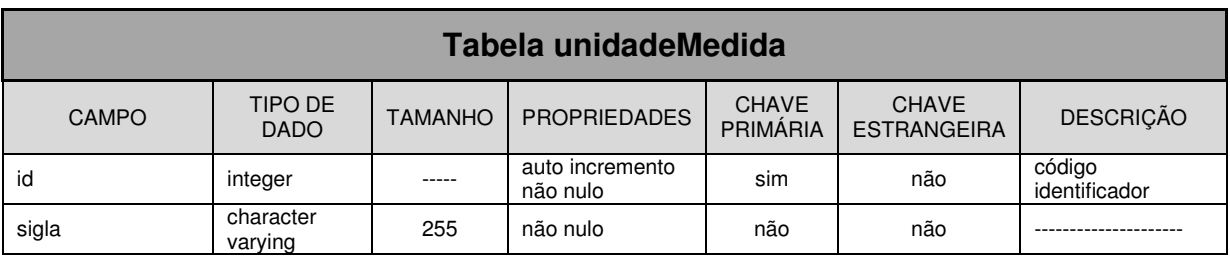

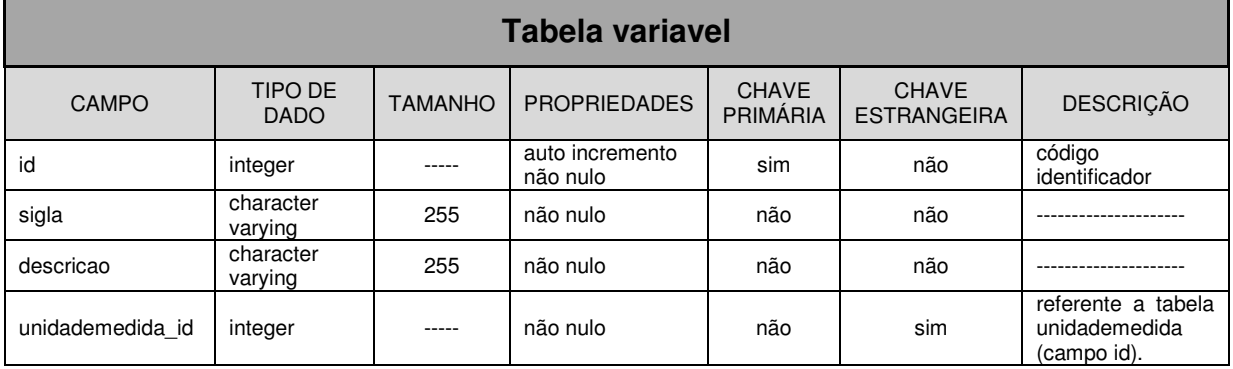

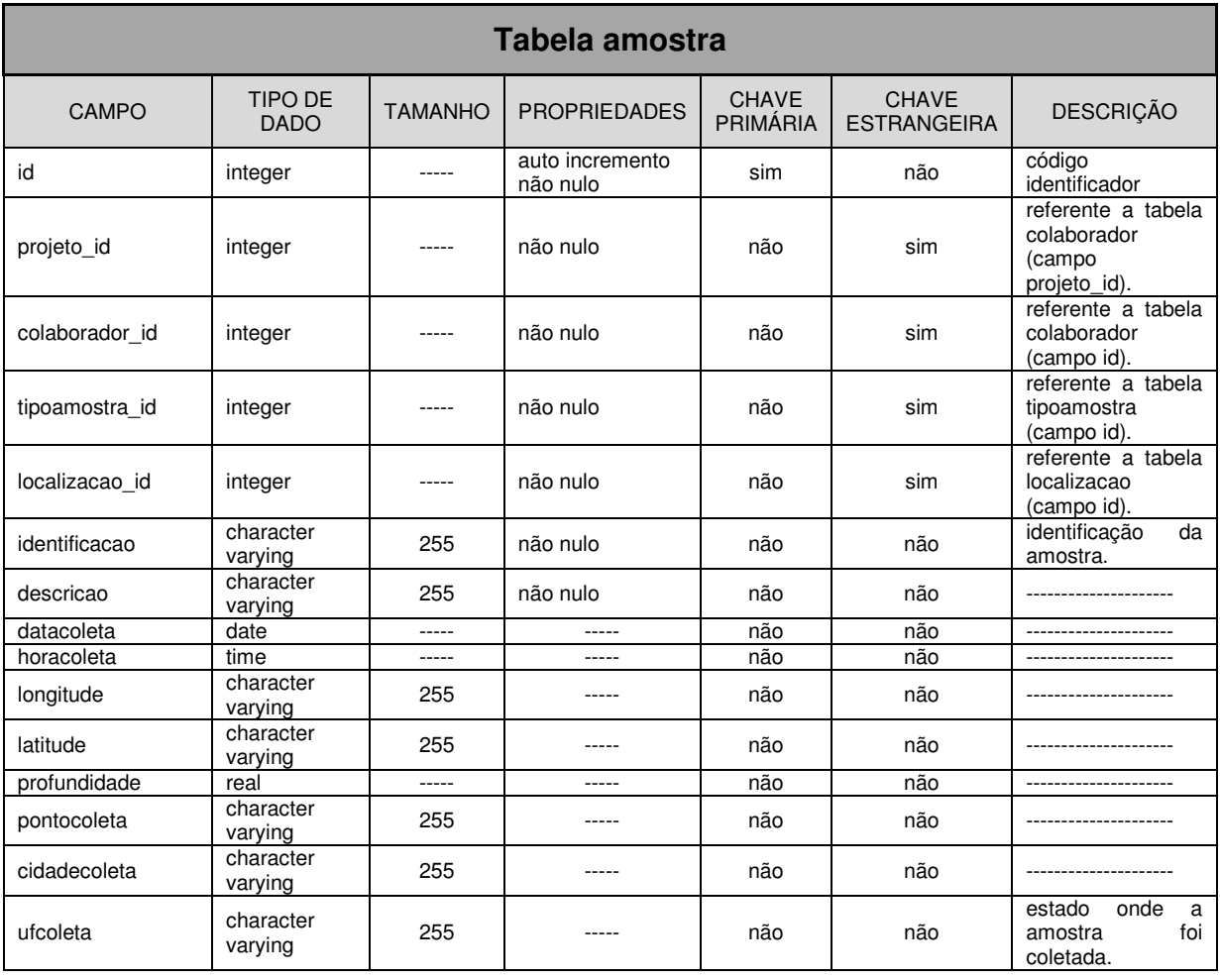

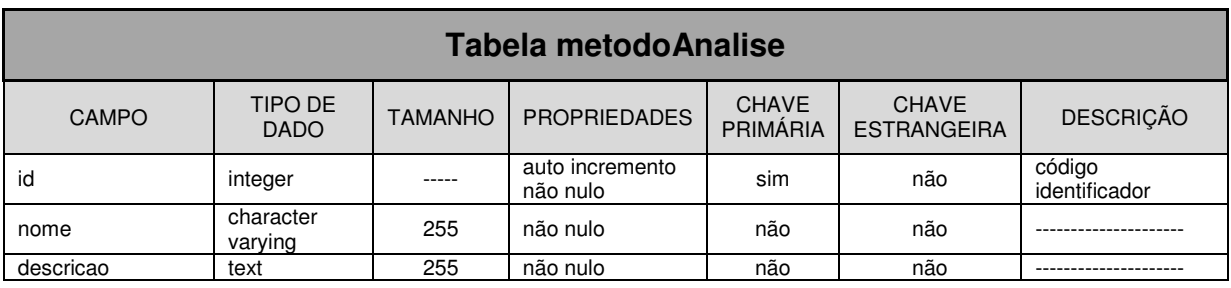

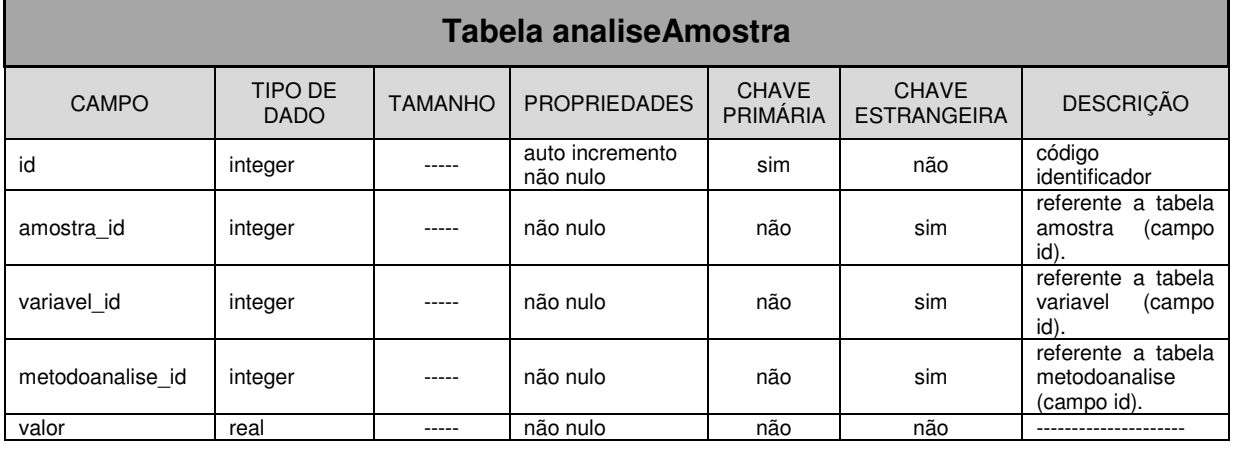

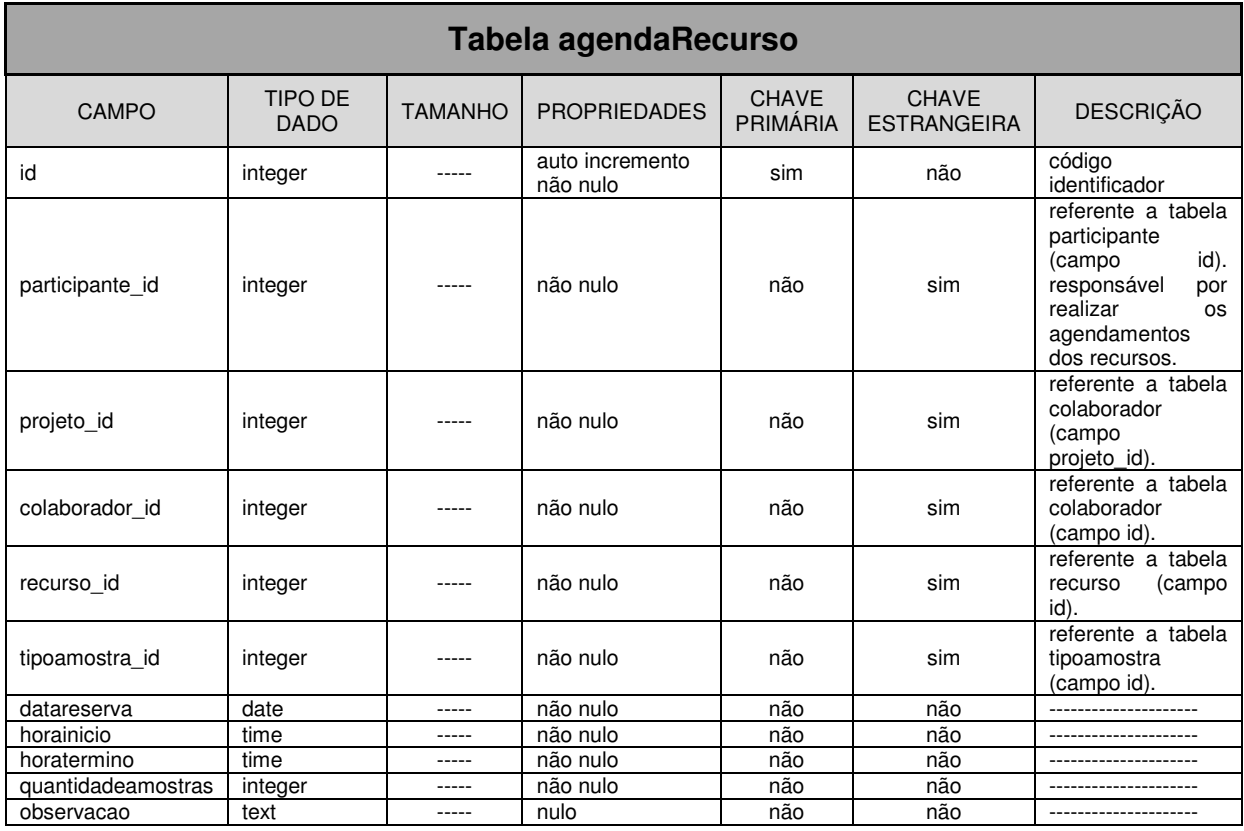

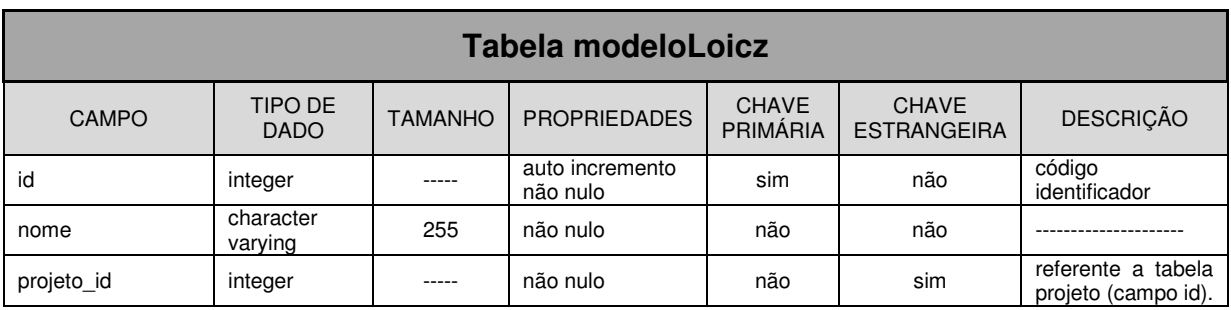

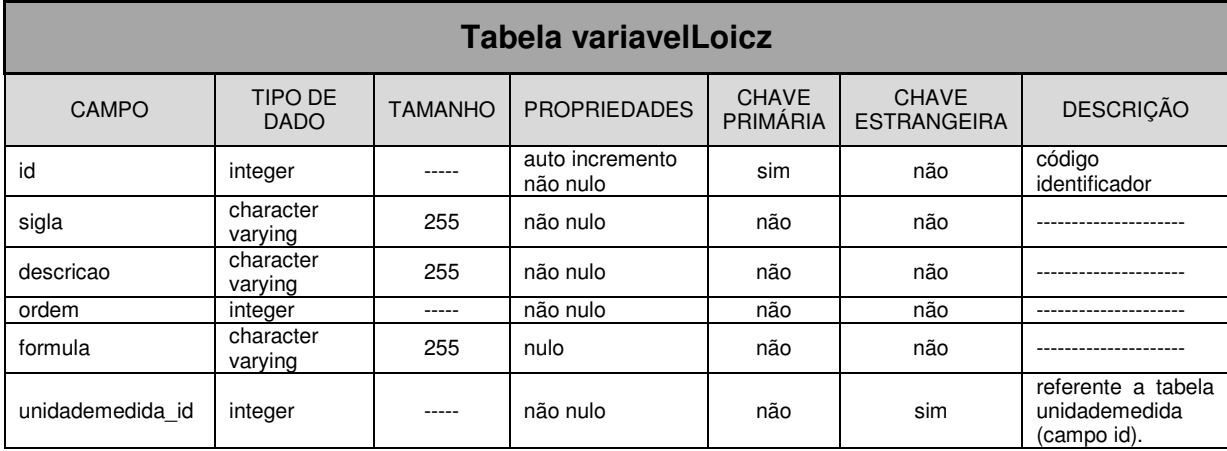

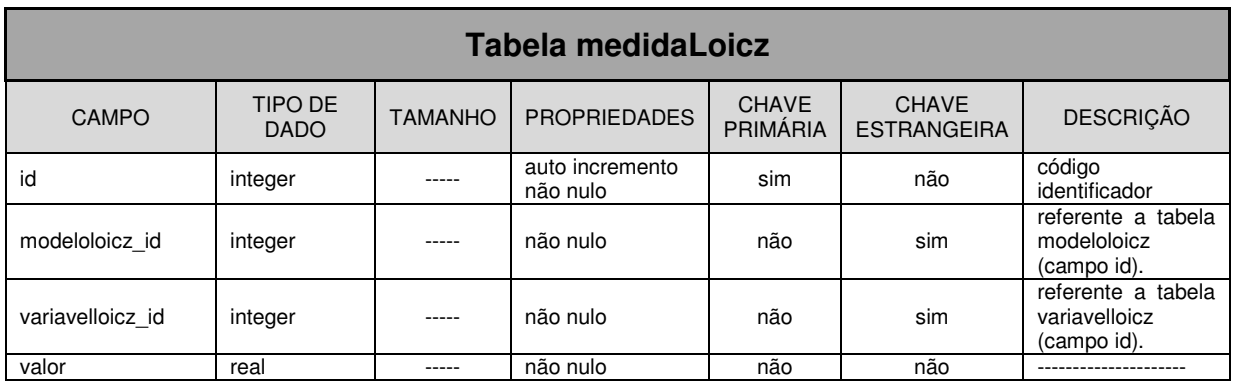

## B.1 QUESTIONÁRIO DE AVALIAÇÃO APLICADO

## **QUESTIONÁRIO**

**Pergunta 01**. Você utiliza alguma ferramenta computacional que ajude a agilizar seu trabalho de pesquisa (como planilhas, e-mail, editor de texto, ferramentas de tratamento de dados, entre outros)?

**1.1.** Caso sim:

**a)** Cite-as.

**Resposta:**

**b)** Existem outras ferramentas computacionais potencialmente úteis ao seu trabalho de pesquisa e que por um motivo qualquer ainda não sejam usadas? Caso sim, cite-as.

**Resposta:**

**1.2.** Caso não, responda:

**a)** Que tipo de ferramenta computacional poderia facilitar e agilizar ainda mais seu trabalho de pesquisa?

**Resposta:**

**Pergunta 02**. Como seus dados de pesquisa são armazenados (como banco de dados, planilha eletrônica, editor de texto, documentos não digitais, entre outros)?

**Resposta:**

**2.1.** A forma de armazenamento dos dados de pesquisa é satisfatória? Caso não seja, cite as possíveis alternativas para solucionar este desconforto?

**Resposta:**

**Pergunta 03**. É fácil transferir os dados para diferentes ferramentas de tratamento? Comente como esta tarefa é realizada atualmente em seu ambiente de pesquisa.

**Resposta:** 

**Pergunta 04**. Existe alguma forma de controle sobre o acesso aos dados da pesquisa?

**4.1.** Caso sim, cite-as:

**Resposta:**

**4.2.** Caso não, responda:

**a)** Este tipo de controle é útil em seu ambiente de trabalho?

**Resposta:**

**Pergunta 05**. Faz uso de alguma ferramenta para catalogar documentos e bibliografias usadas durante a pesquisa?

**5.1.** Caso sim, cite-as:

**Resposta:**

**5.2.** Caso não, responda:

**a)** Acha importante ter estes documentos devidamente catalogados ou não? Justifique sua resposta. **Resposta:**

**Pergunta 06**. Existe alguma forma de controle sobre o local de armazenamento das amostras relacionadas com sua pesquisa?

**6.1.** Caso sim, cite-as: **Resposta:**

**6.2.** Caso não, responda:

**a)** Este tipo de controle seria útil em seu ambiente de pesquisa?

**Resposta:**

**Pergunta 07**. Como é feito o controle sobre a alocação e uso de equipamentos em laboratório? Comente sobre como esta tarefa é realizada em seu laboratório.

**Resposta:**

**Pergunta 08**. Seu trabalho de pesquisa é, na maioria das vezes, realizado isoladamente ou em grupo?

**Resposta:**

**8.1.** Caso a resposta seja isoladamente:

**a)** O mesmo trabalho poderia ser realizado, com vantagens, em colaboração com outros pesquisadores?

**Resposta:**

**8.2.** Caso a resposta seja em grupo:

**a)** Com qual frequência o grupo se reúne para a realização do trabalho de pesquisa?

**Resposta:**

**b)** Qual a forma de comunicação mais usada pelos membros do grupo (face a face, telefone, e-mail, outros)?

**Resposta:**

**c)** O grupo realiza algum tipo de trabalho colaborativo via web (como troca de dados da pesquisa, edição de artigos e documentos em conjunto)? Caso não, é interessante ter este tipo de recurso em seu ambiente de pesquisa?

**Resposta:**

**d)** Utiliza alguma ferramenta para a criação conjunta de relatórios de atividades e artigos?

**d. i)** Caso sim, cite-as.

**Resposta:**

**d. ii)** Caso não, responda: se este tipo de recurso estivesse disponível em seu ambiente de pesquisa, faria uso dele? Justifique sua resposta.

**Resposta:**

**Pergunta 9**. Tem interesse em participar do uso de uma proposta de sistema colaborativo? Justifique sua resposta.

**Resposta:**